# **Installation and User's Guide for** V1 R1.0 of

# AnyQueue/LCDS to PCL

# • VPS/LCDS to PCL

# • VPSX/LCDS to PCL

#### Subject to License/Trade Secret

Levi, Ray & Shoup, Inc. ("LRS") has prepared this software documentation for use only by LRS personnel and its licensees. The information contained herein is the property of LRS or its suppliers, contains trade secrets, and is licensed to you. Unless you are an employee of LRS or a licensee, you are not authorized to use this software documentation.

All warranties, if any, concerning the software are set forth in a license agreement with your company. This document creates no warranties pertaining to the software.

#### Trademarks

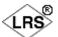

VPS<sup>®</sup>, VPS/Secure<sup>®</sup>, LRS<sup>®</sup>, , PageCenter<sup>®</sup>, PageCenter Plus<sup>®</sup>, AnyQueue<sup>®</sup>, AnyQueue/WebTRAC<sup>®</sup>, AnyQueue/Secure<sup>®</sup>, DRS/OutputManager<sup>TM</sup>, DRS/Secure<sup>TM</sup> PageCenter Plus To-Go<sup>TM</sup>, VPSX<sup>TM</sup>, and VPSX/OutputManager<sup>TM</sup> are trademarks of Levi, Ray & Shoup, Inc. All other brand and product names are trademarks of their respective holders.

#### Copyright

Copyright 2005 Levi, Ray & Shoup, Inc. All rights are reserved. Copyright 1997 - 2005 Crawford Technologies, Inc. All rights are reserved. As a licensed user of this documentation, to the extent allowed by your license, and only for use within your company, you may make additional copies of this manual, download it from the licensee's section of the LRS Web site (www.lrs.com) in PDF format, or order additional copies, for a charge, from LRS.

Levi, Ray & Shoup, Inc. 2401 West Monroe Street Springfield, IL 62704 Phone: 217-793-3800 Fax: 217-787-4014 http://www.lrs.com

Document Number: S333-0100-1 Revision Date: November 4, 2005

# **Table of Contents**

| Summary of Enhancements                                                                                                   | vii               |
|----------------------------------------------------------------------------------------------------|-------------------|
| Section 1<br>Overview                                                                                                    | 1.1               |
| Products                                                                                                    | 1.1<br>1.1<br>1.1 |
| Resource Support<br>Output Format<br>Transform Control Options<br>Software Prerequisites<br>MVS Platform                  | 1.2<br>1.2<br>1.3 |
| Windows Platform       Unix Platform         Unix Platform       Hardware Prerequisites         Section 2       Section 2 | 1.3               |
| Installation                                                                                                    | 2.1               |
| Overview                                                                                                    | 2.1               |
| MVS Platform                                                                                                    |                   |
| Windows Platform                                                                                                    |                   |
| Resource Management                                                                                                    | 2.4               |
| Overview                                                                                                    |                   |
| Resource Naming Conventions                                                                                               |                   |
| Font Handling                                                                                                    | 2.4               |
| Convert Xerox Fonts to PCL Fonts                                                                                          | 2.5               |
| Font Mapping                                                                                                    |                   |
| Logo Handling                                                                                                    | 2.5               |
| Form Management                                                                                                    | 2.6               |
| JSL Support                                                                                                    | 2.6               |
| System Catalog and Object Management                                                                                      |                   |
| JSL Limitations                                                                                                    |                   |
| Resource Library Maintenance                                                                                              |                   |
| Unix/Windows Platform                                                                                                    |                   |
| Resource Acquisition                                                                                                    | 2.9               |
| Font Mapping Tables                                                                                                    | .2.10             |
| Font Table Definition                                                                                                    |                   |
| RPMF Font Names                                                                                                    |                   |
| Symbol Sets                                                                                                    |                   |
| PCL Font Definitions                                                                                                    |                   |
| Font Table Command Reference                                                                                              |                   |
| SYMBOLSET.                                                                                                    |                   |
| PCLFONT                                                                                                    | .2.13             |
| XFONT                                                                                                    |                   |
| PDL Utility Usage                                                                                                    |                   |
| MVS Platform                                                                                                    |                   |
|                                                                                                    |                   |

| Overview                   | 2.19<br>2.21<br>2.24<br>2.25 |
|----------------------------|------------------------------|
| Configuration              | .3.1                         |
| Overview                   |                              |
| MVS Platform               |                              |
| Unix/Windows Platform      |                              |
| Syntax                     |                              |
| Comments                   |                              |
| BLANKPAGESUPPRESS          |                              |
| COPYCOUNT                  |                              |
| COPYSTART                  |                              |
| DEBUG                      |                              |
| DEBUGFILE                  |                              |
| DFLTFNT                    |                              |
| ERRORFILE                  |                              |
| FILEDJDEOPTION             | .3.9                         |
| FNTCONVERTPGM              | 3.10                         |
| FNTCVTDIR                  | 3.11                         |
| FNTCVTEXT                  | 3.12                         |
| FNTEXT                     | 3.13                         |
| FONTS                      | 3.14                         |
| FONTSDIR                   | 3.15                         |
| FONTSPATH                  | 3.16                         |
| FONTTABLE                  | 3.17                         |
| FORMFONTHAIRLINE           | 3.18                         |
| FORMFONTHEAVY              |                              |
| FORMFONTLIGHT              | 3.20                         |
| FORMFONTMEDIUM             |                              |
| FORMFONTSOLID1             |                              |
| FORMFONTSOLID2             |                              |
| FORMFONTTYPE               |                              |
| FORMLIB                    |                              |
| FORMPREFIX                 |                              |
| FORMS                      |                              |
| FORMSDIR                   |                              |
| FRMEXT                     |                              |
| FRMPATH.                   |                              |
| IMAGECVTDIR                |                              |
| IMAGECVTEXT                |                              |
|                            |                              |
| IMAGETEMPDIR               |                              |
| IMAGETEMPLIB IMGCONVERTPGM |                              |
| IMGCONVERTIGIM             |                              |
| IMGPATH                    |                              |
| 11/20/11111                | 5.50                         |

| INFILE                  | 3 39 |
|-------------------------|------|
| INSERTPJLCOMMANDS       |      |
| INTRAY                  |      |
| JDE.                    |      |
| JDL.                    |      |
| JSLDIR                  |      |
| JSLEXT                  |      |
| JSLEAT                  |      |
| JSLEID                  |      |
| JSLPATH                 |      |
| JSLPKEFIA       KEYXPCL |      |
|                         |      |
| LEFTPCLOFFSET           |      |
| LGOCVTDIR               |      |
| LGOCVTEXT               |      |
| LGODIR                  |      |
| LGOEXT                  |      |
| LGOPATH                 |      |
| OFFSETDOTS              |      |
| OFFSETSCANS             |      |
| OPTIMIZEFONTS           |      |
| OUTFILE                 |      |
| PAPERSIZE               | 3.60 |
| PCLFORMMACROS           | 3.61 |
| PFONTLIB                | 3.62 |
| PFONTPREFIX             | 3.63 |
| PIMAGELIB               | 3.64 |
| PIMAGEPREFIX            | 3.65 |
| PLGOLIB.                | 3.66 |
| PLGOPREFIX              |      |
| PRINTERMODEL            | 3.68 |
| RECDELIM                |      |
| RPMF                    |      |
| RPMFCONFIGFILE          | 3.71 |
| RPMFOPTIONFILE          |      |
| SAVECVTIMAGES           |      |
| STATISTICSFILE.         |      |
| STATS                   |      |
| SYMBOLSETEXT            |      |
| SYMBOLSETLIB            |      |
| SYSCATBACKUP            |      |
| SYSCATLG.               |      |
| SYSCATUPDATE            |      |
| TOPPCLOFFSET            |      |
| USECONVERTEDFONTS       |      |
|                         |      |
| USECONVERTEDIMAGES      |      |
| USEPAPERSOURCECOMMANDS  |      |
| VPS                     |      |
| XFONTLIB                |      |
| XFONTPREFIX             |      |
| XIMGLIB                 | 3.88 |

| XIMGPREFIX3.XLGOLIB3.XLGOPREFIX3.                                                                                                    | 90                                            |
|----------------------------------------------------------------------------------------------------|-----------------------------------------------|
| Section 4<br>Messages                                                                                                    |                                               |
| Appendix A         Reference Tables       A         Configuration Dataset Parameters       A                                                                                                    |                                               |
| Appendix BCompatibility SpecificationsGeneral DJDE and PDL Command SupportE                                                                                                    |                                               |
| Logical ProcessingEAc VFU Command ParametersEAc PDE Command ParametersEVOLUME Command ParametersEAc CME Command ParametersELINE Command ParametersEOUTPUT Command ParametersEPage-oriented DJDEsB. | 3.2<br>3.3<br>3.4<br>3.5<br>3.6<br>3.7<br>3.8 |
| Appendix C Documentation                                                                                                    | 11                                            |
| IndexZ                                                                                                    | <b>2.1</b>                                    |

# **Summary of Enhancements**

The following table contains the fix numbers assigned to major enhancements and/or fixes.

| VPS V1 R8.0.0667 (04/04/2005) | page viii |
|-------------------------------|-----------|
| VPS V1 R8.0.0672 (04/11/2005) | page viii |

#### VPS V1 R8.0.0667 (04/04/2005)

The VPS distribution libraries have been updated to include build level 298 instead of level 230 for conversions done using LCDS.

Source code changes have been made to update the product to the current build level.

This fix is not available as a zap. Customers who need this fix should contact LRS to request updated product distribution materials.

VPS V1R8.0 fix 8.0.0646 is a prerequisite.

#### VPS V1 R8.0.0672 (04/11/2005)

VPS distribution libraries containing sample members used with the LCDS conversion products needed to be modified to make them more compatible for use with VPS.

Library VPS.V1R80.LCDS.PARMLIB has been updated with new and changed members specifically modified for use with VPS.

A new distribution library, VPS.V1R80.LCDS.XLGOLIB, has been added with a sample LRS Xerox logo. It was determined that most users of the LCDS conversion products would require this library.

This fix is not available as a zap. Customers who need this fix should contact LRS to request updated product distribution materials.

# Section 1 Overview

# **Products**

This manual is provided for use with the following products: AnyQueue/LCDS to PCL, VPS/LCDS to PCL, and VPSX/LCDS to PCL.

Throughout this manual, the use of "LCDS to PCL" will pertain to all three of the abovementioned products. If information in this manual does not apply to all three products, it will be noted.

# **Problems Addressed**

Many organizations have been printing their output centrally on Xerox Laser Print Systems. But needs are changing and people find that it could be more effective to print the output from many applications on distributed printers close to the point of need. Unfortunately, desktop and LAN printers are not compatible with the Xerox print languages and resources.

Levi, Ray and Shoup, Inc., solves this problem with a cost-effective host-based software product that interprets Xerox print streams and resources and transforms them into print streams that can be printed on desktop and LAN printers. This allows organizations to combine their applications designed for high volume laser printers with the advantages of distributed LAN and desktop laser printers.

# **Product Overview**

LCDS to PCL allows you to use your distributed LAN printers for many new and exciting applications, which in the past would have been impossible. This extends their usefulness, increases their value to the organization and positions you for the future.

LCDS to PCL uses a print stream transform technology which accesses the Xerox print resources as they are needed. This approach allows LCDS to PCL customers to easily take advantage of new printer and communications technology without modifying their applications.

# **Print Stream Support**

LCDS to PCL is based on the ProMeta interpreter which supports all of the Xerox centralized printer capabilities including:

- Xerox metacode output from applications such as DocuMerge, Compuset, CSF, and XICS.
- LCDS print streams.
- Dynamic Job Descriptor Entries (DJDE).
- Job Source Language (JSL).

In addition, LCDS to PCL has been enhanced to be a replacement for the Xerox Remote Print Management Facility (RPMF) Print Management Utility (PMU).

# **Resource Support**

LCDS to PCL contains support for an extensive array of Xerox print resources including:

- Xerox fonts (FNT)
- Xerox logos (LGO)
- Images (IMG)
- Forms (FRM)
- Job Source Language (JSL)
- Page Descriptor Entries (PDE)
- Copy Modification Entries (CME)
- Job Descriptor Entries (JDE)

# **Output Format**

LCDS to PCL contains a device driver which creates HP PCL output datasets. These datasets can be printed on any printer that can support PCL Level 5.

Using the VPS run-time option, the output datasets can be formatted in a way that they can be distributed to network printers through the VPS product from Levi, Ray & Shoup.

The output PCL can be optimized through a number of run-time options which control the way fonts are managed and the way the PCL is constructed. For example, shading patterns can be made darker or lighter for specific printers or applications to meet special application needs.

# **Transform Control Options**

LCDS to PCL has been designed to be a very powerful tool. It has an extensive set of control options which can be used to adapt LCDS to PCL to many different environments and uses.

Execution can be done through JCL, TSO, or under program control. JCL requirements can be controlled by the customer. DDNAMES can be changed to match any needs, or dynamic allocation of all datasets can be specified. This facility allows LCDS to PCL to run using JCL that would normally run other programs such as the RPMF Print Management Utility.

Many other options allow control over every facet of the transform process, making LCDS to PCL a fit for many different environments and needs.

### **Software Prerequisites**

### **Operating System**

### **MVS** Platform

The LCDS to PCL product runs on MVS/ESA, OS/390, and z/OS.

- **Run Time** LCDS to PCL has been developed using the IBM C/C++ compiler. For C run-time library support, one of the following is required on your system:
  - Language Environment for MVS & VM Version 1.4 or higher.
  - MVS C/C++ Language Support Feature of MVS/ESA Version 5.2.
  - Language Environment element of OS/390.
- **Spooler** The LCDS to PCL product requires that you use a software component that will transmit its output to the PCL printers. Products such as the VPS and VPS/TCP/IP products from Levi, Ray and Shoup provide this functionality.

### Windows Platform

• Windows NT, 2000, XP, 2003

### **Unix Platform**

- AIX 4.3 and higher.
- Solaris 8, 9, 10

# **Hardware Prerequisites**

- **Computer** The LCDS to PCL product requires a computer capable of running the software described above.
- **Printer** The LCDS to PCL product requires a printer capable of printing the PCL language at Level 5 or greater. For HP printer support, this requires an HP LaserJet IIID, IIISi, or any of the LaserJet 4, 5, or newer printers. For other manufacturers, check your printer's specifications.
- **Network** The printers must be connected to the MVS system using any attachment methodology which allows data to be sent from the host to the printer without translation. This includes TCP/IP and SNA links.

# Section 2 Installation

# Overview

This section contains installation instructions for the LCDS to PCL product.

# **MVS Platform**

### **Tape Format**

The installation tape is a standard labeled MVS tape. It contains the Job Control Language needed to unload the tape in the first dataset on the tape. Following the unload JCL are a number of datasets containing the product libraries in IEBCOPY format.

### **Installation Overview**

To install the LCDS to PCL product, the following steps must be taken:

- 1. Determine the dataset naming convention to be used for LCDS to PCL.
- 2. Ensure the proper software and hardware are available to support LCDS to PCL.
- 3. Load the libraries from the tape onto your system DASD.
- **4.** Customize the JCL and PARMLIB members to suit the installation's standards and guidelines.
- 5. Run the installation verification test and verify the output.
- 6. Load your Xerox resources into the LCDS to PCL libraries.
- 7. Test your own applications.

#### **Installation Steps**

The following contains more detail on the individual steps that must be taken to install LCDS to PCL.

#### 1. Determine dataset naming convention.

As with any program product you install, a naming convention will be required for the LCDS to PCL product and resource libraries. This can be chosen to fit your dataset naming standards and conventions.

#### 2. Ensure software and hardware prerequisites.

Review the software and hardware prerequisites on page 1.3. If you are not sure if you have the correct prerequisites, please contact LRS technical support staff to verify your configuration.

#### 3. Load the tape.

Loading the LCDS to PCL tape is a two-step process. The first step is to load the UNLOAD JCL from the first dataset on the tape. Refer to the "VPS Installation and Operation Manual", Installation chapter, for instructions and JCL for unloading the LCDS product files from the tape.

Once the UNLOAD JCL has been loaded onto your system, you should customize this JCL (in ISPF, TSO EDIT, or ROSCOE) to meet your installation's needs and submit the job to load the LCDS to PCL libraries onto DASD.

#### 4. Customize JCL and PARMLIB.

You should review this manual and customize any members of the JCL and PARMLIB libraries to suit your installation needs.

#### 5. Run the installation verification test.

The LCDS2PCL member contains JCL to execute LCDS to PCL for standard users.

These jobs will convert a test data dataset into PCL for printing on an appropriate printer. You should then route the output from this job (CSS03 or PRINTOUT SYSOUT) to the spooler for printing on the printer.

#### 6. Load your Xerox resources.

After you have verified that LCDS to PCL has been correctly installed and executed using the default resources, you should then upload your own Xerox printer resources to the LCDS to PCL resource libraries. See "Resource Management" on page 2.4 for more details on resource strategies and resource acquisition.

#### 7. Test your own applications.

After you have loaded your printer resources to the LCDS to PCL libraries and have created the necessary customizations (e.g., font mapping), you should test some of your own applications to ensure that the resources have been correctly loaded and that your customization is complete.

Once this step is complete, LCDS to PCL can be put into production.

### **Unix Platform**

The LRSINST program can be used to install all the necessary components required to execute LCDS to PCL.

The installation 'Product-Set' CON2 will install all transforms described in this manual (example: ./lrsinst con2). The transforms are activated by the use of a specific transformation type, a transformation key, and a transformation license file.

The transformation type refers to the type of transformation that will be performed (example: VPSXLCDS2PCL or ANYQLCDS2PCL). This value must be specified as the first positional argument to the LRSCVDR program.

The second positional parameter specifies the 60 character product key for the requested transformation. (When executing transformations under VPSX, a symbolic variable can be used to provide this value that will be dynamically replaced with the key value specified in the VPSX system configuration file (example: &keyafp2pcl)).

Finally, the transformation license file must be copied to the product installation directory (default /opt/lrs/convert2). The license file is provided in the root directory of the product distribution material and the file name will match the transformation type with the extension '.lic' appended (e.g., vpsxlcds2pcl.lic).

# Windows Platform

LRSCONV2.EXE is a self-extracting InstallShield program that is used to install all the necessary components required to execute the transforms.

# **Resource Management**

# Overview

The key to the power and flexibility of LCDS to PCL is the way it manages print resources.

# **Resource Types**

LCDS to PCL contains support for an extensive array of Xerox print resources including:

- Xerox fonts (FNT)
- Xerox logos (LGO)
- Images (IMG)
- Forms (FRM)
- Job Source Language (JSL)
- Page Descriptor Entries (PDE)
- Copy Modification Entries (CME)
- Job Descriptor Entries (JDE)

# **Resource Naming Conventions**

LCDS to PCL is based on Crawford Technologies, Inc., ProMeta interpreter which supports all of the Xerox centralized printer capabilities including:

- Xerox metacode output from applications such as DocuMerge, Compuset, CSF and XICS.
- LCDS print streams.
- Dynamic Job Descriptor Entries (DJDE).
- Job Source Language (JSL).

In addition, LCDS to PCL has been enhanced to be a replacement for the Xerox Remote Print Management Facility (RPMF) Print Management Utility (PMU).

# **Font Handling**

LCDS to PCL provides the utmost flexibility for font utilization. Superior font management is the key to providing a successful print transform program.

LCDS to PCL provides several methods of handling fonts. These methods can be mixed and matched as appropriate for different fonts and applications. The user can:

- Use LCDS to PCL to convert Xerox fonts into PCL fonts and automatically download them to the printer with each job.
- Provide a table to map between Xerox fonts and PCL printer based fonts.

#### **Convert Xerox Fonts to PCL Fonts**

The LCDS to PCL font conversion utility supports the conversion of fonts from the Xerox centralized print format and the Xerox distributed print format into standard PCL bitmap fonts. These fonts are then uploaded to the host and stored in a library where they are accessed when needed.

When they are needed, the fonts are accessed, and, depending on optimization options set by the user, LCDS to PCL will either download the entire font, or select only the characters from the font that are actually used. This allows the user to minimize the size of the PCL datasets created.

We suggest that all of the fonts on the Xerox printers be stored in libraries accessible to LCDS to PCL when it is first installed. This ensures that the fonts are all there when they are needed.

### **Font Mapping**

LCDS to PCL offers an option of mapping Xerox fonts to PCL fonts. This eliminates the need for downloading the soft fonts to the printer when they are needed. This option can be used for Xerox fonts which have equivalents in PCL fonts. The challenge with this method is that there are not many Xerox fonts in use by most customers which have exact equivalent PCL fonts to map to. In some cases the character codes are different or the character widths are different. Either of these problems will yield documents which will not look identical to the original documents printed on the Xerox LPS.

It is suggested that this option only be used in cases where the first option causes the output datasets to be too large for the network being used.

The "Font Mapping Tables" on page 2.10 explains how the tables are set up for mapping Xerox fonts to PCL printer fonts.

# Logo Handling

As with fonts, LCDS to PCL provides the utmost flexibility for logo (Xerox .LGO resources) utilization.

LCDS to PCL provides the same methods of handling logos as it does for fonts. These methods can be mixed and matched as appropriate for different logos and applications. The user can:

- Use LCDS to PCL to convert Xerox logos into PCL fonts and automatically download them to the printer with each job.
- Provide a table to map between Xerox logos and PCL printer based fonts.

# **Image Handling**

LCDS to PCL automatically converts Xerox images and .IMG datasets into PCL compressed images and embeds the images in the output PCL dataset. The user can optionally have LCDS to PCL store the converted PCL image into a library. This will allow the PCL images to be re-used during future print jobs, speeding the transform process.

# Form Management

LCDS to PCL provides a very efficient and simple method of managing Xerox forms (.FRM). Xerox forms are stored in a library on the host. During the transform process, these forms are loaded as they are needed. LCDS to PCL then accesses any resources that are needed for these forms and handles them automatically. Finally, the text on each form is put into a PCL macro which is stored in the printer and accessed when it is needed in the document.

# **JSL Support**

Xerox JSL is used during the transform process to ensure that proper formatting instructions are used. JSL source datasets are stored in a library on the host. This library is accessed when required during the transform process. This happens at startup and when DJDE records in the print dataset refer to objects normally stored on the printer.

It is suggested that all of the JSL datasets be copied from the printer to the host library when LCDS to PCL is installed.

### System Catalog and Object Management

The Xerox LPS printers have several object types which are created by the PDL utility. These include:

- Job Descriptor Libraries (.JDL)
- Job Descriptor Entries (JDE)
- Page Descriptor Entries (.PDE)
- Copy Modification Entries (.CME)

These datasets are stored in a format which is undocumented and subject to change from one version of the Xerox OSS operating system to another. Rather than use these objects in LCDS to PCL, we use the JSL source from which these are created.

To manage the different objects, LCDS to PCL uses a dataset on the host which acts like the Xerox printer's System Catalog. This dataset contains pointers to the JSL source members which contain externally PDE and CME resources.

This "Catalog" dataset is created by running the PRO Meta utility against the JSL members which contain these objects. This catalog is also updated dynamically by LCDS to PCL when it finds new resources in the JSL during print transforms.

We suggest that when LCDS to PCL is installed, the PDL utility is executed against all of the JSL members in the library to build the catalog.

# **JSL Limitations**

There are some JSL statements and parameters which are not supported by LCDS to PCL. They are either applicable to host-based processing of Xerox print datasets or not applicable to PCL printers. These functions include:

- STOCKSET statement.
- ABNORMAL statement LCDS to PCL always does CONTINUE processing. In the event of an abend or system interruption, jobs must be restarted from the beginning.
- UCSB processing is not supported.
- Highlight color JSL is read but not supported.
- Tape VOLUME parameters associated with tape labels are not supported.

## **Resource Library Maintenance**

The LCDS to PCL resource libraries require very little maintenance activity. The libraries are built when the software is installed. When additions or changes are made to resources on the Xerox LPS printers, you should copy the new resources to the LCDS to PCL resource libraries.

### **MVS Platform**

The LCDS to PCL libraries are all standard MVS partitioned datasets/files (PDS). This means that standard IBM utilities can be used to create, copy, compress, backup, and perform other management functions on the libraries.

As with any PDS, if there are a significant number of changes made to the members of a library, it should be compressed periodically.

### **Unix/Windows Platform**

The LCDS to PCL libraries are all standard directories. This means that standard system utilities can be used to create, copy, compress, backup, and perform other management functions on the libraries.

### **Resource Acquisition**

When LCDS to PCL is installed, the Xerox resources must be obtained and loaded onto the MVS system. Some installations already store Xerox resources in host libraries. In these cases, it should be easy to access these resources and copy them into the LCDS to PCL libraries.

In cases where the resources are stored on the Xerox LPS system hard disk, they must be copied from the printer to the host. There are two primary methods of performing this function.

If the Xerox LPS has a tape drive compatible with the MVS system tape drive, the resources can be copied to tape with the standard Xerox tape creation command (i.e. COPY TAPE WRITE LABEL). These tapes can then be read as unlabelled tapes on the MVS system and the resources copied into the PDS libraries.

In many cases, the Xerox LPS printers do not have tape drives which can be used for this function. In this case, the resources should be copied onto diskettes on the printer. These diskettes can then be read on a PC using the cdpFloppy/Xerox program, which is available where you purchased LCDS to PCL. This program runs on a PC which has a 5 ¼ inch diskette drive. It reads the resources from the Xerox format diskettes onto the hard disk of the PC.

Once the resources are on the PC, they can be uploaded to the host libraries using any standard host upload that supports binary dataset formats.

Instead of uploading Xerox fonts and Logos to the host, these resources should be converted to PCL on the PC using the FC3 utility. Only the converted PCL fonts need to be uploaded to the host. This will reduce the DASD requirements for font libraries on the MVS system.

# **Font Mapping Tables**

The method which LCDS to PCL uses to map Xerox fonts to PCL fonts includes several parts.

- Long font names as used with RPMF and the Xerox distributed printers to be mapped into the standard Xerox centralized font names which are at most 6 characters long.
- Symbol sets are defined using the UNICODE character standard. These symbol sets can be applicable to the Xerox fonts or the mapped PCL fonts.
- PCL font definitions allow the user to describe the fonts that are resident in the target printer. Most PCL printers have internal scaleable fonts which can be used for this purpose. In the PCL font definition, a reference is made to the appropriate symbol set to be used with the particular PCL font.
- Xerox fonts which are to be mapped are defined, and in this definition, the PCL fonts which the Xerox fonts will be mapped to are referenced. As well, the symbol set used by the Xerox font is specified. LCDS to PCL determines the character code translations which must be made to convert from the symbol set used by the Xerox font to the symbol sets used by the corresponding PCL font(s).

### **Font Table Definition**

All font mapping definitions are defined in a dataset which is defined in the FONTTABLE configuration parameter. This parameter can point to a member of the LCDS to PCL PARMLIB or it can point to a concatenation of datasets or PDS members. See "FONTTABLE" on page 3.17 for more information.

Within the Font Table, there are three different types of control records (or commands):

- SYMBOLSET defines the symbol sets used by Xerox or PCL fonts.
- PCLFONT defines the PCL printer's internal fonts available for mapping.
- XFONT defines the Xerox fonts, their RPMF names, symbol sets and the PCL font(s) to be mapped into.

These commands are defined in the "Font Table Command Reference" on page 2.12.

### **RPMF Font Names**

To map from RPMF font names to the font in the Xerox font library, or to a PCL font, the XESNAME option is used on the XFONT command. If the font is to be mapped to a Xerox centralized font, then all that is required is the NAME parameter for the Xerox centralized font and the XESNAME option.

If the RPMF font is to be mapped to a PCL internal font, then the XFONT command will have to specify the symbol set used by the RPMF font and the PCL font(s) which the RPMF font will be mapped to.

The following is an example of an RPMF font being mapped to a Xerox font:

#### XFONT NAME=CTC39L,XESNAME=C3901ABC-L;

#### **Symbol Sets**

Symbol set definitions must be set up for any Xerox font which will be mapped to a PCL font. In addition, any PCL font which will be used for this mapping must also have a symbol set definition. To simplify this the HP Roman-8 symbol set is provided. This symbol set is used by most PCL printer fonts.

In addition, standard UNICODE character code map tables are read by LCDS to PCL so that existing character code tables can be used. These tables are readily available on the Internet or from vendors.

For unique Xerox fonts and custom Xerox fonts, the UNICODE tables can easily be defined using the standard UNICODE character map format.

The symbol set tables are stored in a partitioned dataset defined by the configuration parameter SYMBOLSETLIB.

#### **PCL Font Definitions**

The PCL fonts which are to be used are defined in the font table. This allows the user the flexibility to define any PCL printer fonts, (standard, new, cartridge, or custom fonts) and utilize these fonts for printing Xerox output.

The PCL font definition includes all of the criteria used for selection of PCL fonts. This allows any PCL printer resident font to be used, regardless of where the font originated.

### **Xerox Font Map Definitions**

Xerox fonts which are to be mapped to PCL fonts are defined with the XFONT command. Essentially this command allows the user to perform a simple mapping by providing the name of the Xerox font, its Symbol Set Name and the name of the PCL font which it will be mapped to.

With these three pieces of information, LCDS to PCL can perform the mapping. It will determine the point size to be used by looking in the Xerox font library and will scale the PCL font to the correct point size. It will print the font in the same orientation as the Xerox font and use the appropriate weight and style as defined in the Xerox font definition.

If the Xerox font has characters that are not available in the PCL font being mapped, then additional PCL fonts can be specified in the XFONT command. This could be used, for example, to map a special Xerox font to a combination of a standard PCL text font and a special character font such as Symbols or Wingdings.

# **Font Table Command Reference**

This section defines the syntax and content of the Font Table commands.

Each Font Table command has a standard command keyword=value syntax format.

Each command must be complete on one record or line of the dataset and should be followed by a semicolon. White space and commas are ignored, unless inside quotes. Strings of text including spaces must be contained inside a set of single quotes.

Comments may be interspersed with the commands by beginning the record with either a semicolon or an asterisk.

SYMBOLSET NAME=ssname [.TYPE={UNICODEA|CHARMAP}]

There are three commands which may be found in the Font Table. They are:

- SYMBOLSET
- PCLFONT
- XFONT

These commands are described in detail below.

#### SYMBOLSET

The following is the syntax of the SYMBOLSET command:

| [,MEMBER=membname] [,DESCRIPTION='desc text'];                                                                                                    |                                                                                        |  |  |
|----------------------------------------------------------------------------------------------------|----------------------------------------------------------------------------------------|--|--|
| NAME                                                                                                    | <b>ssname</b> is the name the symbol set will be referred to in other commands.        |  |  |
| ТҮРЕ                                                                                                    | <b>UNICODEA</b> specifies that the symbol set table is in the UNICODE Format A format. |  |  |
|                                                                                                    | <b>CHARMAP</b> specifies that the symbol set table is in the UNICODE CHAR MAP format.  |  |  |
| <b>MEMBER membname</b> is the name of the member in the symbol<br>library which contains the symbol set or character ma<br>symbol set. This parameter is only required if the m<br>name is different from ssname. |                                                                                        |  |  |
| <b>DESCRIPTION</b> desc text is any description of the symbol set used as comments.                                                                                                    |                                                                                        |  |  |

#### EXAMPLE

SYMBOLSET NAME=ROMAN8, TYPE=UNICODEA;

#### PCLFONT

The following is the syntax of the PCLFONT command:

#### PCLFONT NAME=fontname, SYMBOLSET=ssname, TYPEFACE=(tnum,tname) [,SPACING={FIXED|PROPORTIONAL][,LOCATION={INTERNAL|SIMM|CART}] [;POINTSIZE=psize] [,PITCH=cpi] [,STYLE=s] [,WEIGHT=w] [,RESOLUTION=res] ;

- **fontname** is the name the PCL font will be referred to in other NAME commands. While it does not have to match the typeface name, it should be based on it. **SYMBOLSET** ssname is the name of the symbol set which will be used when this font is invoked. There must be a SYMBOLSET command in the font table for this name. **TYPEFACE** tnum is the internal typeface number of the PCL typeface to be used. tname is the name of the PCL typeface to be used. While it does not have to match the name identically, it should be specified as closely as possible. For type faces with embedded spaces, the name must be enclosed in single quotes. **SPACING FIXED** means that the font is a fixed pitch font, whereas **PROPORTIONAL** means that the font is a proportional (variable character width) font. LOCATION **INTERNAL** means that the font is a standard internal printer font. **CART** means that the font is contained in a font cartridge which is placed in the printer. **SIMM** means that the font is contained in an optional printer resident SIMM chip. POINTSIZE **psize** is the point size of the PCL font. If the PCL font is a scalable font, then this parameter should not be specified. PITCH **cpi** is the pitch of a fixed pitched PCL font in characters per inch (i.e. 8.1, 10, 12, 15). If the font spacing is proportional, then this
- style selection value for the PCL font. The following table describes possible values:

| Value | Font Style                                |  |
|-------|-------------------------------------------|--|
| 0     | Upright, solid. Default if not specified. |  |
| 1     | Italic                                    |  |
| 4     | Condensed                                 |  |
| 5     | Condensed italic                          |  |
| 8     | Compressed or extra condensed.            |  |
| 24    | Expanded                                  |  |
| 32    | Outline                                   |  |
| 64    | Inline                                    |  |
| 128   | Shadowed                                  |  |
| 160   | Outline shadowed.                         |  |

| WEIGHT | $\mathbf{w}$ is the PCL weight selection value for the PCL font. The transmission of the PCL form $\mathbf{w}$ is the PCL weight selection value for the PCL form. | he |
|--------|----------------------------------------------------------------------------------------------------|----|
|        | following table describes possible values:                                                                                                    |    |

| Value | Font Style                                      |  |
|-------|-------------------------------------------------|--|
| -7    | Ultra Thin                                      |  |
| -6    | Extra Thin                                      |  |
| -5    | Thin                                            |  |
| -4    | Extra Light                                     |  |
| -3    | Light                                           |  |
| -2    | Demi Light                                      |  |
| -1    | Semi Light                                      |  |
| 0     | Medium, Book or Text. Default if not specified. |  |
| 1     | Semi Bold                                       |  |
| 2     | Demi Bold                                       |  |
| 3     | Bold                                            |  |
| 4     | Extra Bold                                      |  |
| 5     | Black                                           |  |
| 6     | Extra Black                                     |  |
| 7     | Ultra Black                                     |  |

**RESOLUTION** res is the resolution of bit map fonts. If the font is a scaleable font, then RESOLUTION should not be specified.

#### EXAMPLES

PCLFONT NAME=Courier,SYMBOLSET=Roman8,TYPEFACE=(4099,Courier),SPACING=FIXED; PCLFONT NAME=CGTimes,SYMBOLSET=Roman8,TYPEFACE=(4101,'CG Times');

#### XFONT

The following is the syntax of the XFONT command:

#### XFONT NAME=fontname, [,SYMBOLSET=ssname] [,XESNAME=rpmfname] [;POINTSIZE=psize] [,PITCH=cpi] [,PFONT=pclfontname] [,PPOINTSIZE=pclptsize] [,ORIENT=o];

- **NAME** fontname is the name of the Xerox centralized font which is either being mapped to a PCL font or is being mapped by an RPMF font.
- **SYMBOLSET** ssname is the name of the symbol set which will be used when this font is mapped to the PCL font. There must be a SYMBOLSET command in the font table for this name.
- **XESNAME rpmfname** is the name of the Xerox distributed printer font used in RPMF. This name can be 20 characters long. When specified, this font name will be recognized when it is used in the RPMF control cards that are used as input to LCDS to PCL. This name will be mapped to the Xerox font name specified in NAME, or if specified, to the PCL font specified in the PFONT parameter.
- **POINTSIZE psize** is the point size of the Xerox font if it is a proportional (variable character width) font. This is specified in printers points (approximately 1/72 inch) and may have a decimal point and digits after the decimal point (i.e. 8.5). If the Xerox font is available in the font library, then this parameter need not be specified.
- **PITCH cpi** is the pitch of a fixed pitch font in characters per inch (i.e. 8.1, 10, 12, 15). If the font spacing is proportional, then this parameter should not be specified.
- **ORIENT** o is the orientation of the Xerox font. It should be specified as either **P** for Portrait, **L** for Landscape, **I** for Inverse Portrait, or **J** for Inverse Landscape.
- **PFONT pclfontname** is the name of the PCL font specification which this Xerox font will be mapped to. There must be a PCLFONT command in the font table with a name that matches the pclfontname specified in this parameter. This parameter causes the Xerox font to be mapped to the PCL font instead of the converted font being downloaded.

Caution should be taken to ensure that the font has the correct characters in it and that the character widths are compatible to the Xerox font. Otherwise the results will not be as good as when the converted fonts created by LCDS to PCL are used. Time should be taken to test this when used.

**PPOINTSIZE** pclptsize is the point size of the PCL font which will be used when mapping this font. This may be required in cases where point sizes of the Xerox fonts do not match the point size used by the PCL typeface. This can occur because point size specifications are not always mathematically calculated, but are sometimes assigned for reasons of aesthetics.

#### EXAMPLES

#### XFONT NAME=XCL6AD,SYMBOLSET=XEROXFC,PITCH=13.6,PFONT=Courier; XFONT NAME=Z05F4L,SYMBOLSET=XEROXL01,POINTSIZE=14,PFONT=UNUVEL; XFONT NAME=C390NL,XESNAME=C3901-L,ORIENT=L;

# PDL Utility Usage

### **MVS Platform**

The PDL utility is used to add and modify entries in the System Catalog (SYSCATLG) dataset. The System Catalog is a text dataset (or PDS member) which should be set up as a variable blocked dataset with LRECL of 255. The JCL provided with LCDS to PCL references this dataset as the PARMLIB member SYSCATLG.

This utility only needs to be run when the installation uses "external resources" such as externally referenced PDEs and CMEs. This utility need only be run when external resources are added to the Xerox JSL library. Note that the external resources can be modified without the need to rerun PDL, as it only captures the name of the JSL containing the resources. It does not actually compile the resources as the PDL compiler on the Xerox printer does.

To run the PDL utility you need to use the PMPDLGO member of the JCL dataset. You then need to specify the name of the JSL member to be "catalogued" in the JDL parameter. Optionally you can specify the name of a JDE in this JSL using the JDE parameter.

Example PDL Utility

I

| PRIVATE             | TCLL    | &SYSUID,LINES=1 00020<br>IB ORDER=CTI1.PROCLIB    |       |
|---------------------|---------|---------------------------------------------------|-------|
| /******             | * * * * | ******                                            | ****  |
| /* DESCRI           | PTIO    | N: RUN PRO/META PDL PROGRAM                       | * *   |
| /* S(               | DURCI   | E: CTI1.PROCLIB(PMPDLGO)                          | * *   |
| /*******            | * * * * | * * * * * * * * * * * * * * * * * * * *           | ****  |
| /PMPDLGO            | PRO     | C TESTNAME=DUMMY,                                 |       |
| /                   |         | AFPODCB='(RECFM=VBM,LRECL=32756,BLKSIZE=32760)',  |       |
| /                   |         | APPLCNFG=APPCFG,                                  |       |
| /                   |         | LEPARM= 'TRAP(ON)/',                              |       |
| /                   |         | PMPREFIX='VPS.V1R80', PRO/META DATASET PREFIX     |       |
| /                   |         | JDL=, NAME OF THE JDL TO BE PROCESS               | SED   |
| /                   |         | JDE=, NAME OF A JDE IN THE JDL                    |       |
| /                   |         | PMPARM1=,                                         |       |
| /                   |         | PMPARM2=                                          |       |
|                     |         | ***************************************           | ****  |
|                     |         | N: RUN PRO/META PDL UTILITY PROGRAM               | **    |
|                     |         | ***************************************           | ***** |
|                     | EXE(    | C PGM=PDL, TIME=100,                              |       |
| /                   |         | REGION=4M, PARM='&LEPARM -CDD:PARMLIB(&APPLCNFG)  |       |
| /                   |         | -JDL=&JDL -JDE=&JDE -SYSCATUPDATE=YES             |       |
|                     | סס      | &PMPARM1 & PMPARM2'                               |       |
| STEPLIE<br>SYSPRINT |         | DSNAME=&PMPREFIXLOAD,DISP=SHR<br>SYSOUT=*         |       |
| SYSUDUMP            |         | SYSOUT=*                                          |       |
| CEEDUMP             | DD      | SYSOUT=*                                          |       |
| SYSOUT              |         | SYSOUT=*                                          |       |
| TRACE               |         | SYSOUT=*                                          |       |
| STATSOUT            |         |                                                   |       |
| /SYSCATLG           |         | DISP=SHR, DSN=CTI1.XTD.&TESTNAMEPARMLIB(SYSCATLG) |       |
| /SYSCFG             | DD      | DISP=SHR, DSN=&PMPREFIX PARMLIB(SYSCFG)           |       |
| /PARMLIB            | DD      | DISP=SHR, DSN=CTI1.XTD.&TESTNAMEPARMLIB           |       |
| /                   | DD      | DISP=SHR, DSN=&PMPREFIXPARMLIB                    |       |
| PRINTIN/            | DD      | DUMMY, DCB=&AFPODCB                               |       |
| /XFNTLIB            | DD      | DISP=SHR, DSN=CTI1.XTD.&TESTNAMEXRESLIB           |       |
| /XIMGLIB            | DD      | DISP=SHR, DSN=CTI1.XTD.&TESTNAMEXRESLIB           |       |
| /XLGOLIB            | DD      | DISP=SHR, DSN=CTI1.XTD.&TESTNAMEXRESLIB           |       |
| /FORMLIB            | DD      | DISP=SHR,DSN=CTI1.XTD.&TESTNAMEXRESLIB            |       |
| /JSLLIB             | DD      | DISP=SHR,DSN=CTI1.XTD.&TESTNAMEJSLLIB             |       |
| /SYSFNT             | DD      | DISP=SHR,DSN=&PMPREFIXXFONTLIB                    |       |
| /SYSLGO             | DD      | DISP=SHR,DSN=&PMPREFIXXLGOLIB                     |       |
| /SYSFRM             | DD      | DISP=SHR,DSN=&PMPREFIXFORMLIB                     |       |
| /SYSIMG             | DD      | DISP=SHR,DSN=&PMPREFIXXIMGLIB                     |       |
| /SYSJSL             | DD      | DISP=SHR,DSN=&PMPREFIXJSLLIB                      |       |
| /                   | PEN     |                                                   |       |
| /TOWER              | EXE     | C PMPDLGO,TESTNAME=TOWER,JDL=ACTMGR,JDE=AM12LD    |       |

In this example, all Xerox objects in the JSL library member will be catalogued in the SYSCATLG dataset.

#### **Unix/Window Platform**

The PDL utility generates system catalogs. It lists all JSL objects and where they can be found.

The utility needs to be run when applications use "external resources". External resources are those PDE and CME resources that are defined in a global JSL/JDL, and referenced from applications using other JSL files. Do not specify the extension in the member name.

The format of the command to execute the PDL utility is:

#### Pdl -cconfigFile -jdl=member

If the required filenames and options or overrides are to be used as specified in the configuration file, only **pdl** is required. The optional entries are:

Options/overrides which can include the name of the configuration file (prefixed with -c) and/or any other configuration file command (prefixed with a -).

The following is an example of PDL utility execution:

#### C:>pdl -ctest.ini -jdl=PDEALL

### **Overview**

This section discusses how to use LCDS to PCL to transform a document to print on a PCL printer. It assumes that the product is already installed and tested on the system.

### **MVS Platform**

#### JCL

LCDS to PCL contains support for different JCL profiles. DDNAME usage can be tailored to the installation's needs. If necessary, any LCDS to PCL datasets can be dynamically allocated. This flexibility allows LCDS to PCL to be used in many different environments. The Configuration Dataset reference has detailed information on how to change DDNAME assignments and how to use dynamic allocation.

This section includes the JCL specifications for the following environment:

• Standard batch execution.

### **Standard Batch Execution**

Batch execution is not supported by LRS and is provided for demonstration and testing purposes only.

LCDS to PCL allows a lot of flexibility in how datasets are accessed, and what DDNAMES are used. We have provided an example in the distribution JCL library.

### **DDNAMES**

LCDS to PCL uses the following datasets and DDNAMES in standard batch execution mode:

| DDNAME   | Purpose                                                                           | Comments                                                                                                    |
|----------|-----------------------------------------------------------------------------------|----------------------------------------------------------------------------------------------------|
| SYSPRINT | Error and warning messages from LCDS to PCL.                                      |                                                                                                    |
| SYSUDUMP | Dump output in the event of an abend.                                             |                                                                                                    |
| CEEDUMP  | Dataset for error messages<br>generated by Language<br>Environment Dump Services. | CEEDUMP must be a sequential<br>dataset and it must be allocated to<br>SYSOUT, a terminal, or a unit<br>record device, or the dataset must<br>have the attributes RECFM=VBA,<br>LRECL=125, and BLKSIZE=882. |
| SYSOUT   | Error and warning messages from LCDS to PCL.                                      |                                                                                                    |
| TRACE    | Trace and debugging messages from LCDS to PCL.                                    |                                                                                                    |
| STATSOUT | Statistics for LCDS to PCL execution.                                             | Only required if STATS=DETAIL<br>or STATS=SUMMARY specified.                                                                                                    |
| SYSCATLG | The dataset that contains the system catalog for finding JSL objects.             |                                                                                                    |
| PARMLIB  | LCDS to PCL configuration datasets are stored in this library.                    |                                                                                                    |
| XFNTLIB  | Xerox fonts (.FNT).                                                               |                                                                                                    |
| XIMGLIB  | Xerox images (.IMG).                                                              |                                                                                                    |
| XLGOLIB  | Xerox Logos (.LGO).                                                               |                                                                                                    |
| FORMLIB  | Xerox Forms (.FRM).                                                               |                                                                                                    |
| JSLLIB   | Xerox JSL (.JSL).                                                                 |                                                                                                    |
| PRINTIN  | Print data dataset from application.                                              |                                                                                                    |
| OUTFILE  | Used to route the output to the PCL printer.                                      |                                                                                                    |
| PIMGTEMP | PCL temporary converted images.                                                   |                                                                                                    |
| PFONTLIB | PCL versions of the Xerox fonts.                                                  |                                                                                                    |
| PIMGLIB  | PCL versions of Xerox images.                                                     |                                                                                                    |

### **Unix/Windows Platform**

LCDS to PCL allows a lot of flexibility in how files are accessed and how the program is invoked.

LCDS to PCL is a command line (or batch) program. It is set up so that users can execute the program as a VPSX filter or AnyQueue Backend process. This transform is executed using the LRS conversion driver routine (LRSCVDR on Unix and NLRSCVDR on Windows). This routine validates the transformation type and key values that are specified as the first two positional parameters and then executes the appropriate conversion routine. All arguments following the transformation type and key arguments are passed directly to the requested transformation routine.

#### **Example:**

#### Unix

lrscvdr LCDS2PCL &keylcds2pcl -cconfigurationfile -infile=&infile=&outfile lrscvdr ANYQLCDS2PCL <60byte key> -cconfigurationfile -infile=+ANYQ\_PATH outfile=/opt/lrs/outputfile.pcl

#### Windows

 $nlrscvdr \ ANYQLCDS2PCL <\!\!60byte \ key\!\!> \mbox{-}cconfigurationfile -infile=+ANYQ_PATH - outfile=c:\lrs\outputfile.pcl$ 

Additional transformation specific arguments can be added to the end of the above commands.

#### **Irscvdr Command Line Parameters**

**lrscvdr** is called with the following arguments or parameters:

convtype convkey -infile=inputfile1 -outfile=outputfile

### File Usage

The names of all files used by LCDS to PCL can be specified in the configuration files or over-ridden by command line parameters. LCDS to PCL uses the following files:

| Parameter      | Purpose                                      | Comments                                                              |
|----------------|----------------------------------------------|-----------------------------------------------------------------------|
| AUXCONFIG      | Auxiliary configuration file.                | Default is ctiaux.ini.                                                |
| -c             | Application configuration file.              | Default is cticon.ini (only specified on the command line parameter). |
| DEBUGFILE      | Trace and debugging messages from LCDS.      | Only needed when directed by LRS technical support staff.             |
| DEVCONFIG      | Device configuration file.                   | Default is ctidev.ini.                                                |
| DRVCONFIG      | Driver configuration file.                   | Default is ctidrv.ini.                                                |
| ERRORFILE      | Error and warning messages from LCDS.        |                                                                       |
| FNTCVTDIR      | PCL versions of the Xerox fonts.             | Subdirectory path.                                                    |
| FONTSDIR       | Xerox fonts (.FNT)                           | Subdirectory path.                                                    |
| FONTSPATH      | Xerox font libraries.                        | List of directory paths.                                              |
| FONTTABLE      | Font table commands to map fonts.            |                                                                       |
| FORMSDIR       | Xerox forms (.FRM).                          | Subdirectory path.                                                    |
| FRMPATH        | Xerox form libraries.                        | List of directory paths.                                              |
| IMAGECVTDIR    | PCL versions of Xerox images.                | Subdirectory path.                                                    |
| IMAGEDIR       | Xerox images (.IMG).                         | Subdirectory path.                                                    |
| IMAGETEMPDIR   | PCL temporary converted images.              | Subdirectory path.                                                    |
| IMGPATH        | Xerox image libraries.                       | List of directory paths.                                              |
| INDEXFILE      | Index records file.                          |                                                                       |
| INFILE         | Print data file from application.            | Can be specified as first positional parameter on command line.       |
| JSLDIR         | Xerox JSL (.JSL).                            | Subdirectory path.                                                    |
| JSLPATH        | Xerox JSL libraries.                         | List of directory paths.                                              |
| LGOCVTDIR      | PCL versions of Xerox logos.                 | Subdirectory path.                                                    |
| LGODIR         | Xerox Logos (.LGO).                          | Subdirectory path.                                                    |
| LGOPATH        | Xerox logo libraries.                        | List of directory paths.                                              |
| OUTFILE        | Used to route the output to the PCL printer. | Can be specified as second positional parameter on command line.      |
| RESMANCONFIG   | Resource Manager configuration file.         | Default is ctires.ini.                                                |
| STATISTICSFILE | Statistics for LCDS to PCL execution.        | Only used if STATS=DETAIL or STATS=SUMMARY specified.                 |

| Parameter    | Purpose                                                            | Comments                          |
|--------------|--------------------------------------------------------------------|-----------------------------------|
| SYSCATBACKUP | The backup of the system catalog file.                             |                                   |
| SYSCATLG     | The file that contains the system catalog for finding JSL objects. | Used for finding PDE definitions. |
| SYSCONFIG    | System configuration file.                                         | Default is ctisys.ini.            |

# JSL

LCDS to PCL supports Xerox JSL source control datasets. This section explains how JSL can be used to control LCDS to PCL actions.

For PMU emulation mode, a default JSL is set up which accomplishes the following:

- Sets the default values for the PMU print environment (page margins, fonts, etc.).
- The JSL contains definitions of the different objects referred to in PMU Control Records (i.e. PDEs).

## **PMU Control Records**

When in RPMF PMU emulation mode, LCDS to PCL reads the PMU control records and uses them to guide execution of LCDS to PCL. There are some PMU options which are not applicable to the LCDS to PCL environment, and there are some which could cause LCDS to PCL to take inappropriate actions. The following table shows which PMU options are supported and those which have no affect on LCDS to PCL processing:

| PMU Parameter Keyword | Supported | Comments |
|-----------------------|-----------|----------|
| ASSIGN                | Yes       |          |
| BANNER                | N/A       |          |
| BEGIN                 | Yes       |          |
| BLOCK                 | N/A       |          |
| BOF                   | Yes       |          |
| С                     | Yes       |          |
| COPIES                | Yes       |          |
| CREC                  | Yes       |          |
| DATA                  | Yes       |          |
| DISPLAY               | N/A       |          |
| DOWNLOAD              | N/A       |          |
| FONTCODE              | N/A       |          |
| FONTINDEX             | Yes       |          |
| FONT                  | Yes       |          |
| FORMAT                | Yes       |          |
| FORMLIB               | N/A       |          |
| PMU Parameter Keyword | Supported | Comments |
| FORMS                 | Yes       |          |
| IGNORE                | N/A       |          |
| ITEXT                 | N/A       |          |
| MARGIN                | Yes       |          |
| NOLOAD                | N/A       |          |
| NUMBER                | No        |          |
| OFFSET                | Yes       |          |
| OUTPUT                | N/A       |          |
| PAGESIZE              | Yes       |          |
| РСС                   | Yes       |          |

| PMU Parameter Keyword | Supported | Comments                                                                                |
|-----------------------|-----------|-----------------------------------------------------------------------------------------|
| PCC BYTE              | Yes       |                                                                                         |
| RSTK                  | Yes       |                                                                                         |
| SET                   | Yes       |                                                                                         |
| TERM                  | N/A       |                                                                                         |
| TOF                   | Yes       |                                                                                         |
| TRAY                  | No        | PCL printers may not map trays<br>the same as the Xerox printers<br>they are replacing. |
| UDK                   | N/A       |                                                                                         |
| UNITS                 | Yes       |                                                                                         |
| WARNINGS              | N/A       |                                                                                         |

### **LCDS to PCL Parameters**

LCDS to PCL provides a simple and efficient method of controlling the LCDS to PCL options which are used during LCDS to PCL execution. Parameters can be passed to LCDS to PCL in the PARM option of the EXEC statement in the JCL and they can be specified in the LCDS to PCL configuration library (also known as the LCDS to PCL parmlib).

This library is normally a standard MVS partitioned dataset (PDS), which contains a number of members. We refer to each of the members as a "configuration dataset". Full details of the parameters which may be specified in the configuration datasets are provided in "Configuration" on page 3.1.

There are 6 different configuration dataset types which may be kept in parmlib. These datasets, in order of precedence, are described as follows:

#### 1. Device Configuration Dataset

The device configuration dataset is for parameters which must be specified for a particular output device or class of device.

#### 2. Resource Manager Configuration Dataset

The resource manager configuration dataset is provided for parameters which control the management of resources for the installation.

#### 3. Driver Configuration Dataset

The driver configuration dataset is provided for parameters which are generic to all PCL printers, and are printer specific.

#### 4. Application Configuration Dataset

The application configuration dataset is provided for parameters which are unique to a particular application. These would normally include the name of the JDL and JDE to be used.

#### 5. Auxiliary Configuration Dataset

The auxiliary configuration dataset is provided for parameters which may apply to a group of applications. This may be used for parameters which are common across all applications for a client or department.

#### 6. System Configuration Dataset

The system configuration dataset is where basic installation information is stored. This will include installation defaults for parameters which may be specified in the other configuration datasets.

## Section 3 Configuration

### Overview

This section discusses the LCDS to PCL configuration parameters and contains a reference section on the individual parameters.

#### **MVS Platform**

Configuration parameters may be specified in the configuration datasets or in the PARM parameter on the EXEC statement in the JCL for the program.

#### **Unix/Windows Platform**

Configuration parameters may be specified in the configuration files, the command line, or in the environment.

See "Reference Tables" on page A.1 for a complete list of the parameters available.

#### **Syntax**

LCDS to PCL commands use a standard keyword=value syntax. Each record of the configuration dataset (PDS member or sequential dataset) has one parameter specified with the keyword followed by the value and, optionally, some white space and comments. The keywords and their values may be specified in either upper case or lower case characters.

When specified in the program EXEC PARM field on the MVS platform or command line on the Unix/Windows platform, the keyword should be preceded by a hyphen.

#### Comments

LCDS to PCL allows comment statements to be embedded in configuration datasets. These comments are specified by putting a semicolon in the first position of the record which contains the comments.

#### Parameter

The following pages contain commands that may be specified in the configuration datasets and in parameters on the LCDS to PCL command line.

# BLANKPAGESUPPRESS (MVS)

| BLANKPAGESUPPRESS= | Allows pages with no data on them to be eliminated from the output dataset. |                                                                                                    |
|--------------------|-----------------------------------------------------------------------------|----------------------------------------------------------------------------------------------------|
|                    | Valid Values:                                                               | BLANKPAGESUPPRESS=n                                                                                                    |
|                    |                                                                             | Where <b>n</b> is the minimum number of text records that must be on a page before it is imaged.                                                                                                    |
|                    | Default:                                                                    | 0                                                                                                    |
|                    | Example:                                                                    | BLANKPAGESUPPRESS=0                                                                                                    |
|                    | Notes:                                                                      | The BLANKPAGESUPPRESS parameter<br>can be specified in any of the configuration<br>datasets or on the program execution<br>PARM.                                                                                                    |
|                    |                                                                             | If you want blank pages in the output<br>dataset to line pages up properly for duplex<br>printing, adding overlays, or for BATCH<br>graphics applications, the default setting<br>should be sufficient. Otherwise, the default<br>should remove unwanted blank pages. |

### COPYCOUNT (MVS)

| COPYCOUNT= | Specifies the number of copies that will be output. This parameter overrides the copy count in the JSL. |                                                                                                    |
|------------|----------------------------------------------------------------------------------------------------|----------------------------------------------------------------------------------------------------|
|            | Valid Values: COPYCOUNT= nnnn                                                                           |                                                                                                    |
|            |                                                                                                    | Where nnnn is a valid number.                                                                                   |
|            | <b>Default:</b> 0                                                                                       |                                                                                                    |
|            | <b>Example:</b> COPYCOUNT= 4                                                                            |                                                                                                    |
|            | Notes:                                                                                                  | The COPYCOUNT parameter can be specified in any of the configuration datasets or on the program execution PARM. |
|            | The default setting will allow the JSL and DJDE copy counts to work as they do on a Xerox LPS.          |                                                                                                    |
|            | Also see:                                                                                               | "COPYSTART" on page 3.4.                                                                                        |

### COPYSTART (MVS)

| COPYSTART= | Specifies the copy number that output should start on. This is important when there are copy sensitive CMEs in the report. |                                                                                                    |  |
|------------|----------------------------------------------------------------------------------------------------|----------------------------------------------------------------------------------------------------|--|
|            | Valid Values: COPYSTART= nnnn                                                                                              |                                                                                                    |  |
|            |                                                                                                    | Where <b>nnnn</b> is the copy number that output should start on.                                      |  |
|            | Default:                                                                                                    | 1<br>COPYSTART= 3<br>The COPYSTART parameter can be specified in<br>any of the configuration datasets. |  |
|            | Example:                                                                                                    |                                                                                                    |  |
|            | Notes:                                                                                                    |                                                                                                    |  |
|            | Also see:                                                                                                    | "COPYCOUNT" on page 3.3.                                                                               |  |

# DEBUG (MVS and Unix/Windows)

| DEBUG= | Specifies the level of debug messages that will be printed during the print stream transformation. The higher the value, the more detail is placed in the debug log dataset/file. |                                                                                                    |  |
|--------|----------------------------------------------------------------------------------------------------|----------------------------------------------------------------------------------------------------|--|
|        | Valid Values:0 - FFDefault:0                                                                                                    |                                                                                                    |  |
|        |                                                                                                    |                                                                                                    |  |
|        | Example: DEBUG=FF                                                                                                    |                                                                                                    |  |
|        | Specifies the highest level of debug information.                                                                                                    |                                                                                                    |  |
|        | Notes:                                                                                                    | The DEBUG parameter can be specified in any of the configuration datasets/files or on the program execution PARM/command line.                                                    |  |
|        |                                                                                                    | DEBUG should be either set to 0 for production runs, or 1 when running tests. The use of a value greater than 1 should only be done when directed by LRS technical support staff. |  |
|        | Also see:                                                                                                    | "DEBUGFILE" on page 3.6.                                                                                                    |  |

#### DEBUGFILE (MVS and Unix/Windows)

| DEBUGFILE= | Specifies the name of a dataset/file which will be dynamically allocated for debug information. |                      |                                                                                                    |
|------------|-------------------------------------------------------------------------------------------------|----------------------|----------------------------------------------------------------------------------------------------|
|            | Valid Values:                                                                                   | MVS:                 | DEBUGFILE={DD:ddname dataset-<br>name}                                                                                                    |
|            |                                                                                                 |                      | Where <b>ddname</b> is the name on the DD statement to specify where debug information will be written.                                                         |
|            |                                                                                                 |                      | <b>datasetname</b> is the name of a dataset<br>which will be dynamically allocated for<br>debug information.                                                    |
|            |                                                                                                 | Unix/Windows:        | DEBUGFILE=filename                                                                                                    |
|            |                                                                                                 |                      | <b>filename</b> is the name of a file which will<br>be dynamically allocated for debug infor-<br>mation.                                                        |
|            | Default:                                                                                        | MVS:                 | DD:TRACE                                                                                                    |
|            |                                                                                                 | <b>Unix/Windows:</b> | DEBUG.LOG                                                                                                    |
|            | Example:                                                                                        | MVS:                 | The following parameter specifies that<br>debug information should be output to the<br>SYSDEBUG DD statement:                                                   |
|            |                                                                                                 |                      | DEBUGFILE=DD:SYSDEBUG                                                                                                    |
|            |                                                                                                 |                      | The JCL should then have an appropriate DD statement, such as:                                                                                                  |
|            |                                                                                                 |                      | //SYSDEBUG DD SYSOUT=A                                                                                                    |
|            |                                                                                                 | Unix/Windows:        | The following example specifies that<br>debug information should be output to the<br>DEBUG.LOG file.                                                            |
|            |                                                                                                 |                      | DEBUGFILE=DEBUG.LOG                                                                                                    |
|            | Notes:                                                                                          | MVS:                 | The DEBUGFILE parameter can be spec-<br>ified in any of the configuration datasets<br>or in the PARM parameter on the EXEC<br>JCL statement.                    |
|            |                                                                                                 |                      | DEBUGFILE is only required when<br>DEBUG is not set to 0. However, it is<br>good practice to always include DEBUG-<br>FILE in the system configuration dataset. |
|            |                                                                                                 |                      | It is good practice to use the DD:ddname<br>method of specification in the MVS envi-<br>ronment.                                                                |
|            |                                                                                                 | Unix/Windows:        | The DEBUGFILE parameter can be spec-<br>ified in any of the configuration files or on<br>the command line.                                                      |
|            |                                                                                                 |                      | DEBUGFILE is only required when<br>DEBUG is not set to 0. However, it is<br>good practice to always include DEBUG-<br>FILE in the system configuration file.    |
|            | Also see:                                                                                       | "DEBUG" on page      |                                                                                                    |

# DFLTFNT (MVS and Unix/Windows)

| DFLTFNT= | Specifies the name of the default Xerox font to be used when there is no font specified in the active JDE. |                                                                                                    |  |
|----------|----------------------------------------------------------------------------------------------------|----------------------------------------------------------------------------------------------------|--|
|          | Valid Values:                                                                                              | DFLTFNT=font                                                                                                    |  |
|          |                                                                                                    | Where <b>font</b> is a valid 1 to 6 character name of a Xerox font.                                                         |  |
|          | Default:                                                                                                   | L0112B                                                                                                    |  |
|          | Example: DFLTFNT=L0112B                                                                                    |                                                                                                    |  |
|          | Notes:                                                                                                    | If the default font is not acceptable, the DFLTFNT parameter should be specified in the system configuration dataset/file.  |  |
|          |                                                                                                    | In most cases, the system default setting is acceptable<br>as it is the same default font as used on Xerox LPS<br>printers. |  |

#### ERRORFILE (MVS and Unix/Windows)

**ERRORFILE=** Specifies the name of the dataset/file which will contain error, warning, and informational messages generated during the execution of LCDS to PCL.

| Valid Values: | MVS:                                                                                                    | ERRORFILE={DD:ddname <br>datasetname}                                                                           |  |
|---------------|----------------------------------------------------------------------------------------------------|----------------------------------------------------------------------------------------------------|--|
|               |                                                                                                    | Where <b>ddname</b> is the name on the DD statement to be used to specify where error information will be read. |  |
|               |                                                                                                    | <b>datasetname</b> is the name of a dataset<br>which will be dynamically allocated<br>for debug information.    |  |
|               | Unix/Windows:                                                                                                    | ERRORFILE=filename                                                                                              |  |
|               |                                                                                                    | Where <b>filename</b> is a valid file name.                                                                     |  |
| Default:      | MVS:                                                                                                    | DD:SYSPRINT                                                                                                    |  |
|               | Unix/Windows:                                                                                                    | ERROR.ERR                                                                                                    |  |
| Example:      | MVS:                                                                                                    | ERRORFILE=DD:SYSERROR                                                                                           |  |
|               |                                                                                                    | The JCL should then have an appropriate DD statement, such as:                                                  |  |
|               |                                                                                                    | //SYSERROR DD SYSIN=A                                                                                           |  |
|               | Unix/Windows:                                                                                                    | ERRORFILE=ERROR.ERR                                                                                             |  |
| Notes:        | The ERRORFILE can be specified in any of the configuration datasets/files or on the program execution PARM/command line. |                                                                                                    |  |
|               | The ERRORFILE                                                                                                    | he ERRORFILE parameter should be specified.                                                                     |  |

## FILEDJDEOPTION (MVS and Unix/Windows)

**FILEDJDEOPTION=** Specifies action that should be taken when LCDS to PCL encounters a FILE=DJDE in the print dataset/file. FILE= is used to dynamically download resources to a Xerox printer in a print job.

Valid Values: MVS:

YES or NO

If **YES** is specified, then downloaded datasets are always written/updated.

If **NO** is specified, then the dataset download is ignored. This will reduce resource consumption, but you must ensure that all required resources are already in the appropriate libraries.

#### Unix/Windows:FILEDJDEOPTION= {YES|NO|FIRST}

If **YES** is specified, then downloaded files are always written/updated.

If **NO** is specified, then the file download is ignored. This will reduce resource consumption, but you must ensure that all required resources are already in the appropriate libraries.

If **FIRST** is specified, then the file that is being downloaded is saved in the appropriate Xerox resource library only if it does not already exists. This saves CPU and I/O resources.

| Default: | YES                                                                                        |
|----------|--------------------------------------------------------------------------------------------|
| Example: | FILEDJDEOPTION=NO                                                                          |
| Notes:   | The FILEDJDEOPTION parameter may be specified in any of the configuration datasets/files.  |
|          | Leave this parameter at the default setting unless<br>you have applications which use this |

methodology to update forms when they are revised.

#### FNTCONVERTPGM (MVS and Unix/Windows)

| FNTCONVERTPGM= | MVS:          | S: Specifies the name of the executable load<br>module that converts fonts from Xerox to<br>PCL format or that font conversion will be<br>done internally by LCDS to PCL. |                                                                                                    |
|----------------|---------------|----------------------------------------------------------------------------------------------------|----------------------------------------------------------------------------------------------------|
|                |               |                                                                                                    | cified must be available in<br>BLIB, or a link list library.                                                             |
|                | Unix/Windows: |                                                                                                    | e of the executable load<br>erts fonts from LCDS to                                                                      |
|                | Valid Values: | MVS:                                                                                                    | FNTCONVERTPGM=<br>{pgmname INTERNAL}                                                                                     |
|                |               |                                                                                                    | Where <b>pgmname</b> is the<br>name of the executable<br>load module that converts<br>fonts from Xerox to PCL<br>format. |
|                |               |                                                                                                    | <b>INTERNAL</b> specifies<br>font conversion will be<br>done by LCDS to PCL.                                             |
|                |               | Unix/Windows:                                                                                                    | FNTCONVERTPGM=<br>{pgmname INTERNAL}                                                                                     |
|                |               |                                                                                                    | Where <b>pgmname</b> is the<br>name of the executable<br>load module that converts<br>fonts from LCDS to PCL<br>format.  |
|                |               |                                                                                                    | <b>INTERNAL</b> specifies<br>that font conversion will<br>be done internally by<br>LCDS to PCL.                          |
|                | Default:      | INTERNAL                                                                                                    |                                                                                                    |
|                | Example:      | FNTCONVERTE                                                                                                    | PGM=MYFC3                                                                                                    |
|                | Notes:        |                                                                                                    | RTPGM parameter must be<br>stem configuration                                                                            |
|                |               |                                                                                                    | nould default unless<br>d by LRS technical support                                                                       |

### FNTCVTDIR (Unix/Windows)

| FNTCVTDIR= | Specifies the directory that will be used to store the converted fonts. |                                                                            |
|------------|-------------------------------------------------------------------------|----------------------------------------------------------------------------|
|            | Valid Values: A valid path.                                             |                                                                            |
|            | Default: None.                                                          |                                                                            |
|            | <b>Examples:</b> FNTCVTDIR=C:\pmpcl\temp\fonts                          |                                                                            |
|            |                                                                         | FNTCVTDIR=/pmpcl/temp/fonts                                                |
|            | Notes:                                                                  | The FNTCVTDIR parameter can be specified in the system configuration file. |
|            |                                                                         | FNTCVTDIR should specify a directory where PCL fonts can be stored safely. |
|            | Also see:                                                               | "FNTCVTEXT" on page 3.12.                                                  |

#### FNTCVTEXT (Unix/Windows)

| FNTCVTEXT= | Specifies the file extension that is used to create a valid file name from a Xerox font name. The member names are used for the converted (PCL) versions of Xerox fonts. |                                                                                                    |  |
|------------|----------------------------------------------------------------------------------------------------|----------------------------------------------------------------------------------------------------|--|
|            | Valid Values: FNTCVTEXT=xxx                                                                                                    |                                                                                                    |  |
|            |                                                                                                    | Where <b>xxx</b> is a valid file extension up to three characters in length.                                                                                            |  |
|            | <b>Default:</b> PCF                                                                                                    |                                                                                                    |  |
|            | <b>Examples:</b> FNTCVTEXT=PCF                                                                                                    |                                                                                                    |  |
|            | Notes:                                                                                                    | The FNTCVTEXT parameter must be specified in the system configuration file.                                                                                             |  |
|            |                                                                                                    | LCDS to PCL is shipped with a set of converted<br>fonts in the PFONTLIB library, which use a<br>setting of PCF. It is recommend to use this setting<br>for these fonts. |  |
|            | Also see:                                                                                                    | "FNTCVTDIR" on page 3.11.                                                                                                    |  |

### FNTEXT (Unix/Windows)

| FNTEXT= | Specifies the file extension that is used to create a valid file name from a Xerox font name. The member names are used for the Xerox fonts. |                                                                                                    |  |
|---------|----------------------------------------------------------------------------------------------------|----------------------------------------------------------------------------------------------------|--|
|         | Valid Values:                                                                                                    | FNTEXT=xxx                                                                                                    |  |
|         |                                                                                                    | Where <b>xxx</b> is a valid filename extension up to 3 characters in length.                                                                     |  |
|         | Default:                                                                                                    | FNT                                                                                                    |  |
|         | Examples:                                                                                                    | s: FNTEXT=FNT                                                                                                    |  |
|         | Notes:                                                                                                    | <b>Notes:</b> The FNTEXT parameter must be specified in the system configuration file.                                                           |  |
|         |                                                                                                    | LCDS to PCL is shipped with a set of fonts in the XFONTLIB library which use a setting of FNT.                                                   |  |
|         |                                                                                                    | Specify FNTEXT=FNT to use these fonts as they are installed. This is compatible with the font files when they are extracted from Xerox printers. |  |
|         | Also see:                                                                                                    | "FONTSDIR" on page 3.15.                                                                                                    |  |

### FONTS (MVS and Unix/Windows)

| FONTS= | Specifies the size of the buffer area reserved for the font list. This is similar in concept to the FONTS command on Xerox LPS printers. |                                                                                                    |  |
|--------|----------------------------------------------------------------------------------------------------|----------------------------------------------------------------------------------------------------|--|
|        | Valid Values:                                                                                                    | <b>Values:</b> 1 to 32768                                                                                   |  |
|        | Default:                                                                                                    | 128                                                                                                    |  |
|        | Example:                                                                                                    | FONTS=nn                                                                                                    |  |
|        |                                                                                                    | Where <b>nn</b> is the maximum number of fonts to be used in a report.                                      |  |
|        | <b>Notes:</b> The FONTS parameter may be specified in any of t configuration datasets/files.                                             |                                                                                                    |  |
|        |                                                                                                    | Leave this parameter at the default setting unless you have applications that exceed 128 fonts in a report. |  |
|        | Also see:                                                                                                    | "FORMS" on page 3.27.                                                                                       |  |

3.14 LCDS to PCL User Guide S333-0100-1 Revision Date: November 4, 2005

### FONTSDIR (Unix/Windows)

| FONTSDIR= | Specifies the directory that will be used to store the Xerox printer fonts. |                                                                                                    |  |
|-----------|-----------------------------------------------------------------------------|----------------------------------------------------------------------------------------------------|--|
|           | Valid Values:                                                               | FONTSDIR=path                                                                                                    |  |
|           |                                                                             | Where <b>path</b> is a valid path.                                                                                                    |  |
|           | Default:                                                                    | <ul> <li>None.</li> <li>FONTSDIR=C:\pmpcl\fonts</li> <li>FONTSDIR=/pmpcl/fonts</li> <li>The FONTSDIR parameter should be specified in the system configuration file.</li> <li>FONTSDIR should specify the directory that contains the customer's unique fonts, such as custom fonts and licensed font libraries. The standard fonts that are provided with LCDS should be pointed to by the FONTSPATH variable.</li> </ul> |  |
|           | Example:                                                                    |                                                                                                    |  |
|           |                                                                             |                                                                                                    |  |
|           | Notes:                                                                      |                                                                                                    |  |
|           |                                                                             |                                                                                                    |  |
|           | Also see:                                                                   | "FONTSPATH" on page 3.16.                                                                                                    |  |

#### FONTSPATH (Unix/Windows)

**FONTSPATH**= Specifies a list of subdirectories that will be used to store Xerox fonts that can be used by LCDS.

On Windows systems, subdirectory names are separated by a semicolon (;).

On Unix systems, directory names are separated by a colon (:).

| Valid Values: | FONTSPATH=path                                                                                                    |  |
|---------------|----------------------------------------------------------------------------------------------------|--|
|               | Where <b>path</b> is a valid directory path.                                                                                      |  |
| Default:      | None.                                                                                                    |  |
| Examples:     | $FONTSPATH=C:\pmpcl\fonts1;C:\pmpcl\fonts2$                                                                                       |  |
|               | FONTSPATH=/pmpcl/fonts1:/pmpclf/fonts2                                                                                            |  |
| Notes:        | The FONTSPATH parameter should be specified in the system configuration file.                                                     |  |
|               | Specify the FONTSPATH parameter to specify the directory where the standard fonts, plus the fonts provided with LCDS, are stored. |  |
| Also see:     | "FONTSDIR" on page 3.15.                                                                                                    |  |

# FONTTABLE (MVS and Unix/Windows)

| FONTTABLE= | MVS:          | Specifies either the name of the DD statement or the dataset name that specifies the dataset that will be used to store font table commands for mapping XES fonts to Xerox fonts and Xerox fonts to PCL scaleable fonts. |                                                                                                    |
|------------|---------------|----------------------------------------------------------------------------------------------------|----------------------------------------------------------------------------------------------------|
|            | Unix/Windows: | Specifies the name of the file that will be used to store<br>font table commands for mapping XES fonts to Xerox<br>fonts and Xerox fonts to PCL scaleable fonts.                                                         |                                                                                                    |
|            | Valid Values: | MVS:                                                                                                    | FONTTABLE={DD:ddname <br>dsname DDNAME(membername)<br> dsname(membername)}                               |
|            |               |                                                                                                    | Where <b>ddname</b> is a valid ddname;                                                                   |
|            |               |                                                                                                    | dsname is a valid dataset name;                                                                          |
|            |               |                                                                                                    | <b>membername</b> is a valid partitioned dataset member name.                                            |
|            |               | <b>Unix/Windows:</b>                                                                                                    | FONTTABLE=filename                                                                                       |
|            |               |                                                                                                    | Where filename is a valid file name.                                                                     |
|            | Default:      | MVS:                                                                                                    | DD:FONTTAB                                                                                               |
|            |               | Unix/Windows:                                                                                                    | FONTTAB.INI                                                                                              |
|            | Examples:     | MVS:                                                                                                    | FONTTABLE=PARMLIB<br>(FONTTAB)                                                                           |
|            |               |                                                                                                    | FONTTABLE=DD:FONTTAB                                                                                     |
|            |               | Unix/Windows:                                                                                                    | FONTTABLE=fonttab.tab                                                                                    |
|            |               |                                                                                                    | FONTTABLE=C:\pmpcl\config<br>\fonttab.txt                                                                |
|            |               |                                                                                                    | FONTTABLE=/pmpcl/config/<br>fonttab.txt                                                                  |
|            |               |                                                                                                    | FONTTABLE=NULL                                                                                           |
|            | Notes:        | The FONTTABL of the configurati                                                                                                    | E parameter may be specified in any on datasets/files.                                                   |
|            |               | as fidelity issues                                                                                                    | fonts to PCL fonts when necessary<br>may result from incompatible<br>ons and character code assignments. |

## FORMFONTHAIRLINE (MVS and Unix/Windows)

| FORMFONTHAIRLINE= | Specifies the width of the rules that should be used on the PCL printer to represent lines drawn on Xerox forms using the HAIRLINE specification. |                                                                                                    |
|-------------------|----------------------------------------------------------------------------------------------------|----------------------------------------------------------------------------------------------------|
|                   | This parameter is only used when<br>FORMFONTTYPE=PATTERN is specified.                                                                            |                                                                                                    |
|                   | Valid Values: FORMFONTHAIRLINE=n                                                                                                    |                                                                                                    |
|                   |                                                                                                    | Where <b>n</b> is the width in dots $(1/300 \text{ inch})$ of the rule.                                                                                       |
|                   | Default:                                                                                                    | 1                                                                                                    |
|                   | Examples:                                                                                                    | FORMFONTHAIRLINE=2                                                                                                    |
|                   | Notes:                                                                                                    | The FORMFONTHAIRLINE parameter<br>can be specified in any of the configuration<br>datasets/files.                                                             |
|                   |                                                                                                    | The default should be acceptable unless<br>creating thicker/thinner lines on a form is<br>required (without modifying the source<br>form and recompiling it). |
|                   | Also see:                                                                                                    | "FORMFONTTYPE" on page 3.24.                                                                                                    |

## FORMFONTHEAVY (MVS and Unix/Windows)

**FORMFONTHEAVY=** Specifies the percentage of darkness of the shading pattern to be used on the PCL printer to represent shading patterns using the HEAVY specification in FDL.

This parameter is only used when FORMFONTTYPE=PATTERN is specified.

Valid Values: FORMFONTHEAVY=nn

Where **nn** is the percentage of darkness of the shading pattern to be used.

ity of text in shaded boxes, particularly when

**Default:** 35

**Example:** FORMFONTHEAVY=26

- Notes:The FORMFONTHEAVY parameter can be<br/>specified in any of the configuration<br/>datasets/files.The default setting should be acceptable unless<br/>lighter/darker shading patterns on a form is<br/>required (without modifying the source form<br/>and recompiling it). This can be used to adjust<br/>for different imaging qualities of different print<br/>engines. It can also be used to improve legibil-
- **Also see:** "FORMFONTTYPE" on page 3.24.

documents are faxed.

#### FORMFONTLIGHT (MVS and Unix/Windows)

| FORMFONTLIGHT= | used on the PCL printer to represent shading patterns using the LIGHT specification in FDL.            |                                                                                                    |
|----------------|----------------------------------------------------------------------------------------------------|----------------------------------------------------------------------------------------------------|
|                | This parameter is only used when FORMFONTTYPE=PATTERN is specified.                                    |                                                                                                    |
|                | Valid Values:                                                                                          | FORMFONTLIGHT=nn                                                                                                    |
|                |                                                                                                    | Where <b>nn</b> is the percentage of darkness of the shading pattern to be used.                                                                                                    |
|                | <b>Default:</b> 3                                                                                      |                                                                                                    |
|                | <b>Example:</b> FORMFONTLIGHT=2                                                                        |                                                                                                    |
|                | <b>Notes:</b> The FORMFONTLIGHT parameter can be specified in any of the configuration datasets/files. |                                                                                                    |
|                |                                                                                                    | The default setting should be acceptable unless<br>lighter/darker shading patterns on a form is<br>required (without modifying the source form<br>and recompiling it). This can be used to adjust<br>for different imaging qualities of different print<br>engines. It can also be used to improve legibil-<br>ity of text in shaded boxes, particularly when<br>documents are faxed. |

# FORMFONTMEDIUM (MVS and Unix/Windows)

| FORMFONTMEDIUM= | Specifies the percentage of darkness of the shading pattern<br>to be used on the PCL printer to represent shading patterns<br>using the MEDIUM specification in FDL. |                                                                                                    |
|-----------------|----------------------------------------------------------------------------------------------------|----------------------------------------------------------------------------------------------------|
|                 | This parameter is only used when FORMFONTTYPE=PATTERN is specified.                                                                                                  |                                                                                                    |
|                 | Valid Values:                                                                                                    | FORMFONTMEDIUM=nn                                                                                                    |
|                 |                                                                                                    | Where <b>nn</b> is the percentage of darkness of the shading pattern to be used.                                                                                                    |
|                 | Default:                                                                                                    | 11                                                                                                    |
|                 | Example:                                                                                                    | FORMFONTMEDIUM=9                                                                                                    |
|                 | Notes:                                                                                                    | The FORMFONTMEDIUM parameter<br>can be specified in any of the<br>configuration datasets/files.                                                                                                    |
|                 |                                                                                                    | The default setting should be acceptable<br>unless lighter/darker shading patterns on<br>a form is required (without modifying the<br>source form and recompiling it). This<br>parameter can be used to adjust for dif-<br>ferent imaging qualities of different print<br>engines. It can also be used to improve<br>legibility of text in shaded boxes, particu-<br>larly when documents are faxed. |

#### FORMFONTSOLID1 (MVS and Unix/Windows)

**FORMFONTSOLID1**= Specifies the width of the rules that should be used on the PCL printer to represent lines drawn in Xerox forms using the SOLID1 specification. This parameter is only used when FORMFONTTYPE=PATTERN is specified. Valid Values: FORMFONTSOLID1=n Where **n** is the width in dots (1/300 inch) of the rule. **Default:** 3 **Example:** FORMFONTSOLID1=2 Notes: The FORMFONTSOLID1 parameter can be specified in any of the configuration datasets/files. The default setting should be acceptable unless creating thinner or thicker lines on a form is required (without modifying the source form and recompiling it). "FORMFONTTYPE" on page 3.24. Also see:

# FORMFONTSOLID2 (MVS and Unix/Windows)

| FORMFONTSOLID2= | Specifies the width of the rules that should be used on the PCL |
|-----------------|-----------------------------------------------------------------|
|                 | printer to represent lines drawn in Xerox forms using the       |
|                 | SOLID2 specification.                                           |

This parameter is only used when FORMFONTTYPE=PATTERN is specified.

| Valid Values: | FORMFONTSOLID2=n                                                                                                    |  |  |
|---------------|----------------------------------------------------------------------------------------------------|--|--|
|               | Where <b>n</b> is the width in dots $(1/300 \text{ inch})$ of the rule.                                                                                         |  |  |
| Default:      | 7                                                                                                    |  |  |
| Example:      | FORMFONTSOLID2=2                                                                                                    |  |  |
| Notes:        | The FORMFONTSOLID2 parameter can be specified in any of the configuration datasets/files.                                                                       |  |  |
|               | The default setting should be acceptable unless<br>thinner or thicker lines on a form is required<br>(without modifying the source form and<br>recompiling it). |  |  |
| Also see:     | "FORMFONTTYPE" on page 3.24.                                                                                                    |  |  |

#### FORMFONTTYPE (MVS and Unix/Windows)

| FORMFONTTYPE= | Specifies the algorithm that will be used to represent shading patterns and rules on PCL printers. |                                                                                                    |
|---------------|----------------------------------------------------------------------------------------------------|----------------------------------------------------------------------------------------------------|
|               | Valid Values:                                                                                      | FORMFONTTYPE={PATTERN FONT}                                                                                                    |
|               |                                                                                                    | <b>PATTERN</b> specifies that PCL patterns should be used.                                                                                          |
|               |                                                                                                    | <b>FONT</b> specifies that the Xerox shading/line draw font (FORMS\$.FNT) should be converted to PCL font characters and downloaded to the printer. |
|               | Default:                                                                                           | PATTERN                                                                                                    |
|               | Example:                                                                                           | FORMFONTTYPE=PATTERN                                                                                                    |
|               | Notes:                                                                                             | The FORMFONTTYPE parameter can be specified in any of the configuration datasets/files.                                                             |
|               |                                                                                                    | Specify <b>PATTERN</b> unless a particular form does not image properly.                                                                            |
|               |                                                                                                    | PATTERN is more efficient than FONT in that, normally, less data is required to represent forms.                                                    |
|               |                                                                                                    |                                                                                                    |

### FORMLIB (MVS)

| FORMLIB= | Specifies either the name of the DD statement or the dataset name that specifies the partitioned dataset that will be used to store the Xerox form (.FRM) objects. |                                                                                                   |
|----------|----------------------------------------------------------------------------------------------------|---------------------------------------------------------------------------------------------------|
|          | Valid Values:                                                                                                    | FORMLIB={DD:ddname dsname}                                                                        |
|          |                                                                                                    | Where <b>ddname</b> is a valid ddname and <b>dsname</b> is a valid MVS dataset name.              |
|          | Default:                                                                                                    | None.                                                                                             |
|          | Example:                                                                                                    | FORMLIB=DD:FORMLIB                                                                                |
|          | Notes:                                                                                                    | The FORMLIB parameter must be specified in the system configuration dataset.                      |
|          |                                                                                                    | // FORMLIB DD DSN=CTI.PCL.FORMLIB,DISP=SHR                                                        |
|          |                                                                                                    | Specify the FORMLIB of DD:FORMLIB and point the DD in the JCL to the distributed FORMLIB library. |
|          | Also see:                                                                                                    | "FORMPREFIX" on page 3.26.                                                                        |

#### FORMPREFIX (MVS)

| FORMPREFIX= | Specifies the prefix that is used to create a valid PDS member<br>name from a Xerox form name. The member names are used for<br>the Xerox forms (.FRM). |                                                                                                    |
|-------------|----------------------------------------------------------------------------------------------------|----------------------------------------------------------------------------------------------------|
|             | Valid Values:                                                                                                    | FORMPREFIX=xx                                                                                                    |
|             |                                                                                                    | Where <b>xx</b> is a one or two character prefix. The first character must be alphabetic (A-Z) and the second character, if present, must be alphabetic or numeric. |
|             | Default:                                                                                                    | FRM                                                                                                    |
|             | Examples:                                                                                                    | FORMPREFIX=FR                                                                                                    |
|             | Notes:                                                                                                    | The FORMPREFIX parameter must be specified in the system configuration dataset.                                                                                     |
|             |                                                                                                    | LCDS to PCL is shipped with a set of forms in the XFONTLIB library which use a setting of FR. Specify FORMPREFIX=FR to use these forms as they are installed.       |
|             | Also see:                                                                                                    | "FORMLIB" on page 3.25.                                                                                                    |

## FORMS (MVS and Unix/Windows)

FORMS=Specifies the size of the buffer area reserved for the form list. This is<br/>similar in concept to the FORMS command on Xerox LPS printers.<br/>Valid Values:1 to 32768Default:64Example:FORMS=128Notes:The FORMS parameter may be specified in any of the<br/>configuration datasets/files.<br/>Leave this parameter at the default setting unless you<br/>have applications that exceed 64 forms in a report.Also see:"FONTS" on page 3.14.

#### FORMSDIR (Unix/Windows)

**FORMSDIR**= Specifies the name of the subdirectory that will be used to store the Xerox form (.FRM) objects.

| Valid Values: | FORMSDIR=path                                                                                                    |
|---------------|----------------------------------------------------------------------------------------------------|
|               | Where <b>path</b> is a valid path name.                                                                                                    |
| Default:      | None.                                                                                                    |
| Example:      | FORMSDIR=C:\pmpcl\forms                                                                                                    |
|               | FORMSDIR=/pmpcl/forms                                                                                                    |
| Notes:        | The FORMSDIR parameter should be specified in the system configuration file.                                                                                                    |
|               | Specify the distributed FORMSDIR library and add<br>your own forms into this directory. Alternatively, if<br>there is a network directory where you store all of the<br>Xerox .FRM files, specify this directory. |
| Also see:     | "FRMPATH" on page 3.30.                                                                                                    |

### FRMEXT (Unix/Windows)

| FRMEXT= | Specifies the file | pecifies the file extension which is used to find Xerox forms (.FRM).                                                                                               |  |
|---------|--------------------|----------------------------------------------------------------------------------------------------|--|
|         | Valid Values:      | FRMEXT=xxx                                                                                                    |  |
|         |                    | Where <b>xxx</b> is a valid file extension up to three characters in length.                                                                                        |  |
|         | Default:           | FRM                                                                                                    |  |
|         | Example:           | FRMEXT=FRM                                                                                                    |  |
|         | Notes:             | The FRMEXT parameter must be specified in the system configuration file.                                                                                            |  |
|         |                    | LCDS to PCL is shipped with a set of forms in the<br>FORMLIB library which use a setting of FRM. Specify<br>FRMEXT=FRM to use these forms as they are<br>installed. |  |
|         | Also see:          | "FORMSDIR" on page 3.28.                                                                                                    |  |

#### FRMPATH (Unix/Windows)

**FRMPATH=** Specifies a list of subdirectories that will be used to store the various form (.FRM) files that you may want to use with LCDS.

On Windows systems, subdirectory names are separated by a semicolon (;). On Unix systems, directory names are separated by a colon (:).

| Valid Values: | FRMPATH=path                                                                                                    |
|---------------|----------------------------------------------------------------------------------------------------|
|               | Where <b>path</b> is a valid path name.                                                                                                    |
| Default:      | None.                                                                                                    |
| Example:      | FRMPATH=C:\pmpcl\forms1;C:\pmpcl\forms2                                                                                                    |
|               | FRMPATH=/pmpcl/forms1:/pmpcl/forms2                                                                                                    |
| Notes:        | The FRMPATH parameter can be specified in the system configuration file.                                                                   |
|               | The FRMPATH parameter should be used if you have<br>forms that come from different sources, such as<br>different departments or customers. |
| Also see:     | "FORMSDIR" on page 3.28.                                                                                                    |

### IMAGECVTDIR (Unix/Windows)

**IMAGECVTDIR**= Specifies the directory that will be used to store the converted images.

| Valid Values: | IMAGECVTDIR=path                                                                                                    |
|---------------|----------------------------------------------------------------------------------------------------|
|               | Where <b>path</b> is a valid path.                                                                                                    |
| Default:      | None.                                                                                                    |
| Example:      | IMAGECVTDIR=C:\pmpcl\temp\images                                                                                                    |
|               | IMAGECVTDIR=/pmpcl/temp/images                                                                                                    |
| Notes:        | The IMAGECVTDIR parameter should be specified in the system configuration file.                                                                                               |
|               | If the applications contain a lot of graphics,<br>IMAGECVTDIR should specify a directory that<br>has sufficient free space available for converted<br>versions of the images. |
| Also see:     | "IMAGECVTEXT" on page 3.32.                                                                                                    |

### IMAGECVTEXT (Unix/Windows)

**IMAGECVTEXT=** Specifies the extension that is used with image names to create filenames for the converted "permanent" image files.

| Valid Values: | IMAGECVTEXT=xxx                                                               |  |
|---------------|-------------------------------------------------------------------------------|--|
|               | Where <b>xxx</b> is a valid file extension with a maximum of 4 characters.    |  |
| Default:      | PSI                                                                           |  |
| Example:      | IMAGECVTEXT=CVI                                                               |  |
| Notes:        | The IMAGECVTEXT parameter can be specified in any of the configuration files. |  |
|               | The default setting should be sufficient.                                     |  |
| Also see:     | "IMAGECVTDIR" on page 3.31.                                                   |  |

# IMAGEDIR (Unix/Windows)

| IMAGEDIR= | The IMAGEDIR parameter specifies the directory that will be used to store the Xerox images. |                                    |  |
|-----------|---------------------------------------------------------------------------------------------|------------------------------------|--|
|           | Valid Values: IMAGEDIR=path                                                                 |                                    |  |
|           |                                                                                             | Where <b>path</b> is a valid path. |  |
|           | Default:                                                                                    | None.                              |  |
|           | Example:                                                                                    | IMAGEDIR=/pmpcl/images             |  |
|           |                                                                                             |                                    |  |
|           | Notes:                                                                                      |                                    |  |
|           |                                                                                             |                                    |  |
|           | Also see: "IMGPATH" on page 3.38.                                                           |                                    |  |

# IMAGETEMPDIR (Unix/Windows)

**IMAGETEMPDIR=** The IMAGETEMPDIR parameter specifies the directory that will be used to store PCL versions of the Xerox images that are converted dynamically and will be deleted after usage. This occurs when Xerox GRAPHICS applications in Interleaved or Batch mode are printed. See the Xerox LPS manuals for further information on these applications.

| Valid Values: | IMAGETEMPDIR = path                                                                                                    |  |
|---------------|----------------------------------------------------------------------------------------------------|--|
|               | Where <b>path</b> is a valid path.                                                                                                    |  |
| Default:      | None.                                                                                                    |  |
| Example:      | IMAGETEMPDIR=C:\pmpcl\images\temp                                                                                                    |  |
|               | IMAGETEMPDIR=/pmpcl/images/temp                                                                                                    |  |
| Notes:        | The IMAGETEMPDIR parameter should be specified in the system configuration file.                                                      |  |
|               | If graphic images are downloaded by the applications, IMAGETEMPDIR should have enough free space to contain the largest job's images. |  |

### IMAGETEMPLIB (MVS)

**IMAGETEMPLIB**= Specifies either the name of the DD statement or the dataset name that specifies the partitioned dataset that will be used to store PCL versions of the Xerox images that are being converted dynamically and will be deleted after usage. This occurs when Xerox GRAPHICS applications in Interleaved or Batch mode are printed. See the Xerox LPS manuals for further information on these applications.

| Valid Values: | IMAGETEMPLIB=<br>{DD:ddname dsname MEMFILE:}<br>Where <b>ddname</b> is a valid ddname and<br><b>dsname</b> is a valid MVS dataset name. |
|---------------|----------------------------------------------------------------------------------------------------|
| Default:      | None.                                                                                                    |
| Examples:     | IMAGETEMPLIB=DD:TEMPLIB<br>//TEMPLIB DD DSN=&&TEMPLIB,<br>DISP=(,DELETE),<br>// SPACE=(TRKS,(30,20,10)),<br>UNIT=SYSDA                  |
| Notes:        | The IMAGETEMPLIB parameter must be specified in the system configuration dataset.                                                       |
|               | It is most efficient to specify MEMFILE: as this will be kept in memory.                                                                |
| Also see:     | "IMGCONVERTPGM" on page 3.36.                                                                                                    |
|               | "PIMAGELIB" on page 3.64.                                                                                                    |
|               | "PIMAGEPREFIX" on page 3.65.                                                                                                    |

#### IMGCONVERTPGM (MVS and Unix/Windows)

**IMGCONVERTPGM=** Specifies the name of the executable load module that converts images from Xerox to PCL format or that LCDS to PCL will convert the images internally.

The program specified must be available in the STEPLIB, JOBLIB or a link list library.

**Valid Values:** IMGCONVERTPGM={pgmname|INTERNAL}

Where **pgmname** is the name of the executable load module that converts images from Xerox to PCL format and INTERNAL specifies LCDS to PCL for MVS will dynamically convert the images internally.

**INTERNAL** specifies that the image conversion will be done internally by LCDS to PDF.

The program specified must be available in the STEPLIB, JOBLIB, link list library, or in the executable path.

**Default:** INTERNAL

**Example:** IMGCONVERTPGM= MYICVT

**Notes:** The IMGCONVERTPGM parameter must be specified in the system configuration dataset/file.

The default should be used unless otherwise directed by LRS technical support staff.

# IMGEXT (Unix/Windows)

| IMGEXT= | Specifies the file extension that is used to create a valid file name from a Xerox image name. |                                                                                |  |
|---------|------------------------------------------------------------------------------------------------|--------------------------------------------------------------------------------|--|
|         | Valid Values: IMGEXT=xxx                                                                       |                                                                                |  |
|         |                                                                                                | Where <b>xxx</b> is a valid file extension up to three characters in length.   |  |
|         | Default:IMGExample:IMGEXT=IMG                                                                  |                                                                                |  |
|         |                                                                                                |                                                                                |  |
|         | Notes:                                                                                         | otes: The IMGEXT parameter must be specified in the system configuration file. |  |
|         |                                                                                                | Specify IMGEXT=IMG to use Xerox Image files as they are named on the printers. |  |
|         | Also see:                                                                                      | "IMAGEDIR" on page 3.33.                                                       |  |
|         |                                                                                                | "IMAGETEMPDIR" on page 3.34.                                                   |  |

#### IMGPATH (Unix/Windows)

**IMGPATH=** Specifies a list of subdirectories that will be used to store the Xerox image (.IMG) files.

The names of the subdirectories should be separated by semicolons(;), and will be searched in order of appearance in this list.

| Valid Values: | IMGPATH=path                                                                                                    |  |
|---------------|----------------------------------------------------------------------------------------------------|--|
|               | Where <b>path</b> is a valid path name.                                                                                           |  |
| Default:      | None.                                                                                                    |  |
| Example:      | IMGPATH=C:\pmpcl\images1;C:\pmpcl\images2                                                                                         |  |
|               | IMGPATH=/pmpcl/images1:/pmpcl/images2                                                                                             |  |
| Notes:        | The IMGPATH parameter should be specified in the system configuration file.                                                       |  |
|               | IMGPATH will be searched in order of appearance<br>in this list when a requested image is not found in<br>the IMAGELIB directory. |  |
| Also see:     | "IMAGEDIR" on page 3.33.                                                                                                    |  |

# INFILE (MVS and Unix/Windows)

| INFILE= | MVS:          | dataset name that<br>processed and co<br>contain line print<br>and/or Xerox Me<br>any RECFM, LR<br>will interpret it pr | he name of the DD statement or the<br>specifies the dataset that will be read,<br>nverted to PCL. This dataset may<br>er output, embedded Xerox DJDEs<br>tacode output. The dataset can have<br>ECL and BLKSIZE, as LCDS to PCL<br>roperly as long as it does not conflict<br>SL statements specified. |
|---------|---------------|----------------------------------------------------------------------------------------------------|----------------------------------------------------------------------------------------------------|
|         | Unix/Windows: | processed, and co<br>line printer outpu<br>Xerox Metacode<br>format, record ler<br>will interpret it pr                 | te of the file that will be read,<br>nverted to PCL. This file may contain<br>t, embedded Xerox DJDEs and/or<br>output. The file can have any record<br>ngth, and block size, as LCDS to PCL<br>roperly as long as it does not conflict<br>SL statements specified.                                    |
|         | Valid Values: | MVS:                                                                                                    | INFILE={DD:ddname dsname <br>DDNAME(membername) dsname<br>(membername)}                                                                                                    |
|         |               |                                                                                                    | Where <b>ddname</b> is a valid ddname;<br><b>dsname</b> is a valid MVS dataset<br>name; and <b>membername</b> is a valid<br>partitioned dataset member name.                                                                                                    |
|         |               | Unix/Windows:                                                                                                    | INFILE=file_specification                                                                                                    |
|         |               |                                                                                                    | Where <b>file_specification</b> is a valid file name which may include a device name and a path name.                                                                                                    |
|         | Default:      | None.                                                                                                    |                                                                                                    |
|         | Example:      | MVS:                                                                                                    | INFILE=CTI.APPL.PRINT.DATA                                                                                                    |
|         |               |                                                                                                    | INFILE=DD:CSSIN                                                                                                    |
|         |               |                                                                                                    | INFILE=DD:SYSUT1                                                                                                    |
|         |               | <b>Unix/Windows:</b>                                                                                                    | INFILE=C:\pmpcl\data\printfile.xrx                                                                                                    |
|         |               |                                                                                                    | INFILE=/pmpcl/data/printfile.xrx                                                                                                    |
|         | Notes:        |                                                                                                    | meter may be specified in any of the asets/files or on the program execution line.                                                                                                    |
|         |               | Specify a DDNA dataset and do no                                                                                        | ME in the system configuration t override this elsewhere.                                                                                                    |
|         | Also see:     | "OUTFILE" on p                                                                                                    | bage 3.59.                                                                                                    |

# INSERTPJLCOMMANDS (MVS)

| INSERTPJLCOMMANDS= | Specifies that LCDS to PCL should output Printer Job Language commands. |                                                                                                    |
|--------------------|-------------------------------------------------------------------------|----------------------------------------------------------------------------------------------------|
|                    | Valid Values:                                                           | INSERTPJLCOMMANDS={YES NO}                                                                             |
|                    |                                                                         | INSERTPJLCOMMANDS=NO specifies<br>that LCDS to PCL should not output Printer<br>Job Language commands. |
|                    | Default:                                                                | NO                                                                                                    |
|                    | Example:                                                                | INSERTPJLCOMMANDS=YES                                                                                  |
|                    | Notes:                                                                  | The INSERTPJLCOMMANDS parameter can be specified in any of the configuration datasets.                 |

# INTRAY (MVS and Unix/Windows)

**INTRAY=** Specifies the name of the tray found in the DJDE of the input dataset/file and the number used in the paper source command. Valid Values: INTRAY=from, to **from** is the name of the tray found on the DJDE line option **FEED**= of the input dataset/file. to is the number used in the paper source command which will be used whenever a **FEED** command is encountered for the stock-ref or tray name specified in from. **Default:** None. INTRAY=TRAY1,5 **Example:** Specifies that TRAY1 will be assigned to paper source 5. Notes: The INTRAY parameter can be specified in any of the configuration datasets/files. If INTRAY is not specified in the configuration dataset/file and DJDE **FEED**= option is found in the input dataset/file, no paper source command will be output. **Example:** Original Data: \$DJDE FEED=COVER,END; **\$DJDE FEED=PAGE1,END; \$DJDE FEED=PAGE2,END;** In this example, we will assign 1 as COVER stock, 2 as plain white paper, 3 as pre-printed stock for PAGE1, and 4 as pre-printed stock for PAGE2. INTRAY=COVER.1 INTRAY=PAGE1,3 INTRAY=PAGE2,4 Note that PCL paper source commands vary from printer to printer. Also see: "USEPAPERSOURCECOMMANDS" on page 3.84.

# JDE (MVS and Unix/Windows)

| JDE= | Specifies the name of the JDE object that will be used as a default for the application. |                                                                                                    |
|------|------------------------------------------------------------------------------------------|----------------------------------------------------------------------------------------------------|
|      | Valid Values: JDE=jdename                                                                |                                                                                                    |
|      |                                                                                          | Where <b>jdename</b> is a valid 1 to 6 character label on a Xerox JDE or JOB source statement in the JSL object specified in the <b>JDL</b> = parameter.                                                              |
|      | Default:                                                                                 | DFLT                                                                                                    |
|      | Example:                                                                                 | JDE=CTIJDE                                                                                                    |
|      |                                                                                          | The specification will be used when the default JDE object is CTIJDE.                                                                                                    |
|      | Notes:                                                                                   | The JDE parameter can be specified in any configuration dataset/file or on the PARM parameter of the EXEC JCL statement.                                                                                              |
|      |                                                                                          | This parameter should be the same as the START command<br>on the Xerox LPS printer for this application. If the default<br>is used on the Xerox LPS printer then the default should also<br>be used for <b>JDL</b> =. |
|      | Also see:                                                                                | "JDL" on page 3.43.<br>"JSLDIR" on page 3.44.                                                                                                    |
|      |                                                                                          | JULIA OI Page 3.44.                                                                                                    |

# JDL (MVS and Unix/Windows)

| JDL=                       | Specifies the name of the JSL object that will be used as a default for the application. |                                                                                                    |
|----------------------------|------------------------------------------------------------------------------------------|----------------------------------------------------------------------------------------------------|
|                            | Valid Values:                                                                            | JDL=jslname                                                                                                  |
|                            |                                                                                          | Where <b>jslname</b> is a valid 1 to 6 character name of a Xerox JSL source object.                          |
|                            | Default:                                                                                 | DFLT                                                                                                    |
| <b>Example:</b> JDL=CTIJSL |                                                                                          | JDL=CTIJSL                                                                                                   |
|                            |                                                                                          | The specification will be used when the default JSL object is CTIJSL.                                        |
|                            | Notes:                                                                                   | The JDL parameter should be specified in the system configuration dataset/file.                              |
|                            |                                                                                          | This parameter should specify the name of the default JDL used in the START command on the Xerox LPS system. |
|                            | Also see:                                                                                | "JDE" on page 3.42.                                                                                          |
|                            |                                                                                          | "JSLLIB" on page 3.46.                                                                                       |

### JSLDIR (Unix/Windows)

**JSLDIR=** Specifies the directory that will be used to store the Xerox JSL (.JSL) source objects.

| Valid Values: | JSLDIR=path                                                                                                    |  |
|---------------|----------------------------------------------------------------------------------------------------|--|
|               | Where <b>path</b> is a valid directory path.                                                                             |  |
| Default:      | None.                                                                                                    |  |
| Example:      | JSLDIR=C:\pmpcl\jsl                                                                                                    |  |
|               | JSLDIR=/pmpcl/jsl                                                                                                    |  |
| Notes:        | The JSLDIR parameter should be specified in the system configuration file.                                               |  |
|               | Specify the JSLDIR as a directory where all of the Xerox JSL files are stored. This parameter is synonymous with JSLLIB. |  |
| Also see:     | "JSLEXT" on page 3.45.                                                                                                   |  |
|               | "JDL" on page 3.43.                                                                                                    |  |

# JSLEXT (Unix/Windows)

**JSLEXT**= Specifies the file extension that is used to create a valid file name from a Xerox JDL name. The member names are used for the Xerox JSL source (.JSL).

| Valid Values: | JSLEXT=xxx                                                                                                    |  |
|---------------|----------------------------------------------------------------------------------------------------|--|
|               | Where <b>xxx</b> is a valid file extension up to three characters in length.                                                                                 |  |
| Default:      | JSL                                                                                                    |  |
| Example:      | JSLEXT=JSL                                                                                                    |  |
| Notes:        | The JSLEXT parameter must be specified in the system configuration file.                                                                                     |  |
|               | LCDS to PCL is shipped with a set of JSLs in the JSLLIB<br>library that use a setting of JSL. Specify JSLEXT=JSL to<br>use these JSLs as they are installed. |  |
| Also see:     | "JSLDIR" on page 3.44.                                                                                                    |  |

#### JSLLIB (MVS)

JSLLIB= Specifies either the name of the DD statement or the dataset name that specifies the partitioned dataset that will be used to store the Xerox JSL (.JSL) source objects. Valid Values: JSLLIB={DD:ddname|dsname} Where **ddname** is a valid ddname and **dsname** is a valid MVS dataset name. **Default:** None. **Example:** JSLLIB=DD: JSLLIB //JSLLIB DD DSN=CTI.PCL.JSLLIB, DISP=SHR Notes: The JSLLIB parameter must be specified in the system configuration dataset in the MVS environment. Specify the JSLLIB of DD:JSLLIB and point the DD in the JCL to the distributed JSLLIB library. "JSLPREFIX" on page 3.48. Also see:

# JSLPATH (Unix/Windows)

| JSLPATH= | Specifies the subdirectories that will be used to store the JSL source files. |                                                                                                    |  |  |
|----------|-------------------------------------------------------------------------------|----------------------------------------------------------------------------------------------------|--|--|
|          | Valid Values: JSLPATH=path                                                    |                                                                                                    |  |  |
|          |                                                                               | Where <b>path</b> is a list of valid path names separated by semicolons (;).                                                                                                    |  |  |
|          |                                                                               | On Windows systems, subdirectory names are separated by a semicolon (;).                                                                                                    |  |  |
|          |                                                                               | On Unix systems, directory names are separated by a colon (:).                                                                                                    |  |  |
|          | Default:                                                                      | ault: None.                                                                                                    |  |  |
|          | Example:                                                                      | JSLPATH=C:\pmpcl\jsl1;C:\pmpcl\jsl2                                                                                                    |  |  |
|          |                                                                               | JSLPATH=/pmpcl/jsl1:/pmpcl/jsl2                                                                                                    |  |  |
|          | Notes:                                                                        | The JSLPATH parameter should be specified in the system configuration file.                                                                                                    |  |  |
|          |                                                                               | JSLPATH is searched in sequence when a requested<br>JSL object is needed if the required JSL file is not found<br>in the JSLDIR subdirectories. The JSL files provided<br>with LCDS must be in one of these subdirectories. |  |  |
|          | Also see:                                                                     | "JSLDIR" on page 3.44.                                                                                                    |  |  |

#### JSLPREFIX (MVS)

**JSLPREFIX=** Specifies the prefix which is used to create a valid PDS member name from a Xerox JSL name. Member names are used for the Xerox JSL source (.JSL).

| Valid Values: | JSLPREFIX=xx<br>Where <b>xx</b> is a one or two character prefix. The first<br>character must be alphabetic (A-Z) and the second<br>character, if present, must be alphabetic or numeric. |
|---------------|----------------------------------------------------------------------------------------------------|
| Default:      | JSL                                                                                                    |
| Example:      | JSLPREFIX=JJ                                                                                                    |
| Notes:        | The JSLEXT parameter must be specified in the system configuration dataset in the MVS environment.                                                                                        |
|               | LCDS to PCL is shipped with a set of JSLs in the JSLLIB library which use a setting of JS. Specify JSLPREFIX=JS to use these JSL members as they are installed.                           |
| Also see:     | "JSLLIB" on page 3.46.                                                                                                    |

## KEYXPCL (MVS)

**KEYXPCL=** Specifies the trial/license code for the LCDS to PCL products. This keyword MUST be present to use the LCDS to PCL products.

Valid Values: 60 characters. This key is supplied by LRS and identifies the CPU serial number on which the product is licensed. This key is supplied in file 8 of the VPS distribution cartridge (LRS.VPS.V1R80.CNTL). The key is in the following format:

#### **Byte Description**

- 1 **T** trap key or **L** license key
- 2-4 Machine manufacturer (e.g. IBM)
- 5-8 Machine type (e.g. 2003)
- 9-13 CPU serial number
- 14-60 Encrypted customer id, CPU serial number, expiration date, number of printers, etc.

Note that the product keys must be entered exactly as supplied by LRS. Modified product keys are considered invalid and will prevent the product from being used. Also, please note that if activation of a printer would exceed the maximum number allowed per the product key, the activation will fail and message VPS603N will be issued.

Default:

None.

#### LEFTPCLOFFSET (MVS and Unix/Windows)

**LEFTPCLOFFSET=** Specifies the distance that PCL pages should be offset on the page to emulate the Xerox print pages. This parameter is required since Xerox printers print edge to edge, whereas most PCL printers do not print in the areas close to the edge of the paper.

This parameter setting allows the PCL printer to address (but not print in) the portion of the page on the left. This parameter allows page positioning to be the same on both printers, relative to the edge of the paper.

| Valid Values: | LEFTPCLOFFSET=nnn                                                                                                    |  |  |
|---------------|----------------------------------------------------------------------------------------------------|--|--|
|               | Where <b>nnn</b> is the width in dots $(1/720 \text{ inch})$ .                                                                                                    |  |  |
| Default:      | 0                                                                                                    |  |  |
| Example:      | LEFTPCLOFFSET=-150                                                                                                    |  |  |
| Notes:        | The LEFTPCLOFFSET parameter can be specified in any of the configuration datasets/files.                                                                                                    |  |  |
|               | The default setting should be acceptable on most<br>PCL printers. If you have a PCL printer with an<br>unusual printable area, then you may want to use<br>this parameter to shift the page. |  |  |
| Also see:     | "TOPPCLOFFSET" on page 3.81.                                                                                                    |  |  |

# LGOCVTDIR (Unix/Windows)

| LGOCVTDIR= | Specifies the directory that will be used to store the converted logos. |                                                                                                    |  |
|------------|-------------------------------------------------------------------------|----------------------------------------------------------------------------------------------------|--|
|            | Valid Values: LGOCVTDIR = path                                          |                                                                                                    |  |
|            | Where path is a valid path name.Default:None.                           |                                                                                                    |  |
|            |                                                                         |                                                                                                    |  |
|            | Example:                                                                | FNTCVDIR=C:\pmpcl\temp\logos                                                                                                    |  |
|            | FNTCVDIR=/pmpcl/temp/logos                                              |                                                                                                    |  |
|            | Notes:                                                                  | The LGOCVTDIR parameter can be specified in the system configuration file.<br>LGOCVTDIR should specify a directory where PCL fonts can be stored. |  |
|            |                                                                         |                                                                                                    |  |
|            | Also see:                                                               | "LGOCVTEXT" on page 3.52.                                                                                                    |  |

### LGOCVTEXT (Unix/Windows)

**LGOCVTEXT**= Specifies the file extension that is used to create a valid file name from a Xerox font name. The member names are used for the converted (PCL) versions of Xerox fonts.

| Valid Values: | LGOCVTEXT = xxx                                                                                                    |  |
|---------------|----------------------------------------------------------------------------------------------------|--|
|               | Where <b>xxx</b> is a valid file extension up to 3 characters in length.                                                                                                    |  |
| Default:      | PCF                                                                                                    |  |
| Example:      | LGOCVTEXT =PCM                                                                                                    |  |
| Notes:        | The LGOCVTEXT parameter must be specified in the system configuration file.                                                                                                    |  |
|               | LCDS to PCL is shipped with a set of converted fonts in<br>the PFONTLIB library that use a setting of PCM. It is<br>recommended to use this setting for these fonts. As<br>long as FNTCVTEXT is different from the<br>LGOCVTEXT, converted logos and fonts can share the<br>same library. |  |
| Also see:     | "LGODIR" on page 3.53.                                                                                                    |  |

# LGODIR (Unix/Windows)

**LGODIR=** Specifies the main directory that will be used to search for Xerox logo (.LGO) files when they are called in Xerox forms.

| Valid Values: | LGODIR=path                                                              |  |
|---------------|--------------------------------------------------------------------------|--|
|               | Where <b>path</b> is a valid path.                                       |  |
| Default:      | None.                                                                    |  |
| Example:      | LGODIR= c:\pmpcl\logos                                                   |  |
|               | LGODIR=/pmpcl/logos                                                      |  |
| Notes:        | The LGODIR parameter can be specified in any of the configuration files. |  |
|               | LGODIR should be used to store your main Xerox Logo (.LGO) files.        |  |
| Also see:     | "LGOPATH" on page 3.55.                                                  |  |

### LGOEXT (Unix/Windows)

Also see:

| LGOEXT= | Specifies the extension which is used to create a valid file name from a Xerox font name. The member names are used for the Xerox logo files.                           |                                                                                                    |  |
|---------|----------------------------------------------------------------------------------------------------|----------------------------------------------------------------------------------------------------|--|
|         | Valid Values:       LGOEXT = xxx         Where xxx is a valid file extension up to 3 characters in length.         Default:       LGO         Example:       LGOEXT=LGO |                                                                                                    |  |
|         |                                                                                                    |                                                                                                    |  |
|         |                                                                                                    |                                                                                                    |  |
|         |                                                                                                    |                                                                                                    |  |
| Notes:  | The LGOEXT parameter must be specified in the system configuration file.                                                                                                |                                                                                                    |  |
|         |                                                                                                    | LCDS to PCL is shipped with a set of fonts in the XFONTLIB library that use a setting of LGO. Specify LGOEXT=LGO to use these fonts as they are installed. |  |

"LGODIR" on page 3.53.

# LGOPATH (Unix/Windows)

| LGOPATH= | Specifies the subdirectories that will be used to search for Xerox logo (.LGO) files when they are referenced in Xerox forms. |                                                                                                    |  |
|----------|----------------------------------------------------------------------------------------------------|----------------------------------------------------------------------------------------------------|--|
|          | On Windows systems, subdirectory names are separated by a semicolon (;).                                                      |                                                                                                    |  |
|          | On Unix systems, directory names are separated by a colon (:).                                                                |                                                                                                    |  |
|          | Valid Values:                                                                                                    | LGOPATH=path1[;path2]                                                                                                    |  |
|          |                                                                                                    |                                                                                                    |  |
|          | Default:                                                                                                    |                                                                                                    |  |
|          | Example:                                                                                                    |                                                                                                    |  |
|          |                                                                                                    | LGOPATH=/pmpcl/logos1:/pmpcl/logos2                                                                                                    |  |
|          | Notes:                                                                                                    | The LGOPATH parameter should be specified in the system configuration file.                                                                       |  |
|          |                                                                                                    | Set LGOPATH to a set of subdirectories that contain all<br>of the Xerox logos so the logo will be available when an<br>application calls for one. |  |
|          | Also see: "LGODIR" on page 3.53.                                                                                              |                                                                                                    |  |

#### **OFFSETDOTS** (MVS and Unix/Windows)

| OFFSETDOTS= | Specifies the distance that Xerox metacode pages are offset in the Xerox dot address direction. |                                                                                                    |                                                               |  |
|-------------|-------------------------------------------------------------------------------------------------|----------------------------------------------------------------------------------------------------|---------------------------------------------------------------|--|
|             | Valid Values:                                                                                   | OFFSETDOTS=nnn                                                                                             |                                                               |  |
|             |                                                                                                 | Where <b>nnn</b> is the                                                                                    | width in dots (1/300 inch).                                   |  |
|             | Default:                                                                                        | MVS:                                                                                                    | 9999                                                          |  |
|             |                                                                                                 | Unix/Windows:                                                                                              | The default is dependent on the size of the paper being used. |  |
|             | Example:                                                                                        | OFFSETDOTS=101<br>The OFFSETDOTS parameter can be specified in any<br>of the configuration datasets/files. |                                                               |  |
|             | Notes:                                                                                          |                                                                                                    |                                                               |  |

The default should be acceptable for all applications. Do not change this setting unless directed to do so by LRS technical support staff.

"OFFSETSCANS" on page 3.57. Also see:

# OFFSETSCANS (MVS and Unix/Windows)

| OFFSETSCANS= | Specifies the distance that Xerox metacode pages are offset in the Xerox scan direction. |                                                                                                    |                                                                                              |  |
|--------------|------------------------------------------------------------------------------------------|----------------------------------------------------------------------------------------------------|----------------------------------------------------------------------------------------------|--|
|              | Valid Values:                                                                            | OFFSETSCANS=nnn                                                                                              |                                                                                              |  |
|              |                                                                                          | Where <b>nnn</b> is the width in dots (1/300 inch). <b>MVS:</b> 9999                                         |                                                                                              |  |
|              | Default:                                                                                 |                                                                                                    |                                                                                              |  |
|              |                                                                                          | Unix/Windows:                                                                                                | The default is dependent on the size of the paper being used.                                |  |
|              | Example:                                                                                 | OFFSETSCANS =101<br>The OFFSETDOTS parameter can be specified in<br>any of the configuration datasets/files. |                                                                                              |  |
|              | Notes:                                                                                   |                                                                                                    |                                                                                              |  |
|              |                                                                                          | applications. Do                                                                                             | d be acceptable for all<br>not change this setting unless<br>by LRS technical support staff. |  |
|              | Also see:                                                                                | "OFFSETDOTS"                                                                                                 | ' on page 3.56.                                                                              |  |

#### OPTIMIZEFONTS (MVS and Unix/Windows)

| OPTIMIZEFONTS= | Specifies the algorithm that should be used by LCDS to PCL when it is downloading fonts to the PCL printer.                                                                                                    |                                                                                                    |  |
|----------------|----------------------------------------------------------------------------------------------------|----------------------------------------------------------------------------------------------------|--|
|                | Valid Values: OPTIMIZEFONTS={NONE PAGE}                                                                                                    |                                                                                                    |  |
|                | If <b>NONE</b> is specified, then all fonts used in the application will be downloaded at the beginning of the output dataset/file.<br>If <b>PAGE</b> is specified, then only the used characters in the used fonts are downloaded to the PCL printer. |                                                                                                    |  |
|                |                                                                                                    |                                                                                                    |  |
|                | Default:                                                                                                    | NONE                                                                                                    |  |
|                | Examples:                                                                                                    | OPTIMIZEFONTS=PAGE                                                                                                    |  |
|                |                                                                                                    | The OPTIMIZEFONTS parameter can be specified in any of the configuration datasets/files.                                                                                            |  |
|                | The default setting should be acceptable for a applications.                                                                                                    |                                                                                                    |  |
|                |                                                                                                    | Using OPTIMIZEFONT=PAGE will reduce the size of the output datasets/files which in turn will reduce network traffic and speed up printing of applications which use a lot of fonts. |  |
|                |                                                                                                    | Use this parameter to optimize print applications that use a lot of fonts and logos.                                                                                                |  |
|                | Also see:                                                                                                    | "FONTTABLE" on page 3.17.                                                                                                    |  |

# OUTFILE (MVS and Unix/Windows)

| OUTFILE= | MVS:          | Specifies either the name of the DD statement or the dataset name that specifies the dataset the output PCL commands will be written to. On completion, the contents of this dataset will be ASCII PCL commands ready to be sent to the printer. |                                                                                                    |  |
|----------|---------------|----------------------------------------------------------------------------------------------------|----------------------------------------------------------------------------------------------------|--|
|          | Unix/Windows: | Specifies the file name that the output PCL commands<br>will be written to. On completion, the contents of this file<br>will be ASCII PCL commands ready to be sent to the<br>printer.                                                           |                                                                                                    |  |
|          | Valid Values: | MVS: OUTFILE={DD:ddname dsname <br>DDNAME(membername) dsname<br>(membername)}                                                                                                    |                                                                                                    |  |
|          |               |                                                                                                    | Where <b>ddname</b> is a valid ddname;                                                                                 |  |
|          |               |                                                                                                    | dsname is a valid MVS dataset name;                                                                                    |  |
|          |               |                                                                                                    | <b>membername</b> is a valid partitioned dataset member name.                                                          |  |
|          |               | Unix/Windows:                                                                                                    | OUTFILE= file_specification                                                                                            |  |
|          |               |                                                                                                    | Where <b>file_specification</b> is a valid file<br>name which may include a device<br>name and a path name.            |  |
|          | Default:      | None.                                                                                                    |                                                                                                    |  |
|          | Examples:     | MVS:                                                                                                    | OUTFILE=CTI.APPL.PRINT.PCL                                                                                             |  |
|          |               |                                                                                                    | OUTFILE=DD:CSS03                                                                                                    |  |
|          |               |                                                                                                    | OUTFILE=DD:SYSUT2                                                                                                    |  |
|          |               | Unix/Windows:                                                                                                    | OUTFILE =C:\pmpcl\output\print.pcl                                                                                     |  |
|          |               |                                                                                                    | OUTFILE =/pmpcl/output/print.pcl                                                                                       |  |
|          | Notes:        | MVS:                                                                                                    | The OUTFILE parameter may be<br>specified in any of the configuration<br>datasets or on the program execution<br>PARM. |  |
|          |               |                                                                                                    | It is recommended to specify a DDNAME in your system configuration dataset and do not override this elsewhere.         |  |
|          |               | Unix/Windows:                                                                                                    | The OUTFILE parameter may be specified in any of the configuration files or on the command line.                       |  |
|          | Also see:     | "INFILE" on pag                                                                                                    | e 3.39.                                                                                                    |  |

#### PAPERSIZE (MVS and Unix/Windows)

**PAPERSIZE**= Specifies the default paper size to be used.

| Valid Values: | PAPERSIZE={LETTER LEGAL A4}                                                                                                    |  |  |
|---------------|----------------------------------------------------------------------------------------------------|--|--|
| Default:      | LETTER                                                                                                    |  |  |
| Example:      | PAPERSIZE=A4                                                                                                    |  |  |
| Notes:        | The PAPERSIZE parameter can be specified in any of the configuration datasets/files or on the program execution PARM/command line.                                                 |  |  |
|               | If the default paper size for the Xerox printer is<br>anything other than USLETTER, then place the<br>appropriate PAPERSIZE parameter in the system<br>configuration dataset/file. |  |  |
|               | This is of particular interest outside North America<br>where Xerox printers are often SYSGENed with a<br>default paper size of A4.                                                |  |  |

# PCLFORMMACROS (Unix/Windows)

| PCLFORMMACROS= | Specifies the algorithm that should be used by LCDS to PCL when downloading forms to the PCL printer. |                                                                                                    |
|----------------|----------------------------------------------------------------------------------------------------|----------------------------------------------------------------------------------------------------|
|                | Valid Values:                                                                                         | PCLFORMMACROS={YES NO}                                                                                                    |
|                |                                                                                                    | If <b>NO</b> is specified, then any forms used in the application are sent in each page of the report.                                                                                      |
|                |                                                                                                    | If <b>YES</b> is specified, then forms are<br>downloaded as PCL macros the first time<br>they are used in the report, and then executed<br>on each page they are used.                      |
|                | Default:                                                                                              | YES                                                                                                    |
|                | Example:                                                                                              | PCLFORMMACROS=NO                                                                                                    |
|                | Notes:                                                                                                | The PCLFORMMACROS parameter can be specified in any of the configuration files.                                                                                                    |
|                |                                                                                                    | The default setting should be acceptable for most applications.                                                                                                    |
|                |                                                                                                    | Using PCLFORMMACROS=NO will<br>increase the size of the output files which, in<br>turn, will increase network traffic and slow<br>down printing of applications that use a lot of<br>forms. |
|                |                                                                                                    | Only use this parameter if there is a need to<br>capture the PCL version of a form.<br>Otherwise the default setting should be<br>acceptable.                                               |
|                |                                                                                                    |                                                                                                    |

#### PFONTLIB (MVS)

**PFONTLIB**= Specifies either the name of the DD statement or the dataset name that specifies the partitioned dataset that will be used to store PCL versions of the Xerox fonts that have been converted or are being converted dynamically.

| Valid Values: | PFONTLIB={DD:ddname dsname}                                                                                                    |  |  |
|---------------|----------------------------------------------------------------------------------------------------|--|--|
|               | Where <b>ddname</b> is a valid ddname and <b>dsname</b> is a valid MVS dataset name.                                                     |  |  |
| Default:      | None.                                                                                                    |  |  |
| Example:      | PFONTLIB=DD:PFONTLIB                                                                                                    |  |  |
|               | //PFONTLIB DD DSN=CTI.PCL.PFONTLIB,<br>DISP=SHR                                                                                          |  |  |
| Notes:        | The PFONTLIB parameter must be specified in the system configuration dataset in the MVS environment.                                     |  |  |
|               | It is most efficient to specify the ddname of a dd statement<br>that points to a permanent dataset that contains all<br>converted fonts. |  |  |
| Also see:     | "FNTCONVERTPGM" on page 3.10.                                                                                                    |  |  |

# PFONTPREFIX (MVS)

**PFONTPREFIX=** Specifies the prefix that is used to create a valid PDS member name from a Xerox font name. The member names are used for the converted (PCL) versions of Xerox fonts.

| Valid Values: | PFONTPREFIX=xx                                                                                                    |  |  |
|---------------|----------------------------------------------------------------------------------------------------|--|--|
|               | Where <b>xx</b> is a one or two character prefix. The first character must be alphabetic (A-Z) and the second character, if present, must be alphabetic or numeric. |  |  |
| Default:      | PCF                                                                                                    |  |  |
| Example:      | PFONTPREFIX=F9                                                                                                    |  |  |
| Notes:        | The PFONTPREFIX parameter must be specified in the system configuration dataset in the MVS environment.                                                             |  |  |
|               | LCDS to PCL is shipped with a set of converted fonts<br>in the PFONTLIB library that use a setting of FP. It<br>is recommended to use this setting for these fonts. |  |  |
| Also see:     | "PFONTLIB" on page 3.62.                                                                                                    |  |  |

### PIMAGELIB (MVS)

**PIMAGELIB=** Specifies either the name of the DD statement or the dataset name that specifies the partitioned dataset that will be used to store PCL versions of the Xerox images that have been converted or are being converted dynamically and are to be kept for future use.

| Valid Values: | PIMAGELIB={DD:ddname dsname}<br>Where <b>ddname</b> is a valid ddname and <b>dsname</b> is a<br>valid MVS dataset name.                                       |  |  |
|---------------|----------------------------------------------------------------------------------------------------|--|--|
|               |                                                                                                    |  |  |
| Default:      | None.                                                                                                    |  |  |
| Example:      | PIMAGELIB=DD: PIMGLIB                                                                                                    |  |  |
|               | // PIMGLIB DD DSN=CTI.PCL.PIMGLIB,<br>DISP=SHR                                                                                                    |  |  |
| Notes:        | The PIMAGELIB parameter must be specified in the system configuration dataset in the MVS environment.                                                         |  |  |
|               | It is most efficient to specify the ddname of a dd<br>statement that points to a permanent dataset that<br>contains all converted images that are to be kept. |  |  |
| Also see:     | "IMGCONVERTPGM" on page 3.36.                                                                                                    |  |  |
|               | "PIMAGEPREFIX" on page 3.65.                                                                                                    |  |  |

# PIMAGEPREFIX (MVS)

**PIMAGEPREFIX=** Specifies the prefix which is used to create a valid PDS member name from a Xerox image name. The member names are used for the converted (PCL) versions of Xerox images.

Valid Values: PIMAGEPREFIX=xx Where **xx** is a one or two character prefix. The first character must be alphabetic (A-Z) and the second character, if present, must be alphabetic or numeric. **Default:** None. **Example:** PIMAGEPREFIX=I9 Notes: The PIMAGEPREFIX parameter must be specified in the system configuration dataset in the MVS environment. LCDS to PCL is shipped with a set of converted images in the PIMGLIB library which use a setting of IM. It is recommended to use this setting for these images. Also see: "IMAGETEMPLIB" on page 3.35. "PIMAGELIB" on page 3.64.

# PLGOLIB (MVS)

**PLGOLIB**= Specifies either the name of the DD statement or the dataset name that specifies the partitioned dataset that will be used to store PCL versions of the Xerox fonts that have been converted or are being converted dynamically.

| Valid Values: | PLGOLIB={DD:ddname dsname}                                                                                                    |  |  |
|---------------|----------------------------------------------------------------------------------------------------|--|--|
|               | Where <b>ddname</b> is a valid ddname and <b>dsname</b> is a valid MVS dataset name.                                                                                                    |  |  |
| Default:      | None.                                                                                                    |  |  |
| Example:      | PLGOLIB=DD:PFONTLIB                                                                                                    |  |  |
|               | //PLGOLIB DD DSN=CTI.PCL.PFONTLIB,<br>DISP=SHR                                                                                                    |  |  |
| Notes:        | The PLGOLIB parameter must be specified in the system configuration dataset in the MVS environment.                                                                                                    |  |  |
|               | It is most efficient to specify the ddname of a dd<br>statement that points to a permanent dataset that<br>contains all converted fonts. As long as the<br>PFONTPREFIX is different from the PLGOPREFIX<br>converted logos and fonts can share the same library. |  |  |
| Also see:     | "FNTCONVERTPGM" on page 3.10.                                                                                                    |  |  |
|               | "PLGOPREFIX" on page 3.67.                                                                                                    |  |  |

# PLGOPREFIX (MVS)

| PLGOPREFIX= | Specifies the prefix that is used to create a valid PDS member name<br>from a Xerox font name. The member names are used for the<br>converted (PCL) versions of Xerox fonts. |                                                                                                    |
|-------------|----------------------------------------------------------------------------------------------------|----------------------------------------------------------------------------------------------------|
|             | Valid Values:                                                                                                    | PLGOPREFIX= xx                                                                                                    |
|             |                                                                                                    | Where <b>xx</b> is a one or two character prefix. The first character must be alphabetic (A-Z) and the second character, if present, must be alphabetic or numeric.                                                                                                    |
|             | Default:                                                                                                    | None.                                                                                                    |
|             | Example:                                                                                                    | PLGOPREFIX=LL                                                                                                    |
|             | Notes:                                                                                                    | The PLGOPREFIX parameter must be specified in the system configuration dataset in the MVS environment.                                                                                                    |
|             |                                                                                                    | LCDS to PCL is shipped with a set of converted<br>fonts in the PFONTLIB library which use a setting<br>of LP. It is recommended to use this setting for<br>these fonts. As long as the PFONTPREFIX is<br>different from the PLGOPREFIX converted logos<br>and fonts can share the same library. |
|             | Also see:                                                                                                    | "PLGOLIB" on page 3.66.                                                                                                    |

#### PRINTERMODEL (MVS and Unix/Windows)

| PRINTERMODEL= | Specifies the default printer model used for special printer capabilities. |                                                                                                    |
|---------------|----------------------------------------------------------------------------|----------------------------------------------------------------------------------------------------|
|               | Valid Values:                                                              | PRINTERMODEL= xxxxxxxx                                                                                |
|               |                                                                            | Where <b>xxxxxxxx</b> is the model of the output printer.                                             |
|               | Default:                                                                   | HPLJIIID                                                                                              |
|               | Example:                                                                   | PRINTERMODEL=HPLJ9000                                                                                 |
|               | Notes:                                                                     | The PRINTERMODEL parameter can be specified in any configuration dataset/file or on the command line. |

## RECDELIM (MVS and Unix/Windows)

| RECDELIM= | Specifies the format of the INFILE dataset/file. It is used primarily for processing datasets/files which have been transferred between systems and have had line end characters inserted into the data. |                                                                                                    |  |  |
|-----------|----------------------------------------------------------------------------------------------------|----------------------------------------------------------------------------------------------------|--|--|
|           | Valid Values: RECDELIM={NO_NL FIXED NL CR LF CRLF<br> BDWRDW RDW NONE}                                                                                                    |                                                                                                    |  |  |
|           |                                                                                                    | <b>CRLF</b> indicates that an ASCII carriage return and line feed have been appended to each line of print data.                                                                                                    |  |  |
|           |                                                                                                    | <b>CR</b> indicates that an ASCII carriage return has been appended to each line of print data.                                                                                                    |  |  |
|           |                                                                                                    | <b>LF</b> indicates that an ASCII line feed has been appended to each line of print data.                                                                                                    |  |  |
|           |                                                                                                    | <b>NL</b> indicates that an ASCII new line character has been appended to each line of print data.                                                                                                    |  |  |
|           |                                                                                                    | <b>BDWRDW</b> indicates that an additional Record<br>Descriptor Word has been prefixed in front of each<br>line of print data and a Block Descriptor Word pre-<br>cedes each block of data. This is not required on<br>MVS for standard variable blocked datasets, however<br>if a RECFM=U dataset contains BDW and RDW<br>fields, then this is required. |  |  |
|           |                                                                                                    | <b>FIXED</b> indicates that the print data is formatted as per the DCB information associated with the INFILE dataset.                                                                                                    |  |  |
|           |                                                                                                    | <b>NO_NL</b> indicates that the print data is formatted as per the DCB information associated with the INFILE dataset.                                                                                                    |  |  |
|           |                                                                                                    | <b>NONE</b> indicates that the print data dataset is exactly as specified in the Xerox JSL.                                                                                                    |  |  |
|           | Default: FIXED                                                                                                    |                                                                                                    |  |  |
|           | Example: RECDELIM=FIXED                                                                                                    |                                                                                                    |  |  |
|           | Notes:                                                                                                    | The RECDELIM parameter can be specified in any of the configuration datasets/files.                                                                                                    |  |  |
|           |                                                                                                    | The default setting should be acceptable for most applications.                                                                                                    |  |  |
|           | Also see:                                                                                                    | "INFILE" on page 3.39.                                                                                                    |  |  |

## RPMF (MVS)

**RPMF=** Specifies that the Xerox Remote Print Management Facility (RPMF) product is to be replaced. This causes LCDS to PCL to emulate the Print Management Utility (PMU) program in RPMF. This means that instead of getting all of the print environment from the default JSL before processing, the RPMF configuration and options datasets are to be read and processed prior to reading the INFILE dataset.

| Valid Values: | RPMF={YES NO}                                                               |
|---------------|-----------------------------------------------------------------------------|
| Default:      | NO                                                                          |
| Example:      | RPMF=YES                                                                    |
| Notes:        | The RPMF parameter can be specified in any of the configuration datasets.   |
|               | This parameter should only be used when LCDS to PCL will be replacing RPMF. |
| Also see:     | "RPMFCONFIGFILE" on page 3.71.                                              |
|               | "RPMFOPTIONFILE" on page 3.72.                                              |

## RPMFCONFIGFILE (MVS)

| <b>RPMFCONFIGFILE=</b> | name that specifies the dataset containing the RPMF configuration dataset information. |                                                                                                    |
|------------------------|----------------------------------------------------------------------------------------|----------------------------------------------------------------------------------------------------|
|                        | This parameter is only used if RPMF=YES is also specified.                             |                                                                                                    |
|                        | Valid Values:                                                                          | RPMFCONFIGFILE={DD:ddname dsname<br> DDNAME(membername) <br>dsname(membername)}                                                                      |
|                        |                                                                                        | Where <b>ddname</b> is a valid ddname; <b>dsname</b> is a valid MVS dataset name; and <b>member-name</b> is a valid partitioned dataset member name. |
|                        | Default:                                                                               | None.                                                                                                    |
|                        | Example:                                                                               | RPMFCONFIGFILE=DD:FT03F001                                                                                                    |
|                        |                                                                                        | The example reads the RPMF configuration dataset using the same JCL as the PMU utility does.                                                         |
|                        | Notes:                                                                                 | The RPMFCONFIGFILE parameter can be specified in any of the configuration datasets.                                                                  |
|                        |                                                                                        | This parameter should only be used when LCDS to PCL will be replacing RPMF.                                                                          |
|                        | Also see:                                                                              | "RPMF" on page 3.70.                                                                                                    |
|                        |                                                                                        | "RPMFOPTIONFILE" on page 3.72.                                                                                                    |
|                        |                                                                                        |                                                                                                    |

## RPMFOPTIONFILE (MVS)

| Specifies either the name of the DD statement or the dataset<br>name that specifies the dataset containing the RPMF option<br>dataset information. |                                                                                                    |  |
|----------------------------------------------------------------------------------------------------|----------------------------------------------------------------------------------------------------|--|
| This parameter is only used if RPMF=YES is also specified.                                                                                         |                                                                                                    |  |
| Valid Values: RPMFOPTIONFILE={DD:ddname dsname <br>DDNAME(membername) dsname(member-<br>name)}                                                     |                                                                                                    |  |
|                                                                                                    | Where <b>ddname</b> is a valid ddname; <b>dsname</b> is<br>a valid MVS dataset name; and <b>member-</b><br><b>name</b> is a valid partitioned dataset member<br>name.                                                                                                    |  |
| Default:                                                                                                    | None.                                                                                                    |  |
| Example:                                                                                                    | RPMFCONFIGFILE=DD:FT05F001                                                                                                    |  |
|                                                                                                    | The example reads the RPMF options dataset using the same JCL as the PMU utility.                                                                                                    |  |
| Notes:                                                                                                    | The RPMFOPTIONFILE parameter can be specified in any of the configuration datasets.                                                                                                    |  |
|                                                                                                    | This parameter should only be used when LCDS to PCL will be replacing RPMF.                                                                                                    |  |
| Also see:                                                                                                    | "RPMF" on page 3.70.                                                                                                    |  |
|                                                                                                    | "RPMFCONFIGFILE" on page 3.71.                                                                                                    |  |
|                                                                                                    | name that specific dataset informated ataset informated ataset inf |  |

## SAVECVTIMAGES (MVS and Unix/Windows)

SAVECVTIMAGES= SAVECVTIMAGES=1 specifies that LCDS to PCL should save the converted images after Xerox images (.IMG datasets) have been converted to PCL images. The converted images will be saved in the library specified in the **PIMGLIB** parameter.

**SAVECVTIMAGES=0** specifies that converted images are to be stored in the temporary library specified in the parameter **IMAGETEMPLIB**.

| Valid Values: | SAVECVTIMAGES={0 1}                                                                      |  |
|---------------|------------------------------------------------------------------------------------------|--|
| Default:      | 1                                                                                        |  |
| Example:      | SAVECVTIMAGES=1                                                                          |  |
| Notes:        | The SAVECVTIMAGES parameter can be specified in any of the configuration datasets/files. |  |
|               | This parameter should be used when manag-<br>ing complex image applications.             |  |
| Also see:     | "IMAGETEMPLIB" on page 3.35.                                                             |  |
|               | "IMAGECVTDIR" on page 3.31.                                                              |  |
|               | "IMGEXT" on page 3.37.                                                                   |  |

### STATISTICSFILE (MVS and Unix/Windows)

| STATISTICSFILE= | MVS:          | or the dataset nan                                          | the name of the DD statement<br>the that specifies the dataset<br>CL will write statistics at the<br>ob.                                                           |
|-----------------|---------------|-------------------------------------------------------------|----------------------------------------------------------------------------------------------------|
|                 | Unix/Windows: |                                                             | e of the file where LCDS to atistics at the completion of a                                                                                                    |
|                 |               |                                                             | only used if the <b>STATS</b> ified as something other than                                                                                                    |
|                 | Valid Values: | MVS:                                                        | STATISTICSFILE={DD:<br>ddname  dsname <br>DDNAME(membername) <br>dsname(membername)}                                                                               |
|                 |               |                                                             | Where <b>ddname</b> is a valid<br>ddname; <b>dsname</b> is a valid<br>MVS dataset name; and<br><b>membername</b> is a valid<br>partitioned dataset member<br>name. |
|                 |               | Unix/Windows:                                               | STATISTICSFILE=<br>filename                                                                                                    |
|                 |               |                                                             | Where <b>filename</b> is a valid file name.                                                                                                    |
|                 | Default:      | None.                                                       |                                                                                                    |
|                 | Example:      | MVS:                                                        | STATISTICSFILE=<br>DD:STATSOUT                                                                                                    |
|                 |               | Unix/Windows:                                               | STATISTICSFILE=<br>C:\pmpcl\output\<br>pclstats.log                                                                                                    |
|                 |               |                                                             | STATISTICSFILE=<br>/pmpcl/output/pclstats.log                                                                                                    |
|                 | Notes:        |                                                             | FILE parameter can be f the configuration                                                                                                    |
|                 |               | For statistics or re<br>STATS=DETAIL                        | esource maps, specify                                                                                                    |
|                 |               | system configurat<br>corresponding DI<br>procedure used for | TATISTICSFILE in the<br>ion dataset/file and a<br>0 statement in the JCL<br>or LCDS to PCL (i.e.<br>E=DD:STATSOUT<br>0 SYSOUT=*).                                  |
|                 | Also see:     | "STATS" on page                                             | 3.75.                                                                                                    |

# STATS (MVS and Unix/Windows)

| STATS= | Specifies the level of statistics to be written to the dataset/file specified by the STATISTICSFILE parameter. |                                                                                                    |  |
|--------|----------------------------------------------------------------------------------------------------|----------------------------------------------------------------------------------------------------|--|
|        | Valid Values: STATS={NONE  DETAIL SUMMARY}                                                                     |                                                                                                    |  |
|        | If <b>NONE</b> is specified, then no statistics are recorded                                                   |                                                                                                    |  |
|        |                                                                                                    | If <b>DETAIL</b> is specified, then detailed statistics are recorded and resource usage maps are provided.                                                                                    |  |
|        |                                                                                                    | If <b>SUMMARY</b> is specified, then minimal levels of summary statistics are recorded.                                                                                                    |  |
|        | Default:                                                                                                    | NONE                                                                                                    |  |
|        | Example: STATS=DETAIL                                                                                          |                                                                                                    |  |
|        | Notes:                                                                                                    | <b>Notes:</b> The <b>STATS</b> parameter can be specified in any of the configuration datasets/files.                                                                                         |  |
|        |                                                                                                    | For statistics or resource maps, specify STATS=DETAIL.                                                                                                    |  |
|        |                                                                                                    | Always include STATISTICSFILE in the system<br>configuration dataset/file and a corresponding DD<br>statement in the JCL procedure used for LCDS for PCL<br>(i.e. STATISTICSFILE=DD:STATSOUT) |  |
|        | //STATSOUT DD SYSOUT=*                                                                                         |                                                                                                    |  |
|        | Also see:                                                                                                    | "STATISTICSFILE" on page 3.74.                                                                                                    |  |
|        |                                                                                                    |                                                                                                    |  |

## SYMBOLSETEXT (Unix/Windows)

**SYMBOLSETEXT**= Specifies the file extension that is used to find SYMBOLSETs.

| -             |                                                                                                    |  |  |
|---------------|----------------------------------------------------------------------------------------------------|--|--|
| Valid Values: | SYMBOLSETEXT=xxx                                                                                                    |  |  |
|               | Where <b>xxx</b> is a valid file extension up to three characters in length.                                                                                                    |  |  |
| Default:      | None.                                                                                                    |  |  |
| Example:      | SYMBOLSETEXT=TXT                                                                                                    |  |  |
| Notes:        | The SYMBOLSETEXT parameter must be specified in the system configuration file.                                                                                                    |  |  |
|               | LCDS to PCL is shipped with a set of<br>SYMBOLSETs in the SYMBOLS library that use a<br>setting of TXT. Other UNICODE tables are<br>available from various vendors and organizations.<br>Normally, they are in files that use the extension<br>TXT. To use these files as installed, specify<br>SYMBOLSETEXT=TXT. |  |  |
| Also see:     | "SYMBOLSETLIB" on page 3.77.                                                                                                    |  |  |

## SYMBOLSETLIB (Unix/Windows)

## **SYMBOLSETLIB**= Specifies the name of the directory that will be used to store the SYMBOLSET objects and Unicode tables.

| Valid Values: | SYMBOLSETLIB = path                                                            |  |
|---------------|--------------------------------------------------------------------------------|--|
|               | Where <b>path</b> is a valid path name.                                        |  |
| Default:      | None.                                                                          |  |
| Example:      | SYMBOLSETLIB =d:\pmpcl\symbols                                                 |  |
|               | SYMBOLSETLIB =/pmpcl/symbols                                                   |  |
| Notes:        | The SYMBOLSETLIB parameter must be specified in the system configuration file. |  |
|               | Specify the distributed SYMBOLS library.                                       |  |
| Also see:     | "SYMBOLSETEXT" on page 3.76.                                                   |  |

## SYSCATBACKUP (MVS and Unix/Windows)

SYSCATBACKUP= Specifies the dataset/file name where the system catalog will be saved before the system catalog is rewritten at the end of the job. This parameter is only used if SYSCATUPDATE=YES is also specified. Valid Values: MVS: SYSCATBACKUP=dsname Where dsname is a valid MVS dataset name. **Unix/Windows:** SYSCATBACKUP = filename Where filename is a valid file name. **Default:** MVS: None. Unix/Windows: SYSCATLG.BAK **Example: MVS**: SYSCATBACKUP= DD:SYSCATLGBAK Unix/Windows: SYSCATBACKUP=YES Notes: The SYSCATBACKUP parameter can be specified in any of the configuration datasets/files. The default setting should be acceptable for most applications. To update the LCDS to PCL system catalog dynamically, keep in mind that DELETE and RENAME operations are used on the dataset/file to maintain the backup. The user running the LCDS to PCL job will need to have sufficient security rights to the LCDS to PCL system catalog to perform these operations. "SYSCATLG" on page 3.79. Also see: "SYSCATUPDATE" on page 3.80.

# SYSCATLG (MVS and Unix/Windows)

| SYSCATLG= | MVS:          | Specifies either the name of the DD statement or the dataset name that specifies the dataset where the LCDS to PCL system catalog is stored. |                                                                                                    |  |
|-----------|---------------|----------------------------------------------------------------------------------------------------|----------------------------------------------------------------------------------------------------|--|
|           |               | This parameter is only used if SYSCATUPDATE=YES is also specified.                                                                           |                                                                                                    |  |
|           | Unix/Windows: | Specifies the nam system catalog is                                                                                                    | the of the file where the LCDS to PCL stored.                                                                     |  |
|           | Valid Values: | MVS:                                                                                                    | SYSCATLG={DD:ddname dsname<br> DDNAME(membername) dsname<br>(membername)}                                         |  |
|           |               |                                                                                                    | Where <b>ddname</b> is a valid ddname;                                                                            |  |
|           |               |                                                                                                    | <b>dsname</b> is a valid MVS dataset name;                                                                        |  |
|           |               |                                                                                                    | <b>membername</b> is a valid partitioned dataset member name.                                                     |  |
|           |               | Unix/Windows:                                                                                                    | SYSCATLG = filename                                                                                               |  |
|           |               |                                                                                                    | Where <b>filename</b> is a valid file name.                                                                       |  |
|           | Default:      | MVS:                                                                                                    | None.                                                                                                    |  |
|           |               | Unix/Windows:                                                                                                    | SYSCATLG.TAB                                                                                                    |  |
|           | Example:      | MVS:                                                                                                    | SYSCATLG=DD:SYSCATLG                                                                                              |  |
|           |               | Unix/Windows:                                                                                                    | SYSCATLG=c:\pmpcl\syscatlg.tab                                                                                    |  |
|           |               |                                                                                                    | SYSCATLG=/pmpcl/syscatlg.tab                                                                                      |  |
|           | Notes:        | MVS:                                                                                                    | Specify a DDNAME to access the system catalog.                                                                    |  |
|           |               |                                                                                                    | the LCDS to PCL job will need to curity rights to read from the LCDS to og dataset/file.                          |  |
|           |               | and DJDE record                                                                                                    | ataset is required if the application JSL<br>s refer to "external" Xerox resources<br>PDE's, external CME's, etc. |  |
|           | Also see:     | "SYSCATBACK                                                                                                    | UP" on page 3.78.                                                                                                 |  |
|           |               | "SYSCATUPDA                                                                                                    | TE" on page 3.80.                                                                                                 |  |

## SYSCATUPDATE (MVS and Unix/Windows)

| SYSCATUPDATE= | Specifies that LCDS to PCL should update the LCDS to PCL system catalog as it processes Xerox objects. |                                                                                         |
|---------------|----------------------------------------------------------------------------------------------------|-----------------------------------------------------------------------------------------|
|               | Valid Values: Yes or No                                                                                |                                                                                         |
|               | Default: No                                                                                            |                                                                                         |
|               | <b>Example:</b> SYSCATUPDATE=YES                                                                       |                                                                                         |
|               | Notes:                                                                                                 | The SYSCATUPDATE parameter can be specified in any of the configuration datasets/files. |
|               |                                                                                                    | The default should be acceptable for most applications.                                 |
|               | Also see:                                                                                              | "SYSCATBACKUP" on page 3.78.                                                            |
|               |                                                                                                    | "SYSCATLG" on page 3.79.                                                                |

## TOPPCLOFFSET (MVS and Unix/Windows)

**TOPPCLOFFSET=** Specifies the distance that PCL pages should be offset from the top of the page to emulate the Xerox print pages. This parameter is required since Xerox printers print edge to edge, whereas most PCL printers do not print in the areas close to the edge of the paper. This parameter setting allows the PCL printer to address (but not print in) the portion of the page on the top. This allows page positioning to be the same on both printers relative to the edge of the paper.

| Valid Values: | TOPPCLOFFSET=nnn                                                                                                    |  |  |
|---------------|----------------------------------------------------------------------------------------------------|--|--|
|               | Where <b>nnn</b> is the width in dots $(1/720 \text{ inch})$ .                                                                                                    |  |  |
| Default:      | 0                                                                                                    |  |  |
| Example:      | TOPPCLOFFSET=-150                                                                                                    |  |  |
| Notes:        | The TOPPCLOFFSET parameter can be specified in any of the configuration datasets/files.                                                                                   |  |  |
|               | The default setting should be acceptable on<br>most PCL printers. If using a PCL printer with<br>an unusual printable area, then use this<br>parameter to shift the page. |  |  |
|               | This parameter can also be used to shift images to fit them within pre-printed form stock.                                                                                |  |  |
| Also see:     | "LEFTPCLOFFSET" on page 3.50.                                                                                                    |  |  |

## USECONVERTEDFONTS (Unix/Windows)

**USECONVERTEDFONTS=** USECONVERTEDFONTS=YES specifies that LCDS to PCL should use the converted fonts, if they exist, when converting reports. The converted fonts are those saved in the library specified in the FNTCVTDIR parameter. USECONVERTEDFONTS=NO specifies that LCDS to PCL should always convert the Xerox fonts into PCL fonts. Valid Values: USECONVERTEDFONTS={YES|NO} YES **Default:** USECONVERTEDFONTS=NO **Example:** Notes: The USECONVERTEDFONTS parameter can be specified in any of the configuration files. The default setting should be acceptable in most environments. This parameter should be set to NO when applications download different fonts with duplicate names. This happens with programs such as the Prism Print Manager product. Also see: "FNTCVTDIR" on page 3.11. "FNTCVTEXT" on page 3.12. "SAVECVTIMAGES" on page 3.73.

## USECONVERTEDIMAGES (MVS and Unix/Windows)

| USECONVERTEDIMAGES= | Specifies how 1 | LCDS to PCL should process images.                                                                                                    |
|---------------------|-----------------|----------------------------------------------------------------------------------------------------|
|                     | Valid Values:   | YESINO                                                                                                    |
|                     |                 | <b>USECONVERTEDIMAGES=YES</b><br>specifies that LCDS to PCL should<br>use the converted images when<br>converting reports. The converted<br>images are those saved in the library<br>specified in the PIMGLIB parameter. |
|                     |                 | <b>USECONVERTEDIMAGES=NO</b><br>specifies that LCDS to PCL should<br>always convert the Xerox IMGs into<br>PCL images.                                                                                                   |
|                     | Default:        | YES                                                                                                    |
|                     | Example:        | USECONVERTEDIMAGES=YES                                                                                                    |
|                     | Notes:          | The USECONVERTEDIMAGES parameter can be specified in any of the configuration datasets/files.                                                                                                    |
|                     |                 | This parameter should be used when<br>managing complex image<br>applications. The default setting<br>should be acceptable in most<br>environments.                                                                       |
|                     | Also see:       | "IMAGECVTDIR" on page 3.31.                                                                                                    |
|                     |                 | "IMAGECVTEXT" on page 3.32.                                                                                                    |
|                     |                 | "SAVECVTIMAGES" on page 3.73.                                                                                                    |
|                     |                 |                                                                                                    |

## USEPAPERSOURCECOMMANDS (MVS and Unix/Windows)

| USEPAPERSOURCECOMMANDS= | Specifies if LC capability. | DS to PCL should add paper source selection                                                                                                    |
|-------------------------|-----------------------------|----------------------------------------------------------------------------------------------------|
|                         | Valid Values:               | YES NO                                                                                                    |
|                         |                             | <b>USEPAPERSOURCECOMMANDS=YES</b><br>specifies that LCDS to PCL should add paper<br>source selection capability.                                                                |
|                         |                             | <b>USEPAPERSOURCECOMMANDS=NO</b><br>specifies that LCDS to PCL should not add<br>paper source selection capability.                                                             |
|                         | Default:                    | NO                                                                                                    |
|                         | Example:                    | USEPAPERSOURCECOMMANDS=YES                                                                                                    |
|                         | Notes:                      | The USEPAPERSOURCECOMMANDS parameter can be specified in any of the configuration datasets/files.                                                                               |
|                         |                             | If the user needs to map Xerox LPS paper trays<br>to a PCL printer's specific trays for handling<br>letterhead and special forms, then this<br>parameters should be set to YES. |
|                         | Also see:                   | "INTRAY" on page 3.41.                                                                                                    |

**VPS=** Specifies that the VPS product from Levi, Ray & Shoup is being used to route the output from LCDS to PCL to the PCL printers.

### Valid Values: YES|NO|TCP

If **VPS=YES** is specified, LCDS to PCL inserts the SCS transparency command (X'35'), known as TRN, into each print record that is created. This transparency command works with VPS and VPS/PC to allow the ASCII PCL commands and data to be sent from the host to a LAN attached printer without any translation from EBCDIC to ASCII.

**VPS=TCP** suppresses the addition of the TRN command, but breaks the output up into records which can be managed by VPS (or equivalent) in a TCP/IP environment.

Default: NO

Notes:

**Example:** VPS=TCP

The VPS parameter can be specified in any of the configuration datasets.

> This parameter should be used when LCDS to PCL will be outputting to the JES spool for further processing by VPS or equivalent. For further assistance or clarification, contact LRS technical support staff.

## XFONTLIB (MVS)

**XFONTLIB**= Specifies either the name of the DD statement or the dataset name that specifies the partitioned dataset that will be used to store Xerox fonts (.FNT) datasets.

| Valid Values: | XFONTLIB={DD:ddname dsname}                                                                          |  |
|---------------|----------------------------------------------------------------------------------------------------|--|
|               | Where <b>ddname</b> is a valid ddname and <b>dsname</b> is a valid MVS dataset name.                 |  |
| Default:      | None.                                                                                                |  |
| Example:      | XFONTLIB=DD:XFONTLIB                                                                                 |  |
|               | //XFONTLIB DD DSN=CTI.PCL.XFONTLIB,<br>DISP=SHR                                                      |  |
| Notes:        | The XFONTLIB parameter must be specified in the system configuration dataset in the MVS environment. |  |
|               | Specify the XFONTLIB of DD:XFONTLIB and point the DD in the JCL to the distributed XFONTLIB library. |  |
| Also see:     | "XFONTPREFIX" on page 3.87.                                                                          |  |

## XFONTPREFIX (MVS)

| XFONTPREFIX= | Specifies the prefix that is used to create a valid PDS member<br>name from a Xerox font name. Member names are used for Xerox<br>fonts. |                                                                                                    |
|--------------|----------------------------------------------------------------------------------------------------|----------------------------------------------------------------------------------------------------|
|              | Valid Values:                                                                                                    | XFONTPREFIX=xx                                                                                                    |
|              |                                                                                                    | Where <b>xx</b> is a one or two character prefix. The first character must be alphabetic (A-Z) and the second character, if present, must be alphabetic or numeric.     |
|              | Default: None.                                                                                                    |                                                                                                    |
|              | <b>Example:</b> XFONTPREFIX=FN                                                                                                    |                                                                                                    |
|              | Notes:                                                                                                    | The XFONTPREFIX parameter must be speci-<br>fied in the system configuration dataset in the<br>MVS environment.                                                         |
|              |                                                                                                    | LCDS to PCL is shipped with a set of fonts in<br>the XFONTLIB library which use a setting of<br>FN. Specify XFONTPREFIX=FN to use these<br>fonts as they are installed. |
|              | Also see:                                                                                                    | "XFONTLIB" on page 3.86.                                                                                                    |

## XIMGLIB (MVS)

**XIMGLIB**= Specifies either the name of the DD statement or the dataset name that specifies the partitioned dataset that will be used to store the Xerox image (.IMG) objects.

| Valid Values: | XIMGLIB={DD:ddname dsname}                                                                                                    |  |
|---------------|----------------------------------------------------------------------------------------------------|--|
|               | Where <b>ddname</b> is a valid ddname and <b>dsname</b> is a valid MVS dataset name.                                                                                |  |
| Default:      | None.                                                                                                    |  |
| Example:      | XIMGLIB=DD: XIMGLIB                                                                                                    |  |
|               | // XIMGLIB DD DSN=CTI.PCL.XIMGLIB,DISP=SHR                                                                                                    |  |
| Notes:        | The XIMGLIB parameter must be specified in the system configuration dataset in the MVS environment.                                                                 |  |
|               | Specify the XIMGLIB of DD:XIMGLIB and point the DD in the JCL to the distributed XIMGLIB library.                                                                   |  |
|               | If IMG datasets are heavily used on the system, you may<br>want to increase the allocation size of the library during or<br>after the installation of the software. |  |
| Also see:     | "XIMGPREFIX" on page 3.89.                                                                                                    |  |

## XIMGPREFIX (MVS)

| XIMGPREFIX= | Specifies the prefix which is used to create a valid PDS member name            |  |  |
|-------------|---------------------------------------------------------------------------------|--|--|
|             | from a Xerox image name. The member names are used for the Xerox images (.IMG). |  |  |

| Valid Values: | XIMGPREFIX=xx                                                                                                    |  |
|---------------|----------------------------------------------------------------------------------------------------|--|
|               | Where <b>xx</b> is a one or two character prefix. The first character must be alphabetic (A-Z) and the second character, if present, must be alphabetic or numeric. |  |
| Default:      | None.                                                                                                    |  |
| Example:      | XIMGPREFIX=I9                                                                                                    |  |
| Notes:        | The XIMGPREFIX parameter must be specified in the system configuration dataset in the MVS environment.                                                              |  |
|               | LCDS to PCL is shipped with a set of images in the XIMGLIB library which use a setting of IM. Specify XIMGPREFIX=IM to use these images as they are installed.      |  |
| Also see:     | "XIMGLIB" on page 3.88.                                                                                                    |  |

## XLGOLIB (MVS)

**XLGOLIB=** Specifies either the name of the DD statement or the dataset name that specifies the partitioned dataset that will be used to store the Xerox logo (.LGO) datasets.

| Valid Values: | XLGOLIB={DD:ddname dsname}                                                                                                    |  |
|---------------|----------------------------------------------------------------------------------------------------|--|
|               | Where <b>ddname</b> is a valid ddname and <b>dsname</b> is a valid MVS dataset name.                                                                                                    |  |
| Default:      | None.                                                                                                    |  |
| Example:      | XLGOLIB=DD:XFONTLIB                                                                                                    |  |
|               | //XFONTLIB DD DSN=CTI.PCL.XFONTLIB,DISP=SHR                                                                                                    |  |
| Notes:        | The XLGOLIB parameter must be specified in the system configuration dataset in the MVS environment.                                                                                                    |  |
|               | Specify the XLGOLIB of DD:XFONTLIB and point the DD<br>in the JCL to the distributed XFONTLIB library. As long as<br>the XFONTPREFIX is different from the XLGOPREFIX,<br>converted logos and fonts can share the same library. |  |
| Also see:     | "XLGOPREFIX" on page 3.91.                                                                                                    |  |

## XLGOPREFIX (MVS)

**XLGOPREFIX=** Specifies the prefix that is used to create a valid PDS member name from a Xerox font name. Member names are used for the Xerox fonts.

| Valid Values: | XLGOPREFIX=xx                                                                                                    |
|---------------|----------------------------------------------------------------------------------------------------|
|               | Where <b>xx</b> is a one or two character prefix. The first character must be alphabetic (A-Z) and the second character, if present, must be alphabetic or numeric.                                                                                                    |
| Default:      | None.                                                                                                    |
| Example:      | XLGOPREFIX=LG                                                                                                    |
| Notes:        | The XLGOPREFIX parameter must be specified<br>in the system configuration dataset in the MVS<br>environment.                                                                                                    |
|               | LCDS to PCL is shipped with a set of fonts in the XFONTLIB library which use a setting of LG. Specify XLGOPREFIX=LG to use these fonts as they are installed. As long as the XFONTPREFIX is different from the XLGOPREFIX, converted logos and fonts can share the same library. |
| Also see:     | "XLGOLIB" on page 3.90.                                                                                                    |

## Section 4 Messages

## LCDS to PCL Messages

The LCDS to PCL message section provides reference information about the various warning and error messages generated in the program. It also provides information to assist the user in determining why messages appear and the appropriate action to take.

The format of the messages which are issued are as follows:

#### ProgNameNumberSeverityCode Message text

#### Where:

**ProgName** is the name of the application program issuing the message.

**Number** is the message number for the message. This manual is organized by these message numbers.

**SeverityCode** is a single letter which denotes the relative severity of the message. This code will always be one of the following:

- **I** Informational message.
- **W** Warning message. Application continued process, however the output may be in error.
- **E** Error occurred. Premature application halt occurs.

Many of the messages contain variable data that will be replaced by LCDS to PCL in the actual message. This variable is shown in italics or bold. Throughout the guide, you are referred to the appropriate reference manual for detailed information on the specific functional area or command.

Throughout this section, reference to "application" is the application program with the LCDS to PCL program running within it. It may be the PROMETA program or another program if this software has been embedded in another application.

| 0001 | Processor long is BitsLong less than 32 bits |                                                                                                    |  |
|------|----------------------------------------------|----------------------------------------------------------------------------------------------------|--|
|      | BitsLong:                                    | Number that describes the processor long in the system.                                                                                                    |  |
|      | Message name:                                | ERR_BADPROC                                                                                                    |  |
|      | Message Meaning:                             | Processor long is insufficient to run the application.                                                                                                    |  |
|      | System Action:                               | The application exits.                                                                                                    |  |
|      | Recommended<br>User Action:                  | You should upgrade your processor.                                                                                                    |  |
| 0002 | Cannot open file JSL                         | _File_Name error code (Error_number, message)                                                                                                    |  |
|      | JSL_File_Name                                | Name and path of the file.                                                                                                    |  |
|      | Error_number                                 | Operating system code that describes the error that occurred.                                                                                                    |  |
|      | message                                      | Operating system message describing the error that occurred.                                                                                                    |  |
|      | Message name:                                | ERR_NOFILE                                                                                                    |  |
|      | Message Meaning:                             | The file could not be opened because it does not exist or<br>it cannot not be accessed. Please refer to the Xerox<br>printer's Print Description Language Reference manual<br>for further information. |  |
|      | System Action:                               | The application continues processing.                                                                                                    |  |
|      | Recommended<br>User Action:                  | Verify the file name and re-enter the command.                                                                                                    |  |
| 0003 | File Input_FileName                          | not a recognizable font.                                                                                                    |  |
|      | Input_FileName                               | Name of the input file.                                                                                                    |  |
|      | Message name:                                | ERR_BADFILE                                                                                                    |  |
|      | Message Meaning:                             | File open failed due to unsupported font. The file may have been corrupted during transfer from the printer.                                                                                           |  |
|      | System Action:                               | The file will be closed. The application continues processing.                                                                                                    |  |
|      | Recommended<br>User Action:                  | Verify that the font file is in the correct format.                                                                                                    |  |
| 0006 | error writing file.                          |                                                                                                    |  |
|      | Message name:                                | ERR_WRITEERR                                                                                                    |  |
|      | Message Meaning:                             | An error occurred writing the file.                                                                                                    |  |
|      | System Action:                               | The application continues processing with the return<br>number of bytes reading.                                                                                                    |  |
|      | Recommended<br>User Action:                  | Verify the subdirectory exists. Verify the disk is full or<br>write-protected, Or verify there are sufficient access<br>rights to the subdirectory.                                                    |  |

| 0007 | seek error bytes_read                                                                      | , offset= Offset, whence= Where                                                                                                    |
|------|--------------------------------------------------------------------------------------------|----------------------------------------------------------------------------------------------------|
|      | bytes_read                                                                                 | Number of bytes reading.                                                                                                    |
|      | Offset                                                                                     | This is the number of bytes that the seek is to offset in the file.                                                                                                    |
|      | Where                                                                                      | This is a code which specifies where in the file the seek is to take place from.                                                                                                    |
|      | Message name:                                                                              | ERR_BADSEEK                                                                                                    |
|      | Message Meaning:                                                                           | An error occurred during the file seek.                                                                                                    |
|      | System Action:                                                                             | The application continues processing.                                                                                                    |
|      | Recommended<br>User Action:                                                                | This is an informational message.                                                                                                    |
| 0008 | Memory allocation fa                                                                       | iled for buffer                                                                                                    |
|      | buffer                                                                                     | A memory control block that is being allocated.                                                                                                    |
|      | Message name:                                                                              | ERR_NOMEM                                                                                                    |
|      | Message Meaning:                                                                           | A memory allocation failed due to insufficient heap memory.                                                                                                    |
|      | System Action:                                                                             | The application exits with the return code of the message number.                                                                                                    |
|      | Recommended<br>User Action:                                                                | Either increase the memory on the computer, or make a larger swap file available.                                                                                                    |
| 0009 | User is not authorized                                                                     | d to use Progname                                                                                                    |
|      | progname                                                                                   | Name of the program using the LCDS library */.                                                                                                    |
|      | Message name:                                                                              | ERR_SECCCHECK                                                                                                    |
|      | Message Meaning:                                                                           | User failed the security check.                                                                                                    |
|      | System Action:                                                                             | The application runs but places the demonstration messages on each page of the output.                                                                                                    |
|      | Recommended<br>User Action:                                                                | Unless this is a demonstration version of progname,<br>verify that the correct key is being used. Contact your<br>administrator or vendor to find out the reason why you<br>do not have the correct program key. |
| 0010 | Error reading from input file, completion is bytes_read, reason code error_number: message |                                                                                                    |
|      | bytes_read                                                                                 | Number of bytes reading.                                                                                                    |
|      | error_number                                                                               | Reason code describing the error that occurred.                                                                                                    |
|      | message                                                                                    | Message describing the error that occurred.                                                                                                    |
|      | Message name:                                                                              | ERR_READERR                                                                                                    |
|      | Message Meaning:                                                                           | An internal error occurred reading from input file.                                                                                                    |
|      | System Action:                                                                             | The application continues processing.                                                                                                    |
|      | Recommended<br>User Action:                                                                | You can determine the nature of the problem by using the error descriptor message and the reason code.                                                                                                    |

| 0011 | unknown option Opti         | onName, for help, progname -?                                                                                                    |
|------|-----------------------------|----------------------------------------------------------------------------------------------------|
|      | OptionName                  | Name of the unknown options.                                                                                                    |
|      | progname                    | Name of the program.                                                                                                    |
|      | Message name:               | ERR_BADOPT                                                                                                    |
|      | Message Meaning:            | The parameters in the list of arguments have invalid values.                                                                                                   |
|      | System Action:              | The application continues processing.                                                                                                    |
|      | Recommended<br>User Action: | Verify the parameter values and re-enter the command.                                                                                                    |
| 0012 | bad argument count,         | For help, progname -?                                                                                                    |
|      | progname                    | Name of the program.                                                                                                    |
|      | Message name:               | ERR_BADARGS                                                                                                    |
|      | Message Meaning:            | The command entry has more parameters than are defined for that command.                                                                                       |
|      | System Action:              | The application continues processing.                                                                                                    |
|      | Recommended<br>User Action: | The user should re-enter the command with defined parameters.                                                                                                  |
| 0018 | incomplete PCL com          | mand in file.                                                                                                    |
|      | Message name:               | ERR_BADPCL                                                                                                    |
|      | Message Meaning:            | The PCL command in the font file contains incorrect syntax.                                                                                                    |
|      | System Action:              | The application continues processing.                                                                                                    |
|      | Recommended<br>User Action: | Verify the integrity of the PCL file. Verify that it has not<br>been corrupted. If so, delete the file and re-run the<br>application as it will be re-created. |
| 0019 | PCL command string          | is too long                                                                                                    |
|      | Message name:               | ERR_CMDLONG                                                                                                    |
|      | Message Meaning:            | PCL command string is longer than 256 characters.                                                                                                    |
|      | System Action:              | The application continues processing.                                                                                                    |
|      | Recommended<br>User Action: | Verify the integrity of the PCL file. Verify that it has not<br>been corrupted. If so, delete the file and re-run the<br>application as it will be re-created. |
| 0020 | PCL font header is w        | rong type.                                                                                                    |
|      | Message name:               | ERR_PCLHDRLENG                                                                                                    |
|      | Message Meaning:            | The type in the PCL font header has an invalid value.                                                                                                    |
|      | System Action:              | The application continues processing.                                                                                                    |
|      | Recommended<br>User Action: | Verify that a bitmap PCL font file has been provided. If<br>not, find out why the font is in the incorrect format,<br>correct it, and re-run the application.  |

| 0021 | bad pcl char desc.          |                                                                                                    |
|------|-----------------------------|----------------------------------------------------------------------------------------------------|
|      | Message name:               | ERR_PCLCDLENG                                                                                                    |
|      | Message Meaning:            | The PCL font has an invalid character descriptor.                                                                                                    |
|      | System Action:              | The application continues processing.                                                                                                    |
|      | Recommended<br>User Action: | Verify the integrity of the PCL file. Verify that it has not<br>been corrupted. If so, delete the file and re-run the<br>application as it will be re-created. |
| 0022 | Bitmap Character_Co         | ode dimensions Dim_X X Dim_Y is too large.                                                                                                    |
|      | Character_code              | The character code in hexadecimal.                                                                                                    |
|      | Dim_X                       | One of the dimensions of the bitmap.                                                                                                    |
|      | Dim_Y                       | One of the dimensions of the bitmap.                                                                                                    |
|      | Message name:               | ERR_BMDIM                                                                                                    |
|      | Message Meaning:            | Bitmap dimension is out of range. The Xerox font has a character that is too large to be converted.                                                            |
|      | System Action:              | The application uses the default bitmap dimension and continues processing.                                                                                    |
|      | Recommended<br>User Action: | Check to see if the Xerox font is in the correct format.<br>Verify that it was not corrupted during transfer from the<br>Xerox printer.                        |
| 0025 | Output file size excee      | eds 64K                                                                                                    |
|      | Message name:               | ERR_OUTTOOLONG                                                                                                    |
|      | Message Meaning:            | The output font file size has exceeded the maximum<br>permitted. This happens when a Xerox font is being<br>converted to Xerox format.                         |
|      | System Action:              | The application continues processing.                                                                                                    |
|      | Recommended<br>User Action: | Verify the size of the font file being converted.                                                                                                    |
| 0026 | Character too big           |                                                                                                    |
|      | Message name:               | ERR_TOCANON                                                                                                    |
|      | Message Meaning:            | The Xerox font has a character that is too large to be converted.                                                                                              |
|      | System Action:              | The application continues processing.                                                                                                    |
|      | Recommended<br>User Action: | Check to see if the Xerox font is in the correct format.<br>Verify that it was not corrupted during transfer from the<br>Xerox printer.                        |

| 0027 | Font with orientation       | Font_orientation found                                                                                                    |
|------|-----------------------------|----------------------------------------------------------------------------------------------------|
|      | Font_orientation            | Character that describes the orientation found.                                                                                                    |
|      | Message name:               | ERR_UNSUPPOR                                                                                                    |
|      | Message Meaning:            | The Xerox font does not contain a supported character<br>rotation. The orientations supported are P (Portrait),<br>L (Landscape), I (Inverse Portrait), and J (Inverse<br>Landscape).   |
|      | System Action:              | The application uses the default orientation and continues processing.                                                                                                    |
|      | Recommended<br>User Action: | The user should verify the orientation of this font. Check<br>that the Xerox font is in the correct format. Verify that it<br>was not corrupted during transfer from the Xerox printer. |
| 0047 | resolution format error     | or errcode, defaulting to 300 dpi                                                                                                    |
|      | errcode                     | Error code:                                                                                                    |
|      |                             | -1 Invalid IMG header.                                                                                                    |
|      |                             | -2 Improper Short_Seq length.                                                                                                    |
|      |                             | -3 Denominator zero or negative.                                                                                                    |
|      |                             | -4 Denominator greater than numerator.                                                                                                    |
|      | Message name:               | ERR_BADRES                                                                                                    |
|      | Message Meaning:            | This warning will occur when the resolution parameter in the IMG header is invalid.                                                                                                    |
|      | System Action:              | The application continues processing with the default resolution. The program will set the resolution to the default value of 300.                                                      |
|      | Recommended<br>User Action: | If the output is invalid, the bad image file should be<br>corrected and the application re-run.                                                                                         |
| 0109 | Encrypted/decrypted         | file wrong length.                                                                                                    |
|      | Message name:               | WNG_BADFLENGTH                                                                                                    |
|      | Message Meaning:            | An error occurred in encrypted/decrypted file length.<br>The file may have been corrupted during transfer from<br>the printer.                                                          |
|      | System Action:              | The application continues processing.                                                                                                    |
|      | Recommended<br>User Action: | Verify that the file has not been corrupted.                                                                                                    |

- 0113 The character descriptor Character Code, Character width, Ink forFont ignored. Character Code Current character code. Character width Width of current character. Ink forFont Total horizontal range of ink\_for font. **Message name:** WNG BADCDESC **Message Meaning:** An invalid character descriptor was found. System Action: The application ignores the character descriptor and continues processing. Recommended Verify the Xerox font is in the correct format. Verify that it was not corrupted during transfer from the Xerox User Action: printer.
- 0114 Leading= leading is inconsistent w/linesp=LineSpace ch=Ink for Font, font FontName Number of spaces. leading Vertical Motion Index in dots. LineSpace Ink forFont Total vertical range of ink for font. FontName Name of the font. **Message name:** WNG BADLEADING **Message Meaning:** The Xerox font's leading value is not consistent with the font's line spacing LineSpace and character cell size Ink for Font for font FontName. **System Action:** The application continues processing. Recommended This message is a warning that the font file has an User Action: inconsistency in it. Normally, this does not cause any problems, however if you notice line spacing problems in your output, you may want to get the font corrected by your font vendor.

| 0115 | chrHigh= Character_High is inconsistent w/maxdesc= Max_Distance, cellh=<br>Ink_forFont LPSLineSpace, font FontName |                                                                                                    |
|------|----------------------------------------------------------------------------------------------------|----------------------------------------------------------------------------------------------------|
|      | Character_High                                                                                                    | Height of the character in dots (above baseline).                                                                                                    |
|      | Max_Distance                                                                                                    | Maximum distance from baseline to bottom of glyph.                                                                                                    |
|      | LineSpace                                                                                                    | Vertical Motion Index in dots.                                                                                                    |
|      | Ink_forFont                                                                                                    | Total vertical range of ink for font.                                                                                                    |
|      | FontName                                                                                                    | Internal font name.                                                                                                    |
|      | Message name:                                                                                                    | WNG_BADCHARHIGH                                                                                                    |
|      | Message Meaning:                                                                                                   | The 8790-character height Character_High is not<br>compatible with the values defined (Maximum distance<br>Max_Distance, character cell size Ink_for Font and line<br>spacing LineSpace) for font FontName. The Xerox<br>font's character height value is not consistent with the<br>font's line spacing and character cell size. |
|      | System Action:                                                                                                    | The application continues processing.                                                                                                    |
|      | Recommended<br>User Action:                                                                                        | This message is a warning that the font file has an<br>inconsistency in it. Normally, this does not cause any<br>problems, however if you notice line spacing problems<br>in your output, you may want to get the font corrected by<br>your font vendor.                                                                          |
| 0116 | Font has obsolete bit                                                                                              | map format                                                                                                    |

### ър

| Message name:               | WNG_OLDBMSTYLE                                                                                         |
|-----------------------------|----------------------------------------------------------------------------------------------------|
| Message Meaning:            | The Xerox font requested has an obsolete bitmap format.<br>This font is from a very old Xerox printer. |
| System Action:              | The application uses the default Xerox font and continues processing.                                  |
| Recommended<br>User Action: | Obtain a version of the font from a currently supported Xerox printer and re-run the application.      |

#### Font has unknown bitmap format 0117

| Message name:               | WNG_UNKBMSTYLE                                                                                                    |
|-----------------------------|----------------------------------------------------------------------------------------------------|
| Message Meaning:            | The Xerox font requested has an invalid format.                                                                                |
| System Action:              | The application continues processing.                                                                                          |
| Recommended<br>User Action: | Verify the Xerox font is in the correct format. Verify that<br>it was not corrupted during transfer from the Xerox<br>printer. |

#### 0118 Font with 10 byte FST entries

| Message name:               | WNG_10BYTEFST                                                               |
|-----------------------------|-----------------------------------------------------------------------------|
| Message Meaning:            | The Xerox font is a new font with 10 byte Font Specification Table entries. |
| System Action:              | The application continues processing.                                       |
| Recommended<br>User Action: | This is an informational message that requires no user action.              |

| 0119 | The font FontName has non standard space width average= AvgSpace, space= CharaterSpace |                                                                                                    |  |
|------|----------------------------------------------------------------------------------------|----------------------------------------------------------------------------------------------------|--|
|      | FontName                                                                               | Internal font name.                                                                                                    |  |
|      | AvgSpace                                                                               | Average spacing value.                                                                                                    |  |
|      | CharaterSpace                                                                          | Field width of space not equal average space in hexadecimal.                                                                                   |  |
|      | Message name:                                                                          | WNG_NSTDSPACE                                                                                                    |  |
|      | Message Meaning:                                                                       | Font's space character width is not equal to average character space value.                                                                    |  |
|      | System Action:                                                                         | The application continues. During conversion of the font, space characters will be generated for all unused character codes in the Xerox font. |  |
|      | Recommended<br>User Action:                                                            | This is an informational message that requires no user action.                                                                                 |  |
| 0123 | inconsistent cd Chara                                                                  | inconsistent cd Character_Code tag= Parameter_value, value by scan.                                                                            |  |
|      | Character_Code                                                                         | Character code in hexadecimal.                                                                                                    |  |
|      | tag                                                                                    |                                                                                                    |  |
|      | Parameter_value                                                                        |                                                                                                    |  |
|      | value                                                                                  |                                                                                                    |  |
|      | Message name:                                                                          | WNG_INCCD                                                                                                    |  |
|      | Message Meaning:                                                                       | The character descriptor is inconsistent with the bitmap<br>in a character in the Xerox font.                                                  |  |
|      | System Action:                                                                         | The application continues processing.                                                                                                    |  |
|      | Recommended<br>User Action:                                                            | This is an informational message that requires no user action.                                                                                 |  |
| 0124 | Blank bitmap found                                                                     |                                                                                                    |  |
|      | Message name:                                                                          | WNG_8790BM                                                                                                    |  |
|      | Message Meaning:                                                                       | A bitmap in a Xerox font was found to be blank.                                                                                                |  |
|      | System Action:                                                                         | The application continues processing.                                                                                                    |  |
|      | Recommended<br>User Action:                                                            | This is an informational message that requires no user action.                                                                                 |  |
| 0128 | error unknown output type FileName                                                     |                                                                                                    |  |
|      | FileName                                                                               | Code number that identifies the output file type.                                                                                              |  |
|      | Message name:                                                                          | WNG_BADOUTTYPE                                                                                                    |  |
|      | Message Meaning:                                                                       | Font output writers could not determine the output format for font file.                                                                       |  |
|      | System Action:                                                                         | No output font will be produced. The application continues processing using the default font.                                                  |  |
|      | Recommended<br>User Action:                                                            | If you are running the fontcvt program, verify the output file type specified and re-enter the proper type.                                    |  |

| 0129 | can't find o/p CD Ch                    | naracter_Code.                                                                                                    |
|------|-----------------------------------------|----------------------------------------------------------------------------------------------------|
|      | Character_Code                          | Character descriptor in hexadecimal.                                                                                                    |
|      | Message name:                           | WNG_NOOPCD                                                                                                    |
|      | Message Meaning:                        | The font's character descriptor could not be found. The Xerox font requested has an invalid format.                                                                       |
|      | System Action:                          | The application continues processing.                                                                                                    |
|      | Recommended<br>User Action:             | Verify the Xerox font is in the correct format. Verify that<br>it was not corrupted during transfer from the Xerox<br>printer.                                            |
| 0130 | 8790 ccode= Charact                     | er_Code char ofs was Character_Offset, set to 0                                                                                                    |
|      | Character_Code                          | Character descriptor in hexadecimal.                                                                                                    |
|      | Character_Offset                        | Character reference point to leftmost ink.                                                                                                    |
|      | Message name:                           | WNG_8790COFS                                                                                                    |
|      | Message Meaning:                        | Xerox font character offsets would be negative.                                                                                                    |
|      | System Action:                          | The application sets the character offset to 0 and continues processing.                                                                                                  |
|      | Recommended<br>User Action:             | Verify that the output is correct. If not, verify the Xerox<br>font is in the correct format. Verify that it was not<br>corrupted during transfer from the Xerox printer. |
| 0131 | Warning: cbm.c_buf is already allocated |                                                                                                    |
|      | Message name:                           | WNG_CBALLOC                                                                                                    |
|      | Message Meaning:                        | A font bit map buffer was allocated twice. This may have happened due to incorrect font files being read.                                                                 |
|      | System Action:                          | The application continues processing.                                                                                                    |
|      | Recommended<br>User Action:             | Verify the Xerox fonts are in the correct format. Verify<br>that none were corrupted during transfer from the Xerox<br>printer.                                           |
| 0199 | S370 Packed Decima                      | l field error (S0C7) field length Length value Field                                                                                                    |
|      | Length                                  | Length of the Packed Decimal field.                                                                                                    |
|      | Field                                   | Contents of the Packed Decimal field in Hex.                                                                                                    |
|      | Message name:                           | ERR_S0C7                                                                                                    |
|      | Message Meaning:                        | An error occurred in a data field that is defined as S370 Packed Decimal. This is what is referred to in IBM S370/S390 as a S0C7 abend.                                   |
|      | System Action:                          | The application continues, however, the results may be incorrect.                                                                                                    |
|      | Recommended<br>User Action:             | Verify the data field contents and length.                                                                                                    |

| 0201 | Invalid Record Delimiter Record_Delim in Configuration file.                             |                                                                                                    |
|------|------------------------------------------------------------------------------------------|----------------------------------------------------------------------------------------------------|
| 0201 | Record Delim                                                                             | Value of the Record Delimiter.                                                                         |
|      | Message name:                                                                            | ERR_BADELIM                                                                                            |
|      | Message Meaning:                                                                         | An error occurred in the configuration file due to an invalid Record Delimiter.                        |
|      | System Action:                                                                           | The application exits with the return code of 201.                                                     |
|      | Recommended                                                                              | Verify the Record Delimiter and correct the                                                            |
|      | User Action:                                                                             | configuration file.                                                                                    |
| 0202 | Invalid option - Optic                                                                   | on_Value                                                                                               |
|      | Option_Value                                                                             | Value of the invalid option.                                                                           |
|      | Message name:                                                                            | ERR_BADPARM                                                                                            |
|      | Message Meaning:                                                                         | The command on execution has an invalid parameter, too many parameters, or not enough.                 |
|      | System Action:                                                                           | The application exits with the return code of 202.                                                     |
|      | Recommended<br>User Action:                                                              | Select the proper parameters and re-run the application.                                               |
| 0203 | Unable to open outpu<br>message).                                                        | nt pcl file OutputFileName error(error_number, Reason,                                                 |
|      | OutputFileName                                                                           | Name of the PCL metacode file.                                                                         |
|      | error_number                                                                             | Number of error.                                                                                       |
|      | Reason                                                                                   | Reason code describing the error that occurred.                                                        |
|      | message                                                                                  | Message describing the error that occurred.                                                            |
|      | Message name:                                                                            | ERR_BADPCLFILE                                                                                         |
|      | Message Meaning:                                                                         | Unable to open output PCL file. Processing continues but will not create an output file.               |
|      | System Action:                                                                           | The application exits with a return code of 203.                                                       |
|      | Recommended<br>User Action:                                                              | You can determine the nature of the problem by using the error descriptor message and the reason code. |
| 0204 | <b>204</b> Unable to open input file InputFileName error (error_number, Reason message). |                                                                                                    |
|      | InputFileName                                                                            | Name of the input file.                                                                                |
|      | error_number                                                                             | Number of error.                                                                                       |
|      | Reason                                                                                   | Reason code describing the error that occurred.                                                        |
|      | message                                                                                  | Message describing the error that occurred.                                                            |
|      | Message name:                                                                            | ERR_NOINFILE                                                                                           |
|      | Message Meaning:                                                                         | The input file cannot open.                                                                            |
|      | System Action:                                                                           | The application exits with a return code of 204.                                                       |
|      | Recommended<br>User Action:                                                              | Determine the nature of the problem by using the error descriptor message and the reason code.         |
|      |                                                                                          |                                                                                                    |

| 0211 | Invalid Index File Record Delimiter Record_Delim in Configuration file. |                                                                                            |  |  |
|------|-------------------------------------------------------------------------|--------------------------------------------------------------------------------------------|--|--|
|      | Record_Delim                                                            | Value of the File Record Delimiter.                                                        |  |  |
|      | Message name:                                                           | ERR_INDEXDELIM                                                                             |  |  |
|      | Message Meaning:                                                        | An error occurred in the configuration file due to an invalid Index File Record Delimiter. |  |  |
|      | System Action:                                                          | The application exits with the return code of 211.                                         |  |  |
|      | Recommended<br>User Action:                                             | Verify the Index File Record Delimiter and correct the configuration file.                 |  |  |
| 0221 | Invalid command - U                                                     | Invalid command - Use: Aplication_Name xrxfile [pclfile] [options]                         |  |  |
|      | Aplication_Name                                                         | Name of the application.                                                                   |  |  |
|      | Message name:                                                           | ERR_BADPCLPARM                                                                             |  |  |
|      | Message Meaning:                                                        | The command on execution has an invalid parameter, too many parameters, or not enough.     |  |  |
|      | System Action:                                                          | The application exits with the return code of 221.                                         |  |  |
|      | Recommended<br>User Action:                                             | Select the proper parameters and re-run the application.                                   |  |  |
| 0223 | use: sample filemask [-D/-d] [copies]                                   |                                                                                            |  |  |
|      | Message name:                                                           | ERR_BADSAMPLEPARM                                                                          |  |  |
|      | Message Meaning:                                                        | The command on execution has an invalid parameter, too many parameters, or not enough.     |  |  |
|      | System Action:                                                          | The application exits with the return code of 221.                                         |  |  |
|      | Recommended<br>User Action:                                             | Select the proper parameters and re-run the application.                                   |  |  |
| 0240 | SPLIT Statement parameter Parameter_Name=Parameter_Value invalid        |                                                                                            |  |  |
|      | Parameter_Name                                                          | One of the parameters in the SPLIT statement.                                              |  |  |
|      | Parameter_Value                                                         | The invalid parameter value.                                                               |  |  |
|      | Message name:                                                           | WNG_BADSPLIT                                                                               |  |  |
|      | Message Meaning:                                                        | The parameter specified in SPLIT statement has an invalid value.                           |  |  |
|      | System Action:                                                          | The application halts processing.                                                          |  |  |
|      | Recommended<br>User Action:                                             | Verify an appropriate value for Parameter_Name and re-<br>enter the command.               |  |  |

| 0241 | <b>OPTIONS</b> Statement                                                          | parameter Parameter_Name=Parameter_Value invalid                                                                                                   |  |
|------|-----------------------------------------------------------------------------------|----------------------------------------------------------------------------------------------------|--|
|      | Parameter_Name                                                                    | One of the parameters in the OPTIONS statement.                                                                                                    |  |
|      | Parameter_Value                                                                   | The invalid parameter value.                                                                                                    |  |
|      | Message name:                                                                     | WNG_BADOPTIONS                                                                                                    |  |
|      | Message Meaning:                                                                  | The parameter specified in OPTIONS statement has an invalid value.                                                                                 |  |
|      | System Action:                                                                    | The application halts processing.                                                                                                    |  |
|      | Recommended<br>User Action:                                                       | Verify an appropriate value for parameter and re-enter the command.                                                                                |  |
| 0300 | "message"                                                                         |                                                                                                    |  |
|      | message                                                                           | Message describing the error that occurred.                                                                                                    |  |
|      | Message name:                                                                     | WNG_INFO                                                                                                    |  |
|      | Message Meaning:                                                                  | General information message.                                                                                                    |  |
|      | System Action:                                                                    | The application continues processing.                                                                                                    |  |
|      | <b>Recommended</b><br>User Action:                                                | This is an informational message. Verify the message number in the message itself.                                                                 |  |
| 0301 | PCC PCCTYPE specified in JSL, but Lookahead found DataPCC bytes in the print data |                                                                                                    |  |
|      | РССТҮРЕ                                                                           | The value specified for PCCTYPE in the JSL/DJDE or defaults.                                                                                       |  |
|      | DataPCC                                                                           | The type of PCC bytes found in the print data.                                                                                                    |  |
|      | Parameter_Name                                                                    | Name of the parameter in PCCTYPE.                                                                                                    |  |
|      | Message name:                                                                     | WNG_PCC_MISMATCH                                                                                                    |  |
|      | Message Meaning:                                                                  | The parameter specified in PCCTYPE parameter in JSL or DJDE or defaulted PCCTYPE is not the same as the PCC bytes actually found in the data.      |  |
|      | System Action:                                                                    | The application overrides the PCCType to the value of the PCC bytes found in the data.                                                             |  |
|      | Recommended<br>User Action:                                                       | If the results are not as desired, the user can disable the<br>Lookhead feature by specifying<br>XeroxPCCTypeLookahead=NO configuration parameter. |  |
| 0302 | Duplicate COMMAN                                                                  | ID Name specified in Index Command File                                                                                                    |  |
|      | COMMAND                                                                           | The type of command which has been duplicated.                                                                                                    |  |
|      | Name                                                                              | The name of the command which has been duplicated.                                                                                                 |  |
|      | Message name:                                                                     | ERR_DUP_ICF_CMD                                                                                                    |  |
|      | Message Meaning:                                                                  | The command specified with the name in the Index<br>Command File has already been specified, and no two<br>entries can have the same name.         |  |
|      | System Action:                                                                    | The application halts processing with an error return code.                                                                                        |  |
|      | Recommended<br>User Action:                                                       | The user should correct the appropriate entry in the Index<br>Command File to remove the duplicate entry.                                          |  |

| 0303 | Character GLYPH out         | t of range, highest character in font FontName is HighChar                                                                                                    |
|------|-----------------------------|----------------------------------------------------------------------------------------------------|
|      | GLYPH                       | The character code that is out of range.                                                                                                    |
|      | FontName                    | The name of the font being used.                                                                                                    |
|      | HighChar                    | The largest allowable character code allowed for this font.                                                                                                    |
|      | Message name:               | WNG_CHARANGECHECK                                                                                                    |
|      | Message Meaning:            | The character glyph specified in the font with the name<br>FontName is out of range. For the FontName font<br>characters cannot be greater than HighChar.                                                                                                    |
|      | System Action:              | The application continues processing without errors. The character has been reset to the space character.                                                                                                    |
|      | Recommended User<br>Action: | Verify the output is correct. If it is correct, then it is<br>possible that the application was poorly designed. If the<br>output is incorrect, it is possible that the wrong code page<br>is being used, or the wrong CODE setting (i.e. EBCDIC<br>vs. ASCII).                              |
| 0304 | Secure Encrypted for        | FontName being converted, check results                                                                                                    |
|      | FontName                    | The name of the font being used.                                                                                                    |
|      | Message name:               | WNG_SECUREFONT                                                                                                    |
|      | Message Meaning:            | The font with the name FontName is a secure font. This means that its bitmap is encrypted with an encryption key for the printer it is licensed for. This font is being converted to a target format, but this conversion may not yield the desired results as the font will look very poor. |
|      | System Action:              | The application continues processing without errors.<br>The character has been reset to the space character.                                                                                                    |
|      | Recommended<br>User Action: | The user should use the font table to map the font to an appropriate font.                                                                                                    |
| 0305 | Error action FCB file       | filename, FCB Ignored                                                                                                    |
|      | action                      | The action that failed (either loading, parsing, or saving).                                                                                                    |
|      | fontname                    | The name of the FCB file being used.                                                                                                    |
|      | Message name:               | WNG_BADFCB                                                                                                    |
|      | Message Meaning:            | The FCB file with the name filename was unable to be processed. The action process encountered an error.                                                                                                    |
|      | System Action:              | The application continues processing without errors.<br>The FCB will not be used, and this may cause problems with the output.                                                                                                    |
|      | Recommended<br>User Action: | The user should verify that the FCBFILE and FCBPROCESS parameters have been specified correctly and that the FCB file has been properly downloaded from the host library.                                                                                                    |

| 0306 | Glyph list file GlyphListFile open failed GlyphListType (error_number, reason, message). |                                                                                                    |  |
|------|------------------------------------------------------------------------------------------|----------------------------------------------------------------------------------------------------|--|
|      | GlyphListFile                                                                            | Name of the Glyph List File.                                                                                                    |  |
|      | GlyphListType                                                                            | Type of the Glyph List File.                                                                                                    |  |
|      | error_number                                                                             | Number of error.                                                                                                    |  |
|      | Reason                                                                                   | Reason code describing the error that occurred.                                                                                                    |  |
|      | message                                                                                  | Message describing the error that occurred.                                                                                                    |  |
|      | Message name:                                                                            | ERR_GLFOPEN                                                                                                    |  |
|      | Message Meaning:                                                                         | The symbol set file GlyphListFile for GlyphListType could not be opened due to error.                                                                                                    |  |
|      | System Action:                                                                           | The application continues processing without the symbol set.                                                                                                    |  |
|      | Recommended<br>User Action:                                                              | Determine the nature of the problem by using the error descriptor message and the reason code.                                                                                                    |  |
| 0307 | Cannot dump records                                                                      | with record delimiter RecordDelimiter from file File                                                                                                    |  |
|      | File                                                                                     | Name of file.                                                                                                    |  |
|      | RecordDelimiter                                                                          | Type of record delimiter of the file.                                                                                                    |  |
|      | Message name:                                                                            | WNG_RECTYPEERR                                                                                                    |  |
|      | Message Meaning:                                                                         | The records of the file could not be dumped due to an invalid record delimiter.                                                                                                    |  |
|      | System Action:                                                                           | The application exits with the return code of 307.                                                                                                    |  |
|      | Recommended<br>User Action:                                                              |                                                                                                    |  |
| 0308 | Multiple index modes specified in Index Command File                                     |                                                                                                    |  |
|      | Message name:                                                                            | ERR_MULTIPLE_MODE_ICF                                                                                                    |  |
|      | Message Meaning:                                                                         | The user is using more than one index mode in the ICF file.                                                                                                    |  |
|      | System Action:                                                                           | The application displays an error message.                                                                                                    |  |
|      | Recommended<br>User Action:                                                              | The user must use only one index mode in the ICF file.                                                                                                    |  |
| 0309 | Corrupted CME file CME_File_Name                                                         |                                                                                                    |  |
|      | CME_File_Name                                                                            | Name of CME file.                                                                                                    |  |
|      | Message name:                                                                            | ERR_BADCME                                                                                                    |  |
|      | Message Meaning:                                                                         | The CME resource file is corrupted and cannot be interpreted correctly.                                                                                                    |  |
|      | System Action:                                                                           | The application displays an error message and continues processing.                                                                                                    |  |
|      | Recommended<br>User Action:                                                              | The user should review the output to make sure it is<br>correct. The user should also ensure that the CME file<br>has been properly copied from the printer. Contact LRS<br>technical support staff for additional information. |  |

| 0310 | Record length Record_Length is greater than the block size Block_Size, file File_Name corrupted |                                                                                                    |  |
|------|-------------------------------------------------------------------------------------------------|----------------------------------------------------------------------------------------------------|--|
|      | Record_Length                                                                                   | Length of the record.                                                                                                    |  |
|      | Block_Size                                                                                      | Size of the block.                                                                                                    |  |
|      | File_Name                                                                                       | Name of file.                                                                                                    |  |
|      | Message name:                                                                                   | ERR_BADRECLEN                                                                                                    |  |
|      | Message Meaning:                                                                                | The file is corrupted and cannot be interpreted correctly.                                                                                                    |  |
|      | System Action:                                                                                  | The application displays an error message, and processing halts.                                                                                                    |  |
|      | Recommended<br>User Action:                                                                     | Review the print file to make sure it is correct. Also,<br>ensure that the print file has been properly transmitted. It<br>is a strong possibility that the RECDELIM for the file<br>has been incorrectly specified. Contact LRS technical<br>support staff for additional information. |  |
| 0311 | Unable to push page on stack on page PageCount, page stack index is Index                       |                                                                                                    |  |
|      | PageCount                                                                                       | Number of the page.                                                                                                    |  |
|      | Index                                                                                           | Index number of the page on stack.                                                                                                    |  |
|      | Message name:                                                                                   | ERR_PAGESTACKFULL                                                                                                    |  |
|      | Message Meaning:                                                                                | The page stack is full and a page cannot be added.                                                                                                    |  |
|      | System Action:                                                                                  | The application displays an error message and processing continues without the page being added.                                                                                                    |  |
|      | Recommended<br>User Action:                                                                     | Review the print file to make sure it is correct. Contact LRS technical support staff for additional information.                                                                                                    |  |
| 0312 | ADDPAGE Statement parameter Parameter_Name=Parameter_Value invalid                              |                                                                                                    |  |
|      | Parameter_Name                                                                                  | One of the parameters in FIELD statement.                                                                                                    |  |
|      | Parameter_Value                                                                                 | The invalid parameter value.                                                                                                    |  |
|      | Message name:                                                                                   | WNG_BADADDPAGE                                                                                                    |  |
|      | Message Meaning:                                                                                | The parameter specified in FIELD statement has an invalid value.                                                                                                    |  |
|      | System Action:                                                                                  | The application continues processing.                                                                                                    |  |
|      | Recommended<br>User Action:                                                                     | Verify an appropriate value for parameter and re-enter the command.                                                                                                    |  |

| 1999 | Driver DriverName requested abnormal shutdown on page PageNum ErrorCode,Reason |                                                                                                    |  |
|------|--------------------------------------------------------------------------------|----------------------------------------------------------------------------------------------------|--|
|      | DriverName                                                                     | Name of the driver where the error was encountered.                                                                                                    |  |
|      | PageNum                                                                        | Number of the page within the document where the error was encountered.                                                                                                    |  |
|      | ErrorCode                                                                      | Error return code for the error that was encountered.                                                                                                    |  |
|      | Reason                                                                         | Explanation of the error that was encountered.                                                                                                    |  |
|      | Message name:                                                                  | ERR_DRIVER_ERROR                                                                                                    |  |
|      | Message Meaning:                                                               | User failed the security check.                                                                                                    |  |
|      | System Action:                                                                 | The application stops without processing any further pages and returns the return code.                                                                                                    |  |
|      | Recommended<br>User Action:                                                    | An error was encountered in one of the output drivers on<br>page of the document. The message explains why the<br>driver requested the shutdown. Look in the error log for<br>previous messages that may provide more information<br>about the error.                                                                                                    |  |
| 2700 | Invalid or unsupporte                                                          | ed command CommandName in FileName file.                                                                                                    |  |
|      | CommandName                                                                    | Name of the command in error.                                                                                                    |  |
|      | FileName                                                                       | Name of the file which contains the bad command (JSL, Font table).                                                                                                    |  |
|      | Message name:                                                                  | WNG_JSLBADCMD                                                                                                    |  |
|      | Message Meaning:                                                               | The command in font table file was not recognized as a valid command for the input file specified.                                                                                                    |  |
|      | System Action:                                                                 | The application continues processing.                                                                                                    |  |
|      | Recommended<br>User Action:                                                    | Check the command for the proper spelling and re-enter it.                                                                                                    |  |
| 2701 | JDL JDLName not found, processing with defaults                                |                                                                                                    |  |
|      | JDLName                                                                        | Name of the Job Descriptor Library.                                                                                                    |  |
|      | Message name:                                                                  | WNG_NOJDL                                                                                                    |  |
|      | Message Meaning:                                                               | A Job Descriptor Library (JDL) specified on the configuration file, command line parameter, or a DJDE in the print file was not found in the JSL library provided.                                                                                                    |  |
|      | System Action:                                                                 | The program continues processing using default JDL.<br>The output will probably be incorrect.                                                                                                    |  |
|      | Recommended<br>User Action:                                                    | Ensure you have specified the correct JDL library name<br>and that the correct JSL files are in the JSLDIR or<br>JSLPATH specified. If the name of the JDL does not<br>match the name of the JSL file which contains it, you<br>may have to add an entry to the System Catalog<br>(SYSCATLG.TAB) file. This can be done with the PDL<br>program or with a text editor such as Notepad. |  |

| 2702 | JDE JDEName not found, processing with defaults. |                                                                                                    |
|------|--------------------------------------------------|----------------------------------------------------------------------------------------------------|
|      | JDEName                                          | Name of the Job Descriptor Entry.                                                                                                    |
|      | Message name:                                    | WNG_NOJDE                                                                                                    |
|      | Message Meaning:                                 | A Job Descriptor Library (JDE) specified on the configuration file, command line parameter, or a DJDE in the print file was not found in the JSL library provided.                                                                                                    |
|      | System Action:                                   | The program continues processing using the default JDE. The output will probably be incorrect.                                                                                                    |
|      | Recommended<br>User Action:                      | Ensure that you have specified the correct JDE name and<br>that the correct JSL files are in the JSLDIR or JSLPATH<br>specified. If the name of the JDL does not match the<br>name of the JSL file which contains it, you may have to<br>add an entry to the System Catalog (SYSCATLG.TAB)<br>file. This can be done with the PDL program or with a<br>text editor such as Notepad. |

6001 Command\_Name command Keyword invalid: Keyword\_Name.

| Command_Name                | Name of the command.                                                                                                    |
|-----------------------------|----------------------------------------------------------------------------------------------------|
| Keyword_Name                | Invalid keyword.                                                                                                    |
| Message name:               | ERR_DJDEKM                                                                                                    |
| Message Meaning:            | The Keyword_Name keyword in the Command_Name<br>command is missing or it has an invalid value. Refer to<br>your Xerox printer's Print Description Language<br>Reference manual for further information. |
| System Action:              | The application continues processing.                                                                                                    |
| Recommended<br>User Action: | Re-enter the keyword using a proper value.                                                                                                    |

**6003** JSLType JSL JSLFileName.JSLExt cannot be read.

| JSLType                     | Type of JSL (Default, Object, Output Start).                                                                                                    |
|-----------------------------|----------------------------------------------------------------------------------------------------|
| JSLFileName                 | Name of the JSL file.                                                                                                    |
| JSLExt                      | Extension of the JSL file.                                                                                                    |
| Message name:               | ERR_BADJSL                                                                                                    |
| Message Meaning:            | The Job Source Language file could not be read and<br>processed. An error was encountered during the reading<br>and parsing of the file. There should be other messages<br>above this one which describe the error encountered in<br>more detail. |
| System Action:              | The application continues processing.                                                                                                    |
| Recommended<br>User Action: | Using the above messages, determine the nature of the problem, correct it, and re-run the application.                                                                                                    |

| 6004 | Invalid JSL Comman          | d CommandName - Ignored                                                                                                    |
|------|-----------------------------|----------------------------------------------------------------------------------------------------|
|      | CommandName                 | The name of the command.                                                                                                    |
|      | Message name:               | WNG_BADJSLCMD                                                                                                    |
|      | Message Meaning:            | JSL command was not recognized as a valid command.<br>Refer to the Xerox printer's Print Description Language<br>Reference manual for further information.                                                                                                    |
|      | System Action:              | The program ignores the command and continues processing.                                                                                                    |
|      | Recommended<br>User Action: | Check the command for the proper spelling.                                                                                                    |
| 6005 | PDL parameter keyw          | ord Parameter_keyword unsupported                                                                                                    |
|      | Parameter_keyword           | The unsupported parameter keyword.                                                                                                    |
|      | Message name:               | WNG_UNSUPKW                                                                                                    |
|      | Message Meaning:            | The PDL parameter keyword is not currently supported<br>by the application. It is either not applicable to the<br>conversion to the target format, or is not supported for<br>some other reason. Refer to the Xerox printer's Print<br>Description Language Reference manual for further<br>information. |
|      | System Action:              | The program continues processing without using this parameter.                                                                                                    |
|      | Recommended<br>User Action: | Verify that the output has been created correctly. If not, contact LRS technical support staff for further information.                                                                                                    |
| 6006 | PDE BEGIN value is          | invalid                                                                                                    |
|      | Message name:               | WNG_BADBEGIN                                                                                                    |
|      | Message Meaning:            | The value in the BEGIN parameter is not recognized in<br>the Page Descriptor Entry (PDE). Refer to the Xerox<br>printer's Print Description Language Reference manual<br>for further information.                                                                                                    |
|      | System Action:              | The application continues processing. The output produced may be incorrect.                                                                                                    |
|      | Recommended<br>User Action: | Verify the BEGIN parameter value in the JSL and enter the proper value.                                                                                                    |
| 6007 | LINE Parameter_Na           | me is invalid                                                                                                    |
|      | Parameter_Name              | This is one of the LINE statement parameter names.                                                                                                    |
|      | Message name:               | WNG_BADLINE                                                                                                    |
|      | Message Meaning:            | The parameter is not recognized in the PDL LINE<br>command. Refer to the Xerox printer's Print Description<br>Language Reference manual for further information.                                                                                                    |
|      | System Action:              | The application continues processing.                                                                                                    |
|      | Recommended<br>User Action: | Verify the parameter entry in the LINE command and re-<br>enter it.                                                                                                    |

| 6008 | Invalid VFU channel assignment.    |                                                                                                    |
|------|------------------------------------|----------------------------------------------------------------------------------------------------|
|      | Message name:                      | WNG_BADVFU                                                                                                    |
|      | Message Meaning:                   | VFU channel assignment has an invalid value.                                                                                                    |
|      | System Action:                     | The application continues processing.                                                                                                    |
|      | <b>Recommended</b><br>User Action: | Verify the value and re-enter the command.                                                                                                    |
| 6010 | Paper size unsupporte              | ed.                                                                                                    |
|      | Message name:                      | ERR_UNSUP                                                                                                    |
|      | Message Meaning:                   | The selected paper size is not supported by the application. Refer to the Xerox printer's Print Description Language Reference manual for further information.                                                                                                    |
|      | System Action:                     | The application exits with an error return code of 6010.                                                                                                    |
|      | Recommended<br>User Action:        | Verify the paper size and select the proper size.                                                                                                    |
| 6011 | Multiple Page oriente              | ed DJDEs ignored, line Data_LineNumber                                                                                                    |
|      | Data_LineNumber                    | Number of data lines ignored in the logical page used to determine if at start of page.                                                                                                    |
|      | Message name:                      | ERR_DUPDJDE                                                                                                    |
|      | Message Meaning:                   | Two page-oriented DJDEs were found on one logical<br>page, only the first is processed. Refer to the Xerox<br>printer's Print Description Language Reference manual<br>for further information.                                                                                                    |
|      | System Action:                     | The application ignores the error and continues processing without the second DJDE.                                                                                                    |
|      | Recommended<br>User Action:        | One way to fix this is to separate the page into two<br>logical pages. Another possibility is if the DJDEs are<br>already on two separate logical pages, they may not have<br>been recognized as such by LCDS to PCL if the wrong<br>PCC (Printer Carriage Control) has been specified. This<br>is specified in the JSL LINE command. Verify that the<br>JSL PCC specification matches the actual PCC codes in<br>the print file. |
| 6012 | ForceJDLRead JDL                   | Keyword table missing                                                                                                    |
|      | Message name:                      | ERR_INTERR                                                                                                    |
|      | Message Meaning:                   | An internal error occurred.                                                                                                    |
|      | System Action:                     | The application continues processing. Verify that the output is correct.                                                                                                    |
|      | Recommended<br>User Action:        | This is an informational message. No user action is required.                                                                                                    |

| 6013 | Invalid character type      | assignment Parameter_Value in TCODE statement                                                                                                    |
|------|-----------------------------|----------------------------------------------------------------------------------------------------|
|      | Parameter_Value             | The invalid character type assignment.                                                                                                    |
|      | Message name:               | WNG_BADTCODE                                                                                                    |
|      | Message Meaning:            | The character type assignment is not recognized in the TCODE statement. Refer to the Xerox printer's Print Description Language Reference manual for further information.                                                 |
|      | System Action:              | The application continues processing.                                                                                                    |
|      | Recommended<br>User Action: | Verify the proper character type assignment in the JSL TCODE statement and re-enter the proper value.                                                                                                    |
| 6014 | CRITERIA Paramete           | r_Name parameter bad.                                                                                                    |
|      | Parameter_Name              | This is one of the CRITERIA statement parameter names.                                                                                                    |
|      | Message name:               | ERR_BADCRI                                                                                                    |
|      | Message Meaning:            | The parameter in the CRITERIA statement is missing<br>and it has no default value or the used value is incorrect.<br>Refer to the Xerox printer's Print Description Language<br>Reference manual for further information. |
|      | System Action:              | The application continues processing.                                                                                                    |
|      | Recommended<br>User Action: | Re-enter the JSL statement using proper values for each parameter.                                                                                                    |
| 6015 | Invalid Parameter_Na        | ame in TABLE statement                                                                                                    |
|      | Parameter_Name              | This is one of the TABLE statement parameter names.                                                                                                    |
|      | Message name:               | ERR_BADTABLE                                                                                                    |
|      | Message Meaning:            | The parameter in the TABLE statement is missing and it<br>has no default value or the used value is incorrect. Refer<br>to the Xerox printer's Print Description Language<br>Reference manual for further information.    |
|      | System Action:              | The application continues processing.                                                                                                    |
|      | Recommended<br>User Action: | Re-enter the statement using proper values for each parameter.                                                                                                    |
| 6016 | Invalid Parameter_Na        | ame in RSTACK statement                                                                                                    |
|      | Parameter_Name              | This is one of the RSTACK statement parameter names.                                                                                                    |
|      | Message name:               | ERR_BADRSTACK                                                                                                    |
|      | Message Meaning:            | The parameter in the RSTACK statement is missing and<br>it has no default value or the used value is incorrect.<br>Refer to the Xerox printer's Print Description Language<br>Reference manual for further information.   |
|      | System Action:              | The application continues processing.                                                                                                    |
|      | Recommended                 | Re-enter the statement using proper values for each                                                                                                    |

| 6017 | Invalid Parameter Na        | ame in RPAGE statement                                                                                                    |
|------|-----------------------------|----------------------------------------------------------------------------------------------------|
| 0011 | Parameter Name              | This is one of the RPAGE statement parameter names.                                                                                                    |
|      | Message name:               | ERR_BADRPAGE                                                                                                    |
|      | Message Meaning:            | The parameter in the RPAGE statement is missing and it<br>has no default value or the used value is incorrect. Refer<br>to the Xerox printer's Print Description Language<br>Reference manual for further information.    |
|      | System Action:              | The application continues processing.                                                                                                    |
|      | Recommended<br>User Action: | Re-enter the statement using proper values for each parameter.                                                                                                    |
| 6018 | Invalid Parameter_Na        | ame in ROFFSET statement                                                                                                    |
|      | Parameter_Name              | This is one of the ROFFSET statement parameter names.                                                                                                    |
|      | Message name:               | ERR_BADOFFSET                                                                                                    |
|      | Message Meaning:            | The parameter in the ROFFSET statement is missing and<br>it has no default value or the used value is incorrect.<br>Refer to the Xerox printer's Print Description Language<br>Reference manual for further information.  |
|      | System Action:              | The application continues processing.                                                                                                    |
|      | Recommended<br>User Action: | Re-enter the statement using proper values for each parameter.                                                                                                    |
| 6019 | Invalid Parameter_Na        | ame in RSUSPEND statement                                                                                                    |
|      | Parameter_Name              | This is one of the RSUSPEND statement parameter names.                                                                                                    |
|      | Message name:               | ERR_BADRSUSPEND                                                                                                    |
|      | Message Meaning:            | The parameter in the RSUSPEND statement is missing<br>and it has no default value or the used value is incorrect.<br>Refer to the Xerox printer's Print Description Language<br>Reference manual for further information. |
|      | System Action:              | The application continues processing.                                                                                                    |
|      | Recommended<br>User Action: | Re-enter the statement using proper values for each parameter.                                                                                                    |
| 6020 | Invalid Parameter_Na        | ame in RRESUME statement                                                                                                    |
|      | Parameter_Name              | This is one of the RRESUME statement parameter names.                                                                                                    |
|      | Message name:               | ERR_BADRRESUME                                                                                                    |
|      | Message Meaning:            | The parameter in the RRESUME statement is missing and<br>it has no default value or the used value is incorrect. Refer<br>to the Xerox printer's Print Description Language<br>Reference manual for further information.  |
|      | System Action:              | The application continues processing.                                                                                                    |
|      | Recommended<br>User Action: | Re-enter the statement using proper values for each parameter.                                                                                                    |

| 6021 | Invalid Parameter Na        | ame in BANNER statement                                                                                                    |
|------|-----------------------------|----------------------------------------------------------------------------------------------------|
|      | Parameter_Name              | This is one of the BANNER statement parameter names.                                                                                                    |
|      | Message name:               | ERR_BADBANNER                                                                                                    |
|      | Message Meaning:            | The parameter in the BANNER statement is missing and<br>it has no default value or the used value is incorrect.<br>Refer to the Xerox printer's Print Description Language<br>Reference manual for further information. |
|      | System Action:              | The application continues processing.                                                                                                    |
|      | Recommended<br>User Action: | Re-enter the statement using proper values for each parameter.                                                                                                    |
| 6022 | DJDE IMAGE param            | neter Parameter_Name is invalid                                                                                                    |
|      | Parameter_Name              | Name of the DJDE image parameter name.                                                                                                    |
|      | Message name:               | ERR_IMGERR                                                                                                    |
|      | Message Meaning:            | The parameter in a DJDE IMAGE statement is incorrect<br>or is missing. Refer to the Xerox printer's Print<br>Description Language Reference manual for further<br>information.                                          |
|      | System Action:              | The application continues processing.                                                                                                    |
|      | Recommended<br>User Action: | Correct the DJDE in the print file using a proper parameter and re-run the application.                                                                                                    |
| 6023 | DJDE GRAPHIC par            | rameter Parameter_Name is invalid                                                                                                    |
|      | Parameter_Name              | This is one of the DJDE GRAPHIC statement parameter names.                                                                                                    |
|      | Message name:               | ERR_GRPHERR                                                                                                    |
|      | Message Meaning:            | The parameter in a DJDE GRAPHIC statement is<br>incorrect or is missing. Refer to the Xerox printer's Print<br>Description Language Reference manual for further<br>information.                                        |
|      | System Action:              | The application continues processing.                                                                                                    |
|      | Recommended<br>User Action: | Correct the DJDE in the print file using a proper parameter and re-run the application.                                                                                                    |
| 6024 | Cannot open the input       | tt FORM file FormName, output may be invalid.                                                                                                    |
|      | FormName                    | Name of the FRM form file.                                                                                                    |
|      | Message name:               | ERR_BADFORM                                                                                                    |
|      | Message Meaning:            | The requested input file is not found. Verify that the FORMSDIR or FRMPATH subdirectories have been correctly specified and that the .FRM file is in one of the specified subdirectories.                               |
|      | System Action:              | The application continues processing.                                                                                                    |
|      | Recommended<br>User Action: | Verify that the .FRM file is in place and re-run the application.                                                                                                    |

| 6025 | Copy specification is invalid, 1 substituted |                                                                                                    |
|------|----------------------------------------------|----------------------------------------------------------------------------------------------------|
|      | Message name:                                | WNG_COPYERR                                                                                                    |
|      | Message Meaning:                             | The specification number in the COPIES parameter is<br>incorrect and is substituted by 1. Refer to the Xerox<br>printer's Print Description Language Reference manual<br>for further information. |
|      | System Action:                               | The application continues processing producing only one copy of the output.                                                                                                    |
|      | Recommended<br>User Action:                  | Verify the value in the COPIES parameter of the OUTPUT statement in the JSL file is corrected and rerun the application.                                                                          |
| 6026 | Invalid FEED parame                          | eter Parameter_Value, OPR substituted.                                                                                                    |
|      | Parameter_Value                              | This is the invalid value in the FEED parameter.                                                                                                    |
|      | Message name:                                | WNG_BADFEED                                                                                                    |
|      | Message Meaning:                             | The FEED parameter is incorrect and is substituted by 1.<br>Refer to the Xerox printer's Print Description Language<br>Reference manual for further information.                                  |
|      | System Action:                               | The application continues processing producing only one copy of the output.                                                                                                    |
|      | Recommended<br>User Action:                  | Verify the value in the FEED parameter and re-enter the command.                                                                                                    |
| 6027 | Invalid COVER para                           | meter Parameter_Value, NONE substituted                                                                                                    |
|      | Parameter_Value                              | This is the invalid value in the COVER parameter.                                                                                                    |
|      | Message name:                                | WNG_BADCOVER                                                                                                    |
|      | Message Meaning:                             | The specification in the COVER parameter is incorrect<br>and is substituted by NONE. Refer to the Xerox printer's<br>Print Description Language Reference manual for<br>further information.      |
|      | System Action:                               | The application continues processing.                                                                                                    |
|      | Recommended<br>User Action:                  | Verify the value on the parameter and re-enter the command.                                                                                                    |
| 6028 | SHIFT parameter Par                          | ameter_Value is invalid.                                                                                                    |
|      | Parameter_Value                              | The invalid parameter value.                                                                                                    |
|      | Message Meaning:                             | The SHIFT parameter has an invalid value. Refer to the Xerox printer's Print Description Language Reference manual for further information.                                                       |
|      | System Action:                               | The application continues processing.                                                                                                    |
|      | Recommended<br>User Action:                  | Select the proper parameter and re-run the application.                                                                                                    |

| 6029 | Invalid OFFSET parameter Parameter_Value, ALL substituted |                                                                                                    |
|------|-----------------------------------------------------------|----------------------------------------------------------------------------------------------------|
|      | Parameter_Value                                           | The invalid parameter value.                                                                                                    |
|      | Message name:                                             | WNG_BADOFFSET                                                                                                    |
|      | Message Meaning:                                          | The parameter OFFSET has an invalid value and it is<br>substituted by default value ALL. Refer to the Xerox<br>printer's Print Description Language Reference manual<br>for further information. |
|      | System Action:                                            | The application continues processing.                                                                                                    |
|      | Recommended<br>User Action:                               | Select the proper parameter and re-run the application.                                                                                                    |
| 6030 | NUMBER parameter                                          | Parameter_Value is invalid.                                                                                                    |
|      | Parameter_Value                                           | Value of the invalid parameter.                                                                                                    |
|      | Message name:                                             | WNG_NUMBER                                                                                                    |
|      | Message Meaning:                                          | The NUMBER parameter has an invalid value. Refer to<br>the Xerox printer's Print Description Language<br>Reference manual for further information.                                               |
|      | System Action:                                            | The application continues processing.                                                                                                    |
|      | Recommended<br>User Action:                               | Select the proper parameter and re-run the application.                                                                                                    |
| 6031 | PAPERSIZE parameter                                       | ter Parameter_Value is invalid                                                                                                    |
|      | Parameter_Value                                           | Value of the invalid parameter.                                                                                                    |
|      | Message name:                                             | WNG_PAPERSIZE                                                                                                    |
|      | Message Meaning:                                          | Refer to the Xerox printer's Print Description Language<br>Reference manual for further information.                                                                                             |
|      | System Action:                                            | The application continues processing.                                                                                                    |
|      | Recommended<br>User Action:                               | Select the proper parameter and re-run the application.                                                                                                    |

| 6032 | Callout for non avist       | ant abar and Character and                                                                                                    |
|------|-----------------------------|----------------------------------------------------------------------------------------------------|
| 0052 |                             | ent char code Character_code<br>The invalid font character in hexadecimal.                                                                                                    |
|      | Character_code              |                                                                                                    |
|      | Message name:               | WNG_BADFONTCHAR                                                                                                    |
|      | Message Meaning:            | The font character required does not exist in font file.<br>Refer to the Xerox printer's Print Description Language<br>Reference manual for further information.                                                                 |
|      | System Action:              | The application continues processing, substituting a space character for the invalid character.                                                                                                    |
|      | Recommended<br>User Action: | Select the proper font character.                                                                                                    |
| 6033 | Xerox font XeroxFon         | tName is not available.                                                                                                    |
|      | XeroxFontName               | The invalid Xerox font name.                                                                                                    |
|      | Message name:               | WNG_BADFNT                                                                                                    |
|      | Message Meaning:            | The Xerox font required does not exist.                                                                                                    |
|      | System Action:              | The application continues processing. Verify that the output is correct.                                                                                                    |
|      | Recommended<br>User Action: | Verify the Xerox font name is correct. Then verify that<br>the Xerox font file (.FNT) is available in the FNTDIR<br>subdirectory or the FONTPATH subdirectories.                                                                 |
| 6034 | Invalid VOLUME HO           | OST parameter Parameter_Value, IBMOS substituted                                                                                                    |
|      | Parameter_Value             | Value of the invalid parameter.                                                                                                    |
|      | Message name:               | WNG_BADHOST                                                                                                    |
|      | Message Meaning:            | The value in the HOST parameter in the VOLUME<br>statement has an invalid value and it has been substituted<br>by IMBOS. Refer to the Xerox printer's Print<br>Description Language Reference manual for further<br>information. |
|      | System Action:              | The application continues processing.                                                                                                    |
|      | Recommended<br>User Action: | Select the proper parameter and re-run the application.<br>Verify that the output is correct.                                                                                                    |
| 6035 | RECORD ADJUST S             | specification is invalid, 0 substituted                                                                                                    |
|      | Message name:               | WNG_RECADJERR                                                                                                    |
|      | Message Meaning:            | The Value specification in the ADJUST parameter of the RECORD statement has an invalid value and it is substituted by 0. Refer to the Xerox printer's Print Description Language Reference manual for further information.       |
|      | System Action:              | The application continues processing.                                                                                                    |
|      | Recommended<br>User Action: | Select the proper value and re-run the application.                                                                                                    |

| 6036 | RECORD LMULT specification is invalid, 1 substituted |                                                                                                    |  |
|------|------------------------------------------------------|----------------------------------------------------------------------------------------------------|--|
|      | Message name:                                        | WNG_RECLMULTERR                                                                                                    |  |
|      | Message Meaning:                                     | The Value specification in the LMULT parameter of the RECORD statement has an invalid value and it is substituted by 1. Refer to the Xerox printer's Print Description Language Reference manual for further information.                  |  |
|      | System Action:                                       | The application continues processing.                                                                                                    |  |
|      | Recommended<br>User Action:                          | Select the proper value and re-run the application.                                                                                                    |  |
| 6037 | RECORD LTHFLD S                                      | specification is invalid, 0 substituted                                                                                                    |  |
|      | Message name:                                        | WNG_RECLTHFLD                                                                                                    |  |
|      | Message Meaning:                                     | The Value specification in the LTHFLD parameter of the RECORD statement has an invalid value and it is substituted by 0. Refer to the Xerox printer's Print Description Language Reference manual for further information.                 |  |
|      | System Action:                                       | The application continues processing.                                                                                                    |  |
|      | Recommended<br>User Action:                          | Select the proper value and re-run the application.                                                                                                    |  |
| 6038 | RECORD OFFSET s                                      | pecification is invalid, 0 substituted.                                                                                                    |  |
|      | Message name:                                        | WNG_RECOFFSET                                                                                                    |  |
|      | Message Meaning:                                     | The Value specification in the OFFSET parameter of the RECORD statement has an invalid value and it is substituted by 0. Refer to the Xerox printer's Print Description Language Reference manual for further information.                 |  |
|      | System Action:                                       | The application continues processing.                                                                                                    |  |
|      | Recommended<br>User Action:                          | Select the proper value and re-run the application.                                                                                                    |  |
| 6039 | RECORD POSTAMI                                       | BLE specification is invalid, 0 substituted                                                                                                    |  |
|      | Message name:                                        | WNG_RECPOSTA                                                                                                    |  |
|      | Message Meaning:                                     | The Length specification in the POSTAMBLE<br>parameter of the RECORD statement has an invalid<br>value and it is substituted by 0. Refer to the Xerox<br>printer's Print Description Language Reference manual<br>for further information. |  |
|      | System Action:                                       | The application continues processing.                                                                                                    |  |
|      | Recommended<br>User Action:                          | Select a proper value and re-run the application.                                                                                                    |  |

| 6040 | RECORD PREAMB               | LE specification invalid, 0 substituted                                                                                                    |
|------|-----------------------------|----------------------------------------------------------------------------------------------------|
|      | Message name:               | WNG_RECPREAM                                                                                                    |
|      | Message Meaning:            | The Length specification in the PREAMBLE parameter<br>of the RECORD statement has an invalid value and it is<br>substituted by 0. Refer to the Xerox printer's Print<br>Description Language Reference manual for further<br>information.       |
|      | System Action:              | The application continues processing.                                                                                                    |
|      | Recommended<br>User Action: | Select a proper value and re-run the application.                                                                                                    |
| 6041 | Invalid RECORD FC           | RMAT parameter Parameter_Value, BIN substituted.                                                                                                    |
|      | Parameter_Value             | Value of the invalid Type specification.                                                                                                    |
|      | Message name:               | WNG_BADRFMT                                                                                                    |
|      | Message Meaning:            | The Type specification in the FORMAT parameter of the RECORD statement has an invalid value and it is substituted by BIN value. Refer to the Xerox printer's Print Description Language Reference manual for further information.               |
|      | System Action:              | The application continues processing.                                                                                                    |
|      | Recommended<br>User Action: | Select a proper value and re-run the application.                                                                                                    |
| 6042 | Invalid BLOCK FOR           | MAT parameter Parameter_Value, BIN substituted                                                                                                    |
|      | Parameter_Value             | Value of the invalid Options specification.                                                                                                    |
|      | Message name:               | WNG_BADBFMT                                                                                                    |
|      | Message Meaning:            | The Options specification in the FORMAT parameter of<br>the BLOCK statement has an invalid value and it is<br>substituted by BIN value. Refer to the Xerox printer's<br>Print Description Language Reference manual for<br>further information. |
|      | System Action:              | The application continues processing.                                                                                                    |
|      | Recommended<br>User Action: | Select a proper value and re-run the application.                                                                                                    |
| 6043 | RECORD constant ir          | nvalid.                                                                                                    |
|      | Message name:               | ERR_BADRCONST                                                                                                    |
|      | Message Meaning:            | The Sc specification in the CONSTANT parameter of<br>the RECORD statement has an invalid value. Refer to<br>the Xerox printer's Print Description Language<br>Reference manual for further information.                                         |
|      | System Action:              | The application continues processing.                                                                                                    |
|      | Recommended<br>User Action: | Select a proper value and re-run the application.                                                                                                    |

| 6045 | Block ADJUST specification is invalid, 0 substituted. |                                                                                                    |
|------|-------------------------------------------------------|----------------------------------------------------------------------------------------------------|
|      | Message name:                                         | WNG BLKADJERR                                                                                                    |
|      | Message Meaning:                                      | The Value specification in the ADJUST parameter of the BLOCK statement has an invalid value. Refer to the Xerox printer's Print Description Language Reference manual for further information.                             |
|      | System Action:                                        | The application continues processing.                                                                                                    |
|      | Recommended<br>User Action:                           | Select a proper value and re-run the application.                                                                                                    |
| 6046 | Block LMULT specif                                    | ication is invalid, 1 substituted                                                                                                    |
|      | Message name:                                         | WNG_BLKLMULTERR                                                                                                    |
|      | Message Meaning:                                      | The value specified in the LMULT parameter of the BLOCK statement has an invalid value. Refer to the Xerox printer's Print Description Language Reference manual for further information.                                  |
|      | System Action:                                        | The application continues processing.                                                                                                    |
|      | Recommended<br>User Action:                           | Select a proper value and re-run the application.                                                                                                    |
| 6047 | Block LTHFLD speci                                    | ification is invalid, 0 substituted                                                                                                    |
|      | Message name:                                         | WNG_BLKLTHFLD                                                                                                    |
|      | Message Meaning:                                      | The Size specification in the LTHFLD parameter of the BLOCK statement has an invalid value and it will be replaced by 0. Refer to the Xerox printer's Print Description Language Reference manual for further information. |
|      | System Action:                                        | The application continues processing.                                                                                                    |
|      | Recommended<br>User Action:                           | Select a proper value and re-run the application.                                                                                                    |
| 6048 | Block OFFSET speci                                    | fication is invalid, 0 substituted                                                                                                    |
|      | Message name:                                         | WNG_BLKOFFSET                                                                                                    |
|      | Message Meaning:                                      | The value specified in the OFFSET parameter of the BLOCK statement has an invalid value and it will be replaced by 0. Refer to the Xerox printer's Print Description Language Reference manual for further information.    |
|      | System Action:                                        | The application continues processing.                                                                                                    |
|      | Recommended<br>User Action:                           | Select a proper value and re-run the application.                                                                                                    |

| 6049 | Block POSTAMBLE specification is invalid, 0 substituted |                                                                                                    |
|------|---------------------------------------------------------|----------------------------------------------------------------------------------------------------|
| 0042 | Message name:                                           | WNG_BLKPOSTA                                                                                                    |
|      | Message Meaning:                                        | The value specified in the POSTAMBLE parameter of<br>the BLOCK statement has an invalid value and it will be<br>replaced by 0. Refer to the Xerox printer's Print<br>Description Language Reference manual for further<br>information.      |
|      | System Action:                                          | The application continues processing.                                                                                                    |
|      | Recommended<br>User Action:                             | Select a proper value and re-run the application.                                                                                                    |
| 6050 | Block PREAMBLE s                                        | specification is invalid, 0 substituted                                                                                                    |
|      | Message name:                                           | WNG_BLKPREAM                                                                                                    |
|      | Message Meaning:                                        | The Length specification in the PREAMBLE parameter<br>of the BLOCK statement has an invalid value, and it will<br>be replaced by 0. Refer to the Xerox printer's Print<br>Description Language Reference manual for further<br>information. |
|      | System Action:                                          | The application continues processing.                                                                                                    |
|      | Recommended<br>User Action:                             | Select a proper value and re-run the application.                                                                                                    |
| 6051 | Block LENGTH Spe                                        | cification invalid, 1330 substituted                                                                                                    |
|      | Message name:                                           | WNG_BLKLENGTH                                                                                                    |
|      | Message Meaning:                                        | The value specified in the LENGTH parameter of the BLOCK statement has an invalid value and it will be replaced by 1330. Refer to the Xerox printer's Print Description Language Reference manual for further information.                  |
|      | System Action:                                          | The application continues processing.                                                                                                    |
|      | Recommended<br>User Action:                             | Select a proper value and re-run the application.                                                                                                    |
| 6052 | ITEXT Constant inva                                     | ılid.                                                                                                    |
|      | Message name:                                           | WNG_ITEXT                                                                                                    |
|      | Message Meaning:                                        | One or more values specified in the ITEXT parameter of<br>the MESSAGE command have invalid values. Refer to<br>the Xerox printer's Print Description Language<br>Reference manual for further information.                                  |
|      | System Action:                                          | The application continues processing.                                                                                                    |
|      | Recommended<br>User Action:                             | Select a proper value and re-run the application.                                                                                                    |

| 6053 | OTEXT Constant invalid.     |                                                                                                    |
|------|-----------------------------|----------------------------------------------------------------------------------------------------|
|      | Message name:               | WNG_OTEXT                                                                                                    |
|      | Message Meaning:            | One or more specifications in the OTEXT parameter of<br>the MESSAGE command have invalid values. Refer to<br>the Xerox printer's Print Description Language<br>Reference manual for further information. |
|      | System Action:              | The application continues processing.                                                                                                    |
|      | Recommended<br>User Action: | Select a proper value and re-run the application.                                                                                                    |
| 6054 | RTEXT Parameter_N           | Name invalid.                                                                                                    |
|      | Parameter_Name              | This is one of the parameters in RTEXT statement (Constant, Line Number, Column or Font Index).                                                                                                    |
|      | Message name:               | WNG_RTEXT                                                                                                    |
|      | Message Meaning:            | The value specified in the Parameter_Name is invalid.<br>Refer to the Xerox printer's Print Description Language<br>Reference manual for further information.                                            |
|      | System Action:              | The application continues processing.                                                                                                    |
|      | Recommended<br>User Action: | Select a proper value and re-run the application.                                                                                                    |
| 6056 | DEPT constant sc inv        | valid                                                                                                    |
|      | SC                          | DEPT specification.                                                                                                    |
|      | Message name:               | WNG_DEPT                                                                                                    |
|      | Message Meaning:            | The value specified in the DEPT parameter of the ACCT statement has an invalid value. Refer to the Xerox printer's Print Description Language Reference manual for further information.                  |
|      | System Action:              | The application continues processing without a DEPT specification.                                                                                                    |
|      | Recommended<br>User Action: | Select a proper value and re-run the application.                                                                                                    |
| 6057 | USER constant sc inv        | valid                                                                                                    |
|      | SC                          | Destination tray for the accounting page.                                                                                                    |
|      | Message name:               | WNG_USER                                                                                                    |
|      | Message Meaning:            | The value specified in the USER parameter of the ACCT<br>statement has an invalid value. Refer to the Xerox<br>printer's Print Description Language Reference manual<br>for further information.         |
|      | System Action:              | The application continues processing with a default value of NONE.                                                                                                    |
|      | Recommended<br>User Action: | Select a proper value and re-run the application.                                                                                                    |

| 6058 | MODIFY Parameter                   | Name Parameter_Value is invalid.                                                                                                    |
|------|------------------------------------|----------------------------------------------------------------------------------------------------|
|      | Parameter_Name                     | This is one of the MODIFY statement parameter names.                                                                                                    |
|      | Parameter_Value                    | Describes the invalid value.                                                                                                    |
|      | Message name:                      | WNG_MODIFY                                                                                                    |
|      | Message Meaning:                   | The Parameter_Name has an invalid value. Refer to the Xerox printer's Print Description Language Reference manual for further information.                                                                                                    |
|      | System Action:                     | The application continues processing.                                                                                                    |
|      | <b>Recommended</b><br>User Action: | Select the proper value and re-run the application.                                                                                                    |
| 6059 | System catalog Syste               | mCatalogFile open failed - proceeding without                                                                                                    |
|      | SystemCatalogFile                  | Name of the system catalog file.                                                                                                    |
|      | Message name:                      | ERR_SYSCATBAD                                                                                                    |
|      | Message Meaning:                   | The system catalog file could not open and the<br>application is proceeding without it. Refer to the Xerox<br>printer's Print Description Language Reference manual<br>for further information.                                                                                                    |
|      | System Action:                     | The application continues processing.                                                                                                    |
|      | Recommended<br>User Action:        | Verify the name of the system catalog file and re-enter it.                                                                                                    |
| 6060 | System Catalog Entry               | y [Entry] is invalid                                                                                                    |
|      | Entry                              | The system catalog record which is in error.                                                                                                    |
|      | Message name:                      | WNG_SYSCATENT                                                                                                    |
|      | Message Meaning:                   | The system catalog entry could not be found. Refer to<br>the Xerox printer's Print Description Language<br>Reference manual for further information.                                                                                                    |
|      | System Action:                     | The application continues processing.                                                                                                    |
|      | Recommended<br>User Action:        | Verify the name of the system catalog entry and correct<br>it. Verify that the system catalog file has not been<br>corrupted. If corruption has occurred, restore a backup<br>over it. If the entry in error is the only bad record in the<br>file, it can be deleted with a standard text editor. |
| 6061 | Invalid keyword Key                | word_Value in System catalog entry                                                                                                    |
|      | Keyword_Value                      | Describes the invalid keyword entry.                                                                                                    |
|      | Message name:                      | WNG_SYSCATENTB                                                                                                    |
|      | Message Meaning:                   | The system catalog entry has an invalid keyword.                                                                                                    |
|      | System Action:                     | The application continues processing.                                                                                                    |
|      | Recommended<br>User Action:        | Determine the nature of the problem by using the parameter returned.                                                                                                    |

| 6062 | System catalog entry is incomplete |                                                                                                    |
|------|------------------------------------|----------------------------------------------------------------------------------------------------|
|      | Message name:                      | WNG_SYSCATENTI                                                                                                    |
|      | Message Meaning:                   | Incomplete entry in system catalog. All records must have a semicolon at the end of the record.                                                                                                    |
|      | System Action:                     | The application continues processing.                                                                                                    |
|      | Recommended<br>User Action:        | Complete the system catalog entry and re-enter it.                                                                                                    |
| 6063 | Cannot Action_Name                 | e System Catalog backup file.                                                                                                    |
|      | Action_Name                        | Delete or rename.                                                                                                    |
|      | Message name:                      | WNG_SYSCATBAK                                                                                                    |
|      | Message Meaning:                   | System catalog backup file cannot be deleted or renamed.                                                                                                    |
|      | System Action:                     | The application continues processing.                                                                                                    |
|      | Recommended<br>User Action:        | Verify the name of the file you tried to rename or delete.<br>Verify that the subdirectory in the path exists. Verify that<br>the file is not read-only, and that the user has sufficient<br>authority to delete and rename the file. |
| 6064 | I/O error error_numb               | er, Reason reading File_Type file FileName, message                                                                                                    |
|      | error_number                       | Number of I/O error.                                                                                                    |
|      | Reason                             | Reason code describing the error that occurred.                                                                                                    |
|      | File_Type                          | Type of file (Input, Image, or Font configuration file).                                                                                                    |
|      | FileName                           | Name of the file.                                                                                                    |
|      | Message name:                      | ERR_INFIOERR                                                                                                    |
|      | message                            | Message describing the error that occurred.                                                                                                    |
|      | Message Meaning:                   | An internal error occurred reading from file.                                                                                                    |
|      | System Action:                     | The application continues processing.                                                                                                    |
|      | Recommended<br>User Action:        | Determine the nature of the problem by using the error descriptor message and the reason code.                                                                                                    |
| 6065 | RPMF Config file fat               | al error.                                                                                                    |
|      | Message name:                      | ERR_RPMFBAD                                                                                                    |
|      | Message Meaning:                   | A fatal error occurred in RPMF configuration file. Refer<br>to the Xerox Remote Print Management Facility<br>Reference manual for further information.                                                                                |
|      | System Action:                     | The application exits.                                                                                                    |
|      | Recommended<br>User Action:        | Verify the parameter used in the RPMF config file, correct it and re-run the application.                                                                                                    |
|      |                                    |                                                                                                    |

| 6069 | Font configuration fil      | e FileName open failed (error_number, Reason, message)                                                                                                    |
|------|-----------------------------|----------------------------------------------------------------------------------------------------|
| 0002 | FileName                    | Name of the file.                                                                                                    |
|      | error_number                | Number of error.                                                                                                    |
|      | Reason                      | Reason code describing the error that occurred.                                                                                                    |
|      | message                     | Message describing the error that occurred.                                                                                                    |
|      | Message name:               | ERR_FONTBAD                                                                                                    |
|      | Message Meaning:            | An internal error occurred in the font configuration file<br>and it could not be opened.                                                                                                    |
|      | System Action:              | The application continues processing.                                                                                                    |
|      | Recommended<br>User Action: | Determine the nature of the problem by using the error descriptor message and the reason code.                                                                                                    |
| 6070 | Record Font index X         | FontIndex is invalid, default font substituted.                                                                                                    |
|      | FontIndex                   | Describes the record font index in hexadecimal.                                                                                                    |
|      | Message name:               | ERR_BADFIX                                                                                                    |
|      | Message Meaning:            | An invalid record font index occurred, and it will be<br>replaced by default font. Fontindex has been specified in<br>the JDL, JDE, or a DJDE, and a list of fonts has been<br>provided, however, the font index in a print record is<br>larger than the number of fonts in the font list. Refer to<br>the Xerox printer's Print Description Language<br>Reference manual for further information on font<br>indexing. |
|      | System Action:              | The application continues processing.                                                                                                    |
|      | Recommended<br>User Action: | Verify the record font index, font list, font index specification and correct the error.                                                                                                    |
| 6071 | Font name FontName          | e invalid length Length_Value, greater than 6 characters.                                                                                                    |
|      | FontName                    | Name of the font with invalid length.                                                                                                    |
|      | Length_Value                | Length of the invalid font name.                                                                                                    |
|      | Message name:               | ERR_BADFONTNAME                                                                                                    |
|      | Message Meaning:            | Font name in JSL, DJDE, or RPMF is invalid - greater<br>than 6 characters. Xerox font names can only be six<br>characters in length. Refer to the Xerox printer's Print<br>Description Language Reference manual for further<br>information.                                                                                                    |
|      | System Action:              | The application continues processing.                                                                                                    |
|      | Recommended<br>User Action: | Verify the length of the font name and correct it using 6 or less characters. Watch for HTAB (horizontal tab) characters in JSL, as they are not valid in JSL and, if present, may be taken as part of the font name.                                                                                                    |

| 6072 | RPMF PAGE SIZE p                                                                                                    | arameter Parameter_Number Parameter_Value is invalid.                                                                                                    |
|------|----------------------------------------------------------------------------------------------------|----------------------------------------------------------------------------------------------------|
|      | Parameter_Number                                                                                                    | This is the number of the RPMF PAGE SIZE parameter.                                                                                                    |
|      | Parameter_Value                                                                                                    | Describes the invalid value of the parameter.                                                                                                    |
|      | Message name:                                                                                                    | ERR_PAGESIZE                                                                                                    |
|      | Message Meaning:                                                                                                    | The parameter in PAGE SIZE RPMF parameter is<br>invalid. Refer to the Xerox Remote Print Management<br>Facility Reference manual for further information.                                                                                                    |
|      | System Action:                                                                                                    | The application continues processing.                                                                                                    |
|      | Recommended<br>User Action:                                                                                               | Determine the nature of the problem by using the returned parameter number.                                                                                                    |
| 6073 | RPMF MARGIN par                                                                                                    | ameter Parameter_Number Parameter_Value is invalid.                                                                                                    |
|      | Parameter_Number                                                                                                    | This is the number of the RPMF MARGIN parameter.                                                                                                    |
|      | Parameter_Value                                                                                                    | Describes the invalid value of the parameter number.                                                                                                    |
|      | Message name:                                                                                                    | ERR_BADMARGIN                                                                                                    |
|      | Message Meaning:                                                                                                    | The parameter in MARGIN RPMF parameter is invalid.<br>Refer to the Xerox Remote Print Management Facility<br>Reference manual for further information.                                                                                                    |
|      | System Action:                                                                                                    | The application continues processing.                                                                                                    |
|      | Recommended<br>User Action:                                                                                               | Determine the nature of the problem by using the returned parameter number.                                                                                                    |
| 6074 | File Processing Error, Unable to open file for download file FileName.FileExt error error_number message - ignoring file. |                                                                                                    |
|      | FileName                                                                                                    | Name of the resource.                                                                                                    |
|      | FileExt                                                                                                    | Type of resource.                                                                                                    |
|      | error_number                                                                                                    | Reason code describing the error that occurred.                                                                                                    |
|      | message                                                                                                    | Message describing the error that occurred.                                                                                                    |
|      | Message name:                                                                                                    | ERR_FILEDLBAD                                                                                                    |
|      | Message Meaning:                                                                                                    | An internal error occurred in the file. Processing cannot<br>open the destination file for a Xerox resource file that is<br>embedded in the print file using a FILE DJDE. Refer to<br>the Xerox printer's Print Description Language<br>Reference manual for further information on the FILE<br>DJDE command. |
|      | System Action:                                                                                                    | The application ignores the indicated file and continues processing.                                                                                                    |
|      | Recommended<br>User Action:                                                                                               | Determine the nature of the problem by using the error<br>descriptor message and the reason code errno. Verify<br>that the subdirectory specified for the file type being<br>downloaded is correct.                                                                                                    |

| 6075 CATALOG IncludeName not found in current JSL | leName not found in current JS | CATALOG IncludeName | 6075 |
|---------------------------------------------------|--------------------------------|---------------------|------|
|---------------------------------------------------|--------------------------------|---------------------|------|

| 0075 | CATALOO IIICIuden                      | ame not found in current JSL.                                                                                                    |
|------|----------------------------------------|----------------------------------------------------------------------------------------------------|
|      | IncludeName                            |                                                                                                    |
|      | Message name:                          | ERR_INCLUDENF                                                                                                    |
|      | Message Meaning:                       | Refer to the Xerox printer's Print Description Language<br>Reference manual for further information.                                                                                                    |
|      | System Action:                         | The application continues processing without the included statements.                                                                                                    |
|      | Recommended<br>User Action:            | Correct the error in the JSL file and re-run the application.                                                                                                    |
| 6076 | Include name Include                   | Name is too long Length characters.                                                                                                    |
|      | IncludeName                            | The name entry in the INCLUDE statement.                                                                                                    |
|      | Length                                 | Length of the name entry.                                                                                                    |
|      | Message name:                          | ERR_INCLUDEBS                                                                                                    |
|      | Message Meaning:                       | The name entry in the INCLUDE statement is too long.<br>Refer to the Xerox printer's Print Description Language<br>Reference manual for further information.                                                                             |
|      | System Action:                         | The application continues processing.                                                                                                    |
|      | Recommended<br>User Action:            | Verify the INCLUDE name length.                                                                                                    |
| 6077 | Online Record_Type found X Terminator_ | data record missing terminator X Terminator_Parameter, Value                                                                                                    |
|      | Record_Type                            | Type of record (Image or file).                                                                                                    |
|      | Terminator_Paramet<br>er               | Terminating character that should be present in hexadecimal.                                                                                                    |
|      | Terminator_Value                       | Terminating character found in hexadecimal.                                                                                                    |
|      | Message name:                          | ERR_ONLIMGTM                                                                                                    |
|      | Message Meaning:                       | ONLINE Record_Type data record does not have correct<br>terminating character for Interleaved or Batch graphic<br>image records. Refer to the Xerox printer's Print<br>Description Language Reference manual for further<br>information. |
|      | System Action:                         | The application continues processing.                                                                                                    |
|      | Recommended<br>User Action:            | Verify that the file has been correctly created and transferred to the system. Verify that the application should be using the specified JSL. Ensure that the record length and format is specified correctly.                           |

6078 Font Number Font Number is invalid, only List NumberFonts fonts currently in font list, default font substituted. Font Number Invalid number of the font. Number of fonts in the current list. List NumberFonts Message name: ERR BADFONTNUM Font number invalid - out of range of current font list. **Message Meaning:** Refer to the Xerox printer's Print Description Language Reference manual for further information. **System Action:** The application continues processing. Recommended Verify the font number and re-enter the proper value. **User Action:** The font list may be incorrect. In metacode applications the .FRM provides a portion of the font list, so ensure that the proper form has been provided. Verify that the correct font index values are in the print records. 6079 PDE PDEName not found. **PDEName** Name of the PDE being requested. WNG NOPDE Message name: **Message Meaning:** PDE cannot be found in current JSL or in system catalog, or in a like named JSL file. Refer to the Xerox printer's Print Description Language Reference manual for further information. The application continues processing. System Action: Recommended Verify the PDE name is correct and that the source JSL User Action: for the PDE is in the JSL directory or path. If it is an "external PDE", then ensure that there is an entry in the system catalog for the PDE that points to the JSL file which contains the source for this PDE. 6080 PCC table PCCTableName not found. Name of the PCC table. **PCCTableName** WNG\_NOPCC Message name: **Message Meaning:** The PCCTYPE specified cannot be found in current JSL or in the system catalog. Refer to the Xerox printer's Print Description Language Reference manual for further information. **System Action:** The application continues processing. Recommended Verify the PCCTYPE name is valid and that the table is **User Action:** available in the JSL.

| 6081 | Default PCC table De        | efaultName not found.                                                                                                    |
|------|-----------------------------|----------------------------------------------------------------------------------------------------|
| 0001 | DefaultName                 | Name of the default PCC table.                                                                                                    |
|      | Message name:               | WNG_NODFLTPCC                                                                                                    |
|      | Message Meaning:            | Default PCC Table can not be found in current JSL or in                                                                                                    |
|      | Thessage Meaning.           | system catalog. Refer to the Xerox printer's Print<br>Description Language Reference manual for further<br>information.                                                                             |
|      | System Action:              | The application continues processing.                                                                                                    |
|      | Recommended<br>User Action: | Verify the PCCTYPE name is valid, and that the table is<br>available in the JSL. System tables are defined in the<br>ZZZRES.JSL file. Ensure that it is in one of the<br>JSLPATH subdirectories.    |
| 6082 | CODE table TableNa          | me not found.                                                                                                    |
|      | TableName                   | Name of the CODE table.                                                                                                    |
|      | Message name:               | WNG_NOXLTAB                                                                                                    |
|      | Message Meaning:            | CODE table can not be found. Refer to the Xerox printer's Print Description Language Reference manual for further information.                                                                      |
|      | System Action:              | The application continues processing.                                                                                                    |
|      | Recommended<br>User Action: | Verify the CODE Table name in the JSL and correct it.                                                                                                    |
| 6083 | CRITERIA entry Par          | ameter_Value not found.                                                                                                    |
|      | Parameter_Value             | This is the CRITERIA table value.                                                                                                    |
|      | Message name:               | WNG_NOCRI                                                                                                    |
|      | Message Meaning:            | The CRITERIA table entry could not find. Refer to the Xerox printer's Print Description Language Reference manual for further information.                                                          |
|      | System Action:              | The application continues processing.                                                                                                    |
|      | Recommended<br>User Action: | Verify the CRITERIA table entry and correct it.                                                                                                    |
| 6084 | Syntax Error in stater      | nent, keyword or equal sign missing CommandName                                                                                                    |
|      | CommandName                 | This is the command that contains the syntax error.                                                                                                    |
|      | Message name:               | ERR_BADTOKEN                                                                                                    |
|      | Message Meaning:            | A syntax error found in statement, keyword or equal sign<br>missing in the command Command. Refer to the Xerox<br>printer's Print Description Language Reference manual<br>for further information. |
|      | System Action:              | The application continues processing.                                                                                                    |
|      | Recommended<br>User Action: | Verify the syntax, correct the bad statement and re-run the application.                                                                                                    |

| 6085 | Test Criteria Paramet       | er Value is invalid.                                                                                                    |
|------|-----------------------------|----------------------------------------------------------------------------------------------------|
|      | Parameter Value             | -<br>This is the TEST parameter value.                                                                                                    |
|      | Message name:               | ERR_BADTEST                                                                                                    |
|      | Message Meaning:            | TEST criteria parameter has an invalid value. Refer to<br>the Xerox printer's Print Description Language<br>Reference manual for further information.                                           |
|      | System Action:              | The application continues processing.                                                                                                    |
|      | Recommended<br>User Action: | Verify the TEST value, correct the bad statement and re-<br>run the application.                                                                                                    |
| 6086 | PCC ASSIGN param            | eter Parameter_Value is invalid                                                                                                    |
|      | Parameter_Value             | Describes the invalid parameter value.                                                                                                    |
|      | Message name:               | ERR_BADPCCASS                                                                                                    |
|      | Message Meaning:            | The PCC ASSIGN parameter has an invalid value. Refer<br>to the Xerox printer's Print Description Language<br>Reference manual for further information.                                          |
|      | System Action:              | The application continues processing.                                                                                                    |
|      | Recommended<br>User Action: | Verify the PCC ASSIGN parameter, correct the bad statement, and re-run the application.                                                                                                    |
| 6087 | Repeat count in text        | string invalid Parameter_Value                                                                                                    |
|      | Parameter_Value             | Describes invalid value.                                                                                                    |
|      | Message name:               | ERR_BADREPEAT                                                                                                    |
|      | Message Meaning:            | A text string specification using a repeat count in<br>brackets has an error in it. Refer to the Xerox printer's<br>Print Description Language Reference manual for<br>further information.     |
|      | System Action:              | The application continues processing.                                                                                                    |
|      | Recommended<br>User Action: | Verify the syntax, correct the bad statement, and re-run the application.                                                                                                    |
| 6088 | CME in Invalid seque        | ence at line LineNumber Column ColumnNumber                                                                                                    |
|      | LineNumber                  | This is the number of the line where the invalid sequence occurred.                                                                                                    |
|      | ColumnNumber                | This is the number of the column where the invalid sequence occurred.                                                                                                    |
|      | Message name:               | ERR_CMESEQ                                                                                                    |
|      | Message Meaning:            | An error occurred due to an invalid sequence at line<br>LineNumber Column ColumnNumber. Refer to the<br>Xerox printer's Print Description Language Reference<br>manual for further information. |
|      | System Action:              | The application continues processing.                                                                                                    |
|      | Recommended<br>User Action: | Determine the nature of the problem by using the parameter returned. Verify the syntax, correct the bad statement, and re-run the application.                                                  |

| 6089 | Image header in IMG found.         | ImageName file FileName is invalid, Interpress not                                                                                                    |
|------|------------------------------------|----------------------------------------------------------------------------------------------------|
|      |                                    | Norma Cita la como                                                                                                    |
|      | ImageName                          | Name of the image.                                                                                                    |
|      | FileName                           | Name of the image file.                                                                                                    |
|      | Message name:                      | WNG_BADIMGHDR                                                                                                    |
|      | Message Meaning:                   | Image header invalid. There are a number of tests which<br>an image header must pass to be considered correct. The<br>"Interpress" text string was not found. Refer to the<br>Interpress Reference Manual for further information.                        |
|      | System Action:                     | The application continues processing without the image.                                                                                                    |
|      | <b>Recommended</b><br>User Action: | Validate the format of the image file. It may have been corrupted. Correct it and re-run the application.                                                                                                    |
| 6090 | Image file FileName                | open failed (error_number, Reason, message)                                                                                                    |
|      | FileName                           | Name of the image file.                                                                                                    |
|      | error_number                       | Number of the error.                                                                                                    |
|      | Reason                             | Reason code describing the error that occurred.                                                                                                    |
|      | message                            | Message describing the error that occurred.                                                                                                    |
|      | Message name:                      | ERR_MISSIMG                                                                                                    |
|      | Message Meaning:                   | An error occurred in the IMAGE file. It could not be<br>opened and is probably missing. Refer to the Xerox<br>printer's Print Description Language Reference manual<br>for further information.                                                           |
|      | System Action:                     | The application ignores the image and continues processing.                                                                                                    |
|      | Recommended<br>User Action:        | Determine the nature of the problem by using the error descriptor message and the reason code. Correct it and re-run the application.                                                                                                    |
| 6091 | Looking for Page Inte              | erleaved Graphic on page PageNumber                                                                                                    |
|      | PageNumber                         | Number of the page.                                                                                                    |
|      | Message name:                      | WNG_PILGRAPHS                                                                                                    |
|      | Message Meaning:                   | Page Interleaved graphics must be found in the print file<br>after the page transition. This is a warning that the image<br>is being scanned for. Refer to the Xerox printer's Print<br>Description Language Reference manual for further<br>information. |
|      | System Action:                     | The application continues processing and looking for the missing image file. If it finds the image file on the succeeding print records, then normal processing will resume.                                                                              |
|      | Recommended<br>User Action:        | One occurrence of this message is okay as it is<br>informational, however, if an image cannot be found,<br>this message will be issued repeatedly. If this happens,<br>then it may be possible that an image is missing from the<br>print file.           |

| 6092 | 92 Looking for Page Interleaved Graphic, ignored print line. |                                                                                                    |
|------|--------------------------------------------------------------|----------------------------------------------------------------------------------------------------|
|      | Message name:                                                | WNG_PILGRAPHI                                                                                                    |
|      | Message Meaning:                                             | Page Interleaved graphics must be found in the print file<br>after the page transition. A print line has been ignored<br>searching for Page Interleaved graphic after page<br>transition. Refer to the Xerox printer's Print Description<br>Language Reference manual for further information. |
|      | System Action:                                               | The application continues processing, looking for the<br>missing image file. If it finds the image file on the<br>succeeding print records, then normal processing will<br>resume.                                                                                                    |
|      | Recommended<br>User Action:                                  | One occurrence of this message is okay, as it is<br>informational, however, if an image cannot be found this<br>message will be issued repeatedly. If this happens, then<br>it may be possible that an image is missing from the print<br>file.                                                |
| 6093 | Premature End of Fil                                         | e took place while Looking for Page Interleaved Graphic                                                                                                    |
|      | Message name:                                                | WNG_PILGRAPHEOF                                                                                                    |
|      | Message Meaning:                                             | Premature end of file occurred searching for Page<br>Interleaved graphic after page transition. Refer to the<br>Xerox printer's Print Description Language Reference<br>manual for further information.                                                                                        |
|      | System Action:                                               | The application continues processing.                                                                                                    |
|      | Recommended<br>User Action:                                  | If this happens, then it may be possible that an image is<br>missing from the print file. If the print file was truncated<br>during transfer, then it may have cut off the image.<br>Check the output for correctness.                                                                         |
| 6094 | Unable to find docum                                         | nent interleaved GRAPHIC Parameter_Value                                                                                                    |
|      | Parameter_Value                                              | Name of the document interleaved GRAPHIC.                                                                                                    |
|      | Message name:                                                | ERR_IMGDIL                                                                                                    |
|      | Message Meaning:                                             | Document interleaved graphic was not found, defaulting<br>to Random mode graphic. Refer to the Xerox printer's<br>Print Description Language Reference manual for<br>further information.                                                                                                    |
|      | System Action:                                               | The application continues processing. It will look for a random mode image in the image subdirectories.                                                                                                    |
|      | Recommended<br>User Action:                                  | Verify document interleaved graphic image is in the print<br>file. Also, verify that the correct PCC table is being<br>used, as a missing page transition could also cause this to<br>occur.                                                                                                   |

| 6100 | RPMF narameter key                  | word Keyword_Value is unsupported.                                                                                                    |
|------|-------------------------------------|----------------------------------------------------------------------------------------------------|
| 0100 | Keyword Value                       | Name of the unsupported keyword.                                                                                                    |
|      | Message name:                       | WNG_UNRPMF                                                                                                    |
|      | 0                                   | _                                                                                                    |
|      | Message Meaning:                    | RPMF parameter keyword is not applicable. Refer to the Xerox Remote Print Management Facility Reference manual for further information.       |
|      | System Action:                      | The application continues processing.                                                                                                    |
|      | Recommended<br>User Action:         | Verify the parameter keyword and re-enter it.                                                                                                 |
| 6101 | XFONT font table pa                 | rameter keyword Keyword_Value is unsupported.                                                                                                 |
|      | Keyword_Value                       | Name of the unsupported keyword.                                                                                                    |
|      | Message name:                       | WNG_UNXFONT                                                                                                    |
|      | Message Meaning:                    | The parameter keyword is not recognized in XFONT table.                                                                                       |
|      | System Action:                      | The application continues processing.                                                                                                    |
|      | Recommended<br>User Action:         | Verify the XFONT font table parameter keyword and re-<br>enter the proper value.                                                              |
| 6102 | Invalid Orientation in substituted. | XFONT statement Parameter_Value, PORTRAIT                                                                                                    |
|      | Parameter_Value                     | Value of the invalid orientation.                                                                                                    |
|      | Message name:                       | WNG_UNFORNT                                                                                                    |
|      | Message Meaning:                    | An invalid orientation found in XFONT statement and it will be substituted by PORTRAIT.                                                       |
|      | System Action:                      | The application continues processing.                                                                                                    |
|      | Recommended<br>User Action:         | Verify the orientation in the XFONT statement and re-<br>enter the proper value.                                                              |
| 6103 | file Font_FileName is               | s not a supported Xerox font.                                                                                                    |
|      | Font_FileName                       | Name of the file.                                                                                                    |
|      | Message name:                       | WNG_BADFNTFILE                                                                                                    |
|      | Message Meaning:                    | The file does not recognize the Xerox font. Refer to the Xerox printer's Print Description Language Reference manual for further information. |
|      | System Action:                      | The application continues processing.                                                                                                    |
|      | Recommended<br>User Action:         | Verify the file name and the contents of the Xerox font file. It may have been corrupted during file transfer.                                |

| 6104 | Cannot Find converted font file FontFileName for font FontName |                                                                                                    |
|------|----------------------------------------------------------------|----------------------------------------------------------------------------------------------------|
|      | FontFileName                                                   | Name of the converted font file.                                                                                                    |
|      | FontName                                                       | Name of the font.                                                                                                    |
|      | Message name:                                                  | ERR_FNTFIND                                                                                                    |
|      | Message Meaning:                                               | The converted font file could not be found and it will be<br>substituted by the default font. The font could not be<br>converted to the target format. There should be other<br>messages above this message which explains the reason<br>for the conversion failure.                |
|      | System Action:                                                 | The application continues processing.                                                                                                    |
|      | Recommended<br>User Action:                                    | Refer to the detailed problem explanation messages and follow the actions for those messages.                                                                                                    |
| 6105 | Cannot open FontTyp                                            | be font file FontFileName                                                                                                    |
|      | FontType                                                       | Name of the font Type (PCL, converted, converted dim).                                                                                                    |
|      | FontFileName                                                   | Name of the font file.                                                                                                    |
|      | Message name:                                                  | ERR_FNTOPEN                                                                                                    |
|      | Message Meaning:                                               | The converted font file could not be opened and it will be<br>substituted by the default font. The converted target<br>format font file cannot be opened for reading. There<br>should be other messages above this message which<br>explains the reason for the conversion failure. |
|      | System Action:                                                 | The application continues processing.                                                                                                    |
|      | Recommended<br>User Action:                                    | Refer to the detailed problem explanation messages and follow the actions for those messages.                                                                                                    |
| 6106 | PFONT parameter Pa<br>FontName                                 | arameter_Name is missing on XFONT statement for font                                                                                                    |
|      | Parameter_Name                                                 | The name of the missing parameter.                                                                                                    |
|      | FontName                                                       | Name of the font.                                                                                                    |
|      | Message name:                                                  | WNG_PFONTMIS                                                                                                    |
|      | Message Meaning:                                               | The PFONT parameter is missing on XFONT statement.                                                                                                    |
|      | System Action:                                                 | The application continues processing without this font being mapped.                                                                                                    |
|      | Recommended<br>User Action:                                    | Verify that PFONT parameter has a value and re-enter it.                                                                                                    |

| 6107 | RECORD LENGTH                  | parameter is invalid reclen.                                                                                                    |  |
|------|--------------------------------|----------------------------------------------------------------------------------------------------|--|
|      | reclen                         | Record length specification.                                                                                                    |  |
|      | Message name:                  | WNG_BADRECLEN                                                                                                    |  |
|      | Message Meaning:               | The parameter LENGTH in the RECORD statement has<br>an invalid value. Refer to the Xerox printer's Print<br>Description Language Reference manual for further<br>information.                                                                                                    |  |
|      | System Action:                 | The application continues processing.                                                                                                    |  |
|      | Recommended<br>User Action:    | Select the proper value and re-run the application.                                                                                                    |  |
| 6108 | VFU table TableNam             | e name is invalid.                                                                                                    |  |
|      | TableName                      | Name of the VFU table.                                                                                                    |  |
|      | Message name:                  | WNG_BADVFUNAME                                                                                                    |  |
|      | Message Meaning:               | The VFU table has an invalid name. Refer to the Xerox printer's Print Description Language Reference manual for further information.                                                                                                    |  |
|      | System Action:                 | The application continues processing.                                                                                                    |  |
|      | Recommended<br>User Action:    | Verify the VFU table name and re-run the application.                                                                                                    |  |
| 6109 | VFU table TableName not found. |                                                                                                    |  |
|      | TableName                      | Name of the VFU table.                                                                                                    |  |
|      | Message name:                  | WNG_VFUTABLEMIS                                                                                                    |  |
|      | Message Meaning:               | The VFU table could not be found in the JSL library provided.                                                                                                    |  |
|      | System Action:                 | The program continues processing using the default VFU table. The output will probably be incorrect.                                                                                                    |  |
|      | Recommended<br>User Action:    | Ensure that you have specified the correct JSL library<br>name and that the correct JSL files are in the JSLDIR or<br>JSLPATH specified. If the VFU is not defined in the<br>current JSL file, you may have to add an entry to the<br>System Catalog (SYSCATLG.TAB) file. This can be<br>done with the PDL program or with a text editor such as<br>Notepad. |  |
| 6110 | Default TCODE table            | e TableName not found.                                                                                                    |  |
|      | TableName                      | Name of the TCODE table.                                                                                                    |  |
|      | Message name:                  | WNG_TCODEMIS                                                                                                    |  |
|      | Message Meaning:               | The TCODE table required could not be found. Refer to<br>the Xerox printer's Print Description Language<br>Reference manual for further information.                                                                                                    |  |
|      | System Action:                 | The application continues processing.                                                                                                    |  |
|      | Recommended<br>User Action:    | Verify TCODE table name and re-enter it.                                                                                                    |  |

| 6111 | Invalid input specification Parameter_Value in TCODE statement. |                                                                                                    |  |
|------|-----------------------------------------------------------------|----------------------------------------------------------------------------------------------------|--|
|      | Parameter_Value                                                 | The value of the input specification.                                                                                                    |  |
|      | Message name:                                                   | WNG_BADPTCODE                                                                                                    |  |
|      | Message Meaning:                                                | The input specification parameter in TCODE statement<br>has an invalid value. Refer to the Xerox printer's Print<br>Description Language Reference manual for further<br>information.                                                                            |  |
|      | System Action:                                                  | The application continues processing.                                                                                                    |  |
|      | <b>Recommended</b><br>User Action:                              | By using the invalid input specification returned you could select a valid value and re-run the application.                                                                                                    |  |
| 6112 | No Constant in TABI                                             | LE command.                                                                                                    |  |
|      | Message name:                                                   | ERR_CNSTABLEMIS                                                                                                    |  |
|      | Message Meaning:                                                | The required constant in the TABLE statement is<br>missing. Refer to the Xerox printer's Print Description<br>Language Reference manual for further information.                                                                                                 |  |
|      | System Action:                                                  | The application continues processing.                                                                                                    |  |
|      | Recommended<br>User Action:                                     | Select a proper value and re-run the application.                                                                                                    |  |
| 6113 | Invalid DJDE SIDE parameter Parameter_Value                     |                                                                                                    |  |
|      | Parameter_Value                                                 | Invalid value in the SIDE parameter.                                                                                                    |  |
|      | Message name:                                                   | ERR_BADPDJDE                                                                                                    |  |
|      | Message Meaning:                                                | The SIDE parameter in the DJDE statement has an invalid value. Refer to the Xerox printer's Print Description Language Reference manual for further information.                                                                                                 |  |
|      | System Action:                                                  | The application continues processing.                                                                                                    |  |
|      | Recommended<br>User Action:                                     | Select a valid value in the SIDE parameter and re-run the application.                                                                                                    |  |
| 6114 | Previous IMG is inco                                            | mplete.                                                                                                    |  |
|      | Message name:                                                   | ERR_IMGPREV                                                                                                    |  |
|      | Message Meaning:                                                | An GRAPHIC DJDE sentinel has been encountered in<br>the print data, but the previous image which is being read<br>is incomplete. Refer to the Xerox printer's Print<br>Description Language Reference manual for further<br>information on interleaved graphics. |  |
|      | System Action:                                                  | The application continues processing without the image.                                                                                                    |  |
|      | <b>Recommended</b><br>User Action:                              | Verify that the print data has not been corrupted during<br>transfer. Check to see if an image file has been truncated<br>for some reason.                                                                                                    |  |

| 6115 | DIDE BATCH param            | eter Parameter_Value invalid.                                                                                                    |
|------|-----------------------------|----------------------------------------------------------------------------------------------------|
|      | Parameter_Value             | Invalid value in the BATCH parameter.                                                                                                    |
|      | Message name:               | ERR BADGRPHBAT                                                                                                    |
|      | Message Meaning:            | The BATCH parameter in the DJDE statement has an invalid value. Refer to the Xerox printer's Print Description Language Reference manual for further information.                                                                                  |
|      | System Action:              | The application continues processing.                                                                                                    |
|      | Recommended<br>User Action: | Select a valid value in the BATCH parameter and re-run the application.                                                                                                    |
| 6116 | DJDE CANCEL of no           | on-active GRAPHIC Parameter_Value                                                                                                    |
|      | Parameter_Value             | Non-active GRAPHIC.                                                                                                    |
|      | Message name:               | ERR_GRPHCANCEL                                                                                                    |
|      | Message Meaning:            | An error occurred during the execution of the DJDE<br>CANCEL command. Refer to the Xerox printer's Print<br>Description Language Reference manual for further<br>information.                                                                      |
|      | System Action:              | The application continues processing.                                                                                                    |
|      | Recommended<br>User Action: | Verify the print data to ensure that the proper GRAPHICS DJDEs are included.                                                                                                    |
| 6117 | CME CME_Name is             | missing.                                                                                                    |
|      | CME_Name                    | The name of the CME                                                                                                    |
|      | Message name:               | WNG_CMEMIS                                                                                                    |
|      | Message Meaning:            | The CME could not be found. Refer to the Xerox printer's Print Description Language Reference manual for further information.                                                                                                    |
|      | System Action:              | The application continues processing.                                                                                                    |
|      | Recommended<br>User Action: | Verify that the CME name is correct and that the proper JSL file is being used. Select a proper value and re-run the application.                                                                                                    |
| 6118 | File Processing Error,      | Label invalid - ignoring file                                                                                                    |
|      | Message name:               | ERR_BADFILELBL                                                                                                    |
|      | Message Meaning:            | An error occurred in processing a FILE DJDE due to an<br>invalid label record. The file(s) will be ignored. Refer<br>to the Xerox printer's Print Description Language<br>Reference manual for further information on the use of<br>the FILE DJDE. |
|      | System Action:              | The program continues processing without the FILE(s).<br>The output will probably be incorrect.                                                                                                    |
|      | Recommended<br>User Action: | Verify the label records in the files embedded with the FILE DJDE.                                                                                                    |
|      |                             |                                                                                                    |

| 6119 | FILE is Processing file FileName.                                    |                                                                                                    |
|------|----------------------------------------------------------------------|----------------------------------------------------------------------------------------------------|
|      | FileName                                                             | Name of the Xerox resource file being downloaded.                                                                                                    |
|      | Message name:                                                        | ERR_FILEPROC                                                                                                    |
|      | Message Meaning:                                                     | The Xerox resource file is being downloaded from the<br>print stream when a FILE DJDE was encountered. Refer<br>to the Xerox printer's Print Description Language<br>Reference manual for further information.                                                                |
|      | System Action:                                                       | The application continues processing.                                                                                                    |
|      | Recommended<br>User Action:                                          | This is an informational message and requires no user action.                                                                                                    |
| 6120 | FILE DJDE Processing Error, FileName OVERFLOW - EXCESS CARD writing. |                                                                                                    |
|      | FileName                                                             | Name of the file currently being downloaded from a FILE DJDE.                                                                                                    |
|      | Message name:                                                        | ERR_FILEOVRF                                                                                                    |
|      | Message Meaning:                                                     | An error occurred while processing a FILE DJDE due to<br>file overflow. The count of records allowed by the FILE<br>DJDE specification was exceeded. Refer to the Xerox<br>printer's Print Description Language Reference manual<br>for further information on the FILE DJDE. |
|      | System Action:                                                       | The application continues processing.                                                                                                    |
|      | Recommended<br>User Action:                                          | The application program which generated the FILE DJDE should be corrected to put the proper record count in the DJDE and the application re-run.                                                                                                    |
| 6121 | FILE is Processing Error, Card Images not supported - ignoring file  |                                                                                                    |
|      | Message name:                                                        | ERR_UNSCARDIMG                                                                                                    |
|      | Message Meaning:                                                     | An error occurred in processing a FILE DJDE. The card<br>image option is not currently supported and it will be<br>ignored.                                                                                                    |
|      | System Action:                                                       | The program continues processing without the downloaded file. The output may be incorrect.                                                                                                    |
|      | Recommended<br>User Action:                                          | Use an alternative method of downloading Xerox resource files.                                                                                                    |

| 6122 | FILE is Processing Error, FileName File Pointer NULL. |                                                                                                    |  |
|------|-------------------------------------------------------|----------------------------------------------------------------------------------------------------|--|
|      | FileName                                              | Name of the file currently being downloaded.                                                                                                    |  |
|      | Message name:                                         | ERR_FILEPNTR                                                                                                    |  |
|      | Message Meaning:                                      | An error occurred due to a NULL pointer in FileName.                                                                                                    |  |
|      | System Action:                                        | The application continues processing.                                                                                                    |  |
|      | Recommended<br>User Action:                           | This problem may have been caused by an invalid FILE DJDE. Please verify the FILE DJDE and files to ensure they are correct. If they appear to be correct, contact LRS technical support staff for more information.                                                                      |  |
| 6123 | No Image control block is available for header        |                                                                                                    |  |
|      | Message name:                                         | ERR_IMGCTRLAVLB                                                                                                    |  |
|      | Message Meaning:                                      | No Image control block is available for header as the pCurrentImageCB field is NULL.                                                                                                    |  |
|      | System Action:                                        | The application continues processing.                                                                                                    |  |
|      | Recommended<br>User Action:                           | This problem may have been caused by an invalid<br>interleaved image DJDE. Please verify the GRAPHICS<br>and IMAGE DJDEs are correct and ensure that the<br>image files are correct. If they appear to be correct,<br>contact LRS technical support staff for more<br>information.        |  |
| 6124 | Unable to open IMG                                    | o open IMG output file FileName.                                                                                                    |  |
|      | FileName                                              | Name of the image output file.                                                                                                    |  |
|      | Message name:                                         | ERR_IMGOFILE                                                                                                    |  |
|      | Message Meaning:                                      | The requested output file could not be opened because it cannot be created.                                                                                                    |  |
|      | System Action:                                        | The application continues processing.                                                                                                    |  |
|      | Recommended<br>User Action:                           | Verify the output image file name. Check to see that the IMAGETEMPDIR subdirectory exists. If not create it or modify the IMAGETEMPDIR in the configuration file and re-run the application.                                                                                              |  |
| 6125 | Invalid Image Header                                  |                                                                                                    |  |
|      | Message name:                                         | ERR_BADIMGH                                                                                                    |  |
|      | Message Meaning:                                      | An error occurred because an image header has an<br>invalid value. The image header is invalid. There are a<br>number of tests which an image header must pass to be<br>considered correct. One of the tests failed. Refer to the<br>Interpress Reference manual for further information. |  |
|      | System Action:                                        | The application continues processing without the image.                                                                                                    |  |
|      | Recommended<br>User Action:                           | Validate the format of your image file. It may have been corrupted. Correct it and re-run the application.                                                                                                    |  |

| 6126 | I/O error writing Image file      |                                                                                                    |
|------|-----------------------------------|----------------------------------------------------------------------------------------------------|
|      | Message name:                     | ERR_IOIMGW                                                                                                    |
|      | Message Meaning:                  | An I/O error occurred writing an image file, while<br>processing an interleaved graphic image. The problem<br>likely occurred because there is no space available on the<br>disk drive specified by IMAGETEMPDIR in the<br>configuration file, or there is a permanent error on this<br>disk drive. |
|      | System Action:                    | The application continues processing, attempting to write to the file.                                                                                                    |
|      | Recommended<br>User Action:       | Either clear the error condition on the hard disk or specify another disk drive in the IMAGETEMPDIR parameter.                                                                                                    |
| 6127 | Document interleave               | image not found for image ImageName                                                                                                    |
|      | ImageName                         | Name of the image file.                                                                                                    |
|      | Message name:                     | ERR_IMGDOCMIS                                                                                                    |
|      | Message Meaning:                  | The document interleave image requested could not be<br>found for image ImageName. The image is either not in<br>the print file, or is out of sequence. Refer to the Xerox<br>printer's Print Description Language Reference manual<br>for further information on interleaved graphics.             |
|      | System Action:                    | The application continues processing.                                                                                                    |
|      | Recommended<br>User Action:       | Verify the document interleaved image position and format and re-run the application.                                                                                                    |
| 6128 | Premature end of file to message. | (error_number, Reason) reading Image file FileName due                                                                                                    |
|      | error_number                      | Number of I/O error.                                                                                                    |
|      | Reason                            | Reason code describing the error that occurred.                                                                                                    |
|      | FileName                          | Name of the image file.                                                                                                    |
|      | message                           | Message describing the error that occurred.                                                                                                    |
|      | Message name:                     | ERR_EOFIMGFILER                                                                                                    |
|      | Message Meaning:                  | An error occurred reading image file due to premature<br>end of file.                                                                                                    |
|      | System Action:                    | The application continues processing.                                                                                                    |
|      | Recommended<br>User Action:       | You can determine the nature of the problem by using the error descriptor message and the reason code.                                                                                                    |

| 6129 | Font file size Fontlength_Value is incorrect, should be Fontlength.                                           |                                                                                                    |
|------|----------------------------------------------------------------------------------------------------|----------------------------------------------------------------------------------------------------|
|      | Fontlength_Value                                                                                              | The length of the font file.                                                                                                    |
|      | Fontlength                                                                                                    | The font's length according to the header.                                                                                                    |
|      | Message name:                                                                                                 | WNG_BADFNTSIZE                                                                                                    |
|      | Message Meaning:                                                                                              | The font file size requested is out of range, it should be Fontlength.                                                                                                    |
|      | System Action:                                                                                                | If the Fontlength_Value is larger than the Fontlength value, then the file may have been padded during file transfer, and processing continues normally. If the Fontlength_Value is smaller than Fontlength, then the font file has likely been truncated during transfer, and the file will be ignored. |
|      | Recommended<br>User Action:                                                                                   | Verify the reason for the font file size differences. If the file was truncated, obtain a new corrected file and re-run the application.                                                                                                    |
| 6130 | System catalog resour                                                                                         | rce name ResourceName is too large, truncating                                                                                                    |
|      | ResourceName                                                                                                  | Name of the system catalog resource.                                                                                                    |
|      | Message name:                                                                                                 | WNG_SYSCATRNAME                                                                                                    |
|      | Message Meaning:                                                                                              | The system catalog resource name must be 6 characters<br>or less. The excess characters will be ignored. Refer to<br>the Xerox printer's Print Description Language<br>Reference manual for further information on the Xerox<br>resource names.                                                          |
|      | System Action:                                                                                                | The application continues processing.                                                                                                    |
|      | Recommended<br>User Action:                                                                                   | Correct the system catalog resource name using a text editor and re-run the application.                                                                                                    |
| 6131 | CME Font FontNumber is invalid, only List_NumberFonts fonts currently in font list, default font substituted. |                                                                                                    |
|      | FontNumber                                                                                                    | This is the CME constant font.                                                                                                    |
|      | List_NumberFonts                                                                                              | Number of font in PDE.                                                                                                    |
|      | Message name:                                                                                                 | ERR_BADCMEFNT                                                                                                    |
|      | Message Meaning:                                                                                              | The CME constant font requested is not in the font list<br>and it will be replaced by default font. There are only<br>List_NumberFonts fonts in the PDE font list. Refer to<br>the Xerox printer's Print Description Language<br>Reference manual for further information on CME<br>usage.               |
|      | System Action:                                                                                                | The application continues processing.                                                                                                    |
|      | Recommended<br>User Action:                                                                                   | Correct the CME font number and re-run the application.                                                                                                    |

| 6135 | Memory overwrite Return_Code for buffer bufferSize bytes at Buffer. |                                                                                                    |  |
|------|---------------------------------------------------------------------|----------------------------------------------------------------------------------------------------|--|
|      | Return_Code                                                         | Number of bytes reading.                                                                                                    |  |
|      | bufferSize                                                          | Size of the buffer.                                                                                                    |  |
|      | Buffer                                                              | Memory control block.                                                                                                    |  |
|      | Message name:                                                       | ERR_MEMOVWERR                                                                                                    |  |
|      | Message Meaning:                                                    | An memory overwrite error was detected before any damage was done. This is just a warning message.                                                   |  |
|      | System Action:                                                      | The application continues processing.                                                                                                    |  |
|      | Recommended<br>User Action:                                         | Report the message to LRS technical support staff.                                                                                                   |  |
| 6136 | Memory deallocation                                                 | error-buffer count negative for bufferSize bytes at Buffer.                                                                                          |  |
|      | bufferSize                                                          | Size of the buffer.                                                                                                    |  |
|      | Buffer                                                              | Memory control block.                                                                                                    |  |
|      | Message name:                                                       | ERR_MEMNEGERR                                                                                                    |  |
|      | Message Meaning:                                                    | An memory overwrite error was detected before any damage was done. This is just a warning message.                                                   |  |
|      | System Action:                                                      | The application continues processing.                                                                                                    |  |
|      | Recommended<br>User Action:                                         | Report the message to LRS technical support staff.                                                                                                   |  |
| 6137 | File is too big to keep                                             | in storage.                                                                                                    |  |
|      | Message name:                                                       | WNG_TOOBIGFILE                                                                                                    |  |
|      | Message Meaning:                                                    | A font file has been calculated to be too large to fit in memory.                                                                                    |  |
|      | System Action:                                                      | The application continues processing without this font file.                                                                                         |  |
|      | Recommended<br>User Action:                                         | Verify the contents and size of the font file. If it is<br>corrupted, obtain a new copy and verify its size and<br>contents. Re-run the application. |  |
| 6138 | NULL pointer passed                                                 | to fPrintLogoStats                                                                                                    |  |
|      | Message name:                                                       | WNG_POINTERR                                                                                                    |  |
|      | Message Meaning:                                                    | The SAMPLE program has been unable to sample a logo file.                                                                                            |  |
|      | System Action:                                                      | The application continues processing.                                                                                                    |  |
|      | Recommended<br>User Action:                                         | Verify that the logo file being sampled is in the correct<br>format. If not, obtain a new copy of the logo (.LGO)<br>Xerox resource file.            |  |

| 6140 | ****CRITICAL ERI                                                                            | ****CRITICAL ERROR Cannot Open converted substituted font file FontFile                                                                                                    |  |  |
|------|---------------------------------------------------------------------------------------------|----------------------------------------------------------------------------------------------------|--|--|
|      | FontFile                                                                                    | Name of the default font file for the converted font.                                                                                                    |  |  |
|      | Message name:                                                                               | ERR_DFLTFNTOPEN                                                                                                    |  |  |
|      | Message Meaning:                                                                            | The default converted font file could not be opened due to an internal error.                                                                                                    |  |  |
|      | System Action:                                                                              | The application exits with the return name of the default converted font file.                                                                                                    |  |  |
|      | Recommended<br>User Action:                                                                 | Check to see that the default converted font file was not<br>corrupt or deleted. If it is corrupt or deleted, obtain a<br>new copy and re-run the application.                       |  |  |
| 6141 | XFONT WIDTHS Pa                                                                             | XFONT WIDTHS Parameter value parameter invalid.                                                                                                    |  |  |
|      | parameter                                                                                   | text specified in the WIDTHS= parameter.                                                                                                    |  |  |
|      | Message name:                                                                               | ERR_MEMNEGERR                                                                                                    |  |  |
|      | Message Meaning:                                                                            | An error was detected in the WIDTHS parameter of an XFONT command line in the font table file.                                                                                       |  |  |
|      | System Action:                                                                              | The application continues processing using a default value.                                                                                                    |  |  |
|      | Recommended<br>User Action:                                                                 | Correct the XFONT command in the font table file and re-run the application.                                                                                                    |  |  |
| 6145 | XFONT statement is missing for font FontName                                                |                                                                                                    |  |  |
|      | FontName                                                                                    | Name of the font.                                                                                                    |  |  |
|      | Message name:                                                                               | WNG_XFONTMIS                                                                                                    |  |  |
|      | Message Meaning:                                                                            | An XFONT statement is missing.                                                                                                    |  |  |
|      | System Action:                                                                              | The application continues processing without this font being mapped.                                                                                                    |  |  |
|      | Recommended<br>User Action:                                                                 | Add XFONT statement for the font.                                                                                                    |  |  |
| 7001 | Imagefile conversion failed for image ImageName file not found FileName could not be found. |                                                                                                    |  |  |
|      | ImageName                                                                                   | The name of the image.                                                                                                    |  |  |
|      | FileName                                                                                    | The name of the image file.                                                                                                    |  |  |
|      | Message name:                                                                               | ERR_IMGCVT                                                                                                    |  |  |
|      | Message Meaning:                                                                            | An error occurred during conversion of image and the converted image file could not be found.                                                                                        |  |  |
|      | System Action:                                                                              | The application continues processing without the image file.                                                                                                    |  |  |
|      | Recommended<br>User Action:                                                                 | Verify the image file integrity and re-run the application.<br>The messages preceding this message should provide<br>some information about why the image could not be<br>converted. |  |  |

| 7002 | 2 FNT/LGO file conversion failed for file FileName, completion is Bytes_<br>reason code = Error_number: message |                                                                                                    |
|------|----------------------------------------------------------------------------------------------------|----------------------------------------------------------------------------------------------------|
|      | FileName                                                                                                    | Name of the font file.                                                                                                    |
|      | Bytes_Read                                                                                                    | Number of bytes reading.                                                                                                    |
|      | Error_number                                                                                                    | Operating system code that describes the error that occurred.                                                                                                    |
|      | message                                                                                                    | Operating system message describing the error that occurred.                                                                                                    |
|      | Message name:                                                                                                   | ERR_FNTCVT                                                                                                    |
|      | Message Meaning:                                                                                                | An error occurred in file conversion for the LGO or FNT file FileName.                                                                                                    |
|      | System Action:                                                                                                  | The application continues processing.                                                                                                    |
|      | Recommended<br>User Action:                                                                                     | You can determine the nature of the problem by using the error descriptor message.                                                                                                    |
| 7003 | Font index FontIndex                                                                                            | is invalid, Default PDE font is being substituted.                                                                                                    |
|      | FontIndex                                                                                                    | The value of the font index.                                                                                                    |
|      | Message name:                                                                                                   | WNG_FNTSUBS                                                                                                    |
|      | Message Meaning:                                                                                                | The font index has an invalid value and it will be<br>substituted by default PDE font. Refer to the Xerox<br>printer's Print Description Language Reference manual<br>for further information.                                 |
|      | System Action:                                                                                                  | The application continues processing, using the default font for this print line.                                                                                                    |
|      | Recommended<br>User Action:                                                                                     | Verify the font index and PDE font list are synchronized.<br>Correct the one in error and re-run the application.                                                                                                    |
| 7004 | Error Return_Code w                                                                                             | riting to PCL output file.                                                                                                    |
|      | Return_Code                                                                                                    | Number of code.                                                                                                    |
|      | Message name:                                                                                                   | ERR_PCLIOERR                                                                                                    |
|      | Message Meaning:                                                                                                | An I/O error occurred writing to the PCL output file.<br>The problem occurred because there is no space<br>available on the disk drive specified for the output PCL<br>file, or there is a permanent error on this disk drive. |
|      | System Action:                                                                                                  | The application continues processing, attempting to write to the file.                                                                                                    |
|      | Recommended<br>User Action:                                                                                     | Determine the nature of the problem by using the Return_Code. Either clear the error condition on the hard disk or specify another disk drive in the output file parameter.                                                    |

| 7005 | Invalid font header for     | or XeroxFontName in PCL font file FileName                                                                                                    |
|------|-----------------------------|----------------------------------------------------------------------------------------------------|
|      | XeroxFontName               | The name of the Xerox font.                                                                                                    |
|      | FileName                    | The name of the PCL file.                                                                                                    |
|      | Message name:               | ERR_BADFNTHDR                                                                                                    |
|      | Message Meaning:            | An error occurred in PCL font file due to an invalid font header.                                                                                 |
|      | System Action:              | The application continues processing.                                                                                                    |
|      | Recommended<br>User Action: | Verify the font header format. If it has been corrupted, obtain a new copy of the FNT file, delete the PCL font file, and re-run the application. |
| 7006 | Invalid Font Table Co       | ommand CommandName - Ignored.                                                                                                    |
|      | CommandName                 | Name of the command.                                                                                                    |
|      | Message name:               | WNG_BADFTE                                                                                                    |
|      | Message Meaning:            | The Font Table command is not recognized and it will be ignored.                                                                                  |
|      | System Action:              | The application continues processing.                                                                                                    |
|      | Recommended<br>User Action: | Verify the Font Table command and re-enter it and re-run the application.                                                                         |
| 7007 | Invalid Type paramet        | er Parameter_Value in Symbol Set definition is invalid.                                                                                           |
|      | Parameter_Value             | The value of the Type parameter.                                                                                                    |
|      | Message name:               | WNG_BADSSTYP                                                                                                    |
|      | Message Meaning:            | The type parameter in the symbol set definition has an invalid value.                                                                             |
|      | System Action:              | The application continues processing.                                                                                                    |
|      | Recommended<br>User Action: | Verify the type parameter, correct it and re-run the application.                                                                                 |
| 7008 | Symbol set file mem         | ber name missing for Symbol Set pSymbolSetName                                                                                                    |
|      | pSymbolSetName              | Name of the symbol set.                                                                                                    |
|      | Message name:               | ERR_SSTBAD                                                                                                    |
|      | Message Meaning:            | The symbol set file member name for symbol set could not be found.                                                                                |
|      | System Action:              | The application continues processing.                                                                                                    |
|      | Recommended<br>User Action: | Verify the symbol set file member name and re-run the application.                                                                                |

| 7009 | Invalid Character cod       | e in Unicode table pSymbolSet_Member record Buffer.                                                                                                    |
|------|-----------------------------|----------------------------------------------------------------------------------------------------|
|      | pSymbolSet_Member           | r Member of the symbol set.                                                                                                    |
|      | Buffer                      | The record from the unicode table which contains the error.                                                                                                    |
|      | Message name:               | ERR_UNIBAD                                                                                                    |
|      | Message Meaning:            | The character code in Unicode table record buffer has an invalid value.                                                                                                    |
|      | System Action:              | The application continues processing without the character definition.                                                                                                    |
|      | Recommended User<br>Action: | Verify the character code in the Unicode table and re-<br>enter it.                                                                                                    |
| 7010 | Target FONT FontNa          | me on XFONT is not defined.                                                                                                    |
|      | FontName                    | Name of the font.                                                                                                    |
|      | Message name:               | WNG_FONTMAP                                                                                                    |
|      | Message Meaning:            | The font character requested is not in target font symbol<br>set. Either an additional font character needs to be added<br>to the unicode table or the target font is insufficient to<br>match the Xerox font's character set. |
|      | System Action:              | The application continues processing, mapping the character to a space.                                                                                                    |
|      | Recommended User<br>Action: | Verify the font character. If this character is in the target<br>font, then add it to the symbol set for that font. If not,<br>find a font that has the character in it and use this font<br>instead.                          |
| 7011 | PCLFONT Parameter           | r_Name Parameter value Parameter_Value is invalid.                                                                                                    |
|      | Parameter_Name              | One of the parameters in PCLFONT statement (Spacing, Style, Typeface, Location, Filename).                                                                                                    |
|      | Parameter_Value             | Value of the parameter.                                                                                                    |
|      | Message name:               | WNG_PCLFONT                                                                                                    |
|      | Message Meaning:            | The PCLFONT Parameter_Name parameter has an invalid value.                                                                                                    |
|      | System Action:              | The application continues processing.                                                                                                    |
|      | Recommended<br>User Action: | Correct the PCLFONT parameter value and re-run the application.                                                                                                    |

| 7012 | Character X'XeroxCode' is not defined in mapping table for font<br>NewFont_Name |                                                                                                    |  |
|------|---------------------------------------------------------------------------------|----------------------------------------------------------------------------------------------------|--|
|      | XeroxCode                                                                       | Code Xerox character in hexadecimal.                                                                                                    |  |
|      | NewFont_Name                                                                    | Name of the new font.                                                                                                    |  |
|      | Message name:                                                                   | WNG_BADCHAR                                                                                                    |  |
|      | Message Meaning:                                                                | A character to be printed from a Xerox font does not<br>have a character in the related target font set. Either ar<br>additional font character needs to be added to the<br>unicode table or the target font is insufficient to match<br>the Xerox font's character set.                                                                                                    |  |
|      | System Action:                                                                  | The application continues processing, mapping the character to a space. The output is probably missing tex                                                                                                    |  |
|      | Recommended<br>User Action:                                                     | Verify the font character, X'XeroxCode'. If this character is in the target font, then add it to the symbol set for that font. If not, then find a font that has the character in it and use this font instead.                                                                                                    |  |
| 7014 | Point size is not available for font NewFont_Name, 10 substituted.              |                                                                                                    |  |
|      | NewFont_Name                                                                    | Name of the font.                                                                                                    |  |
|      | Message name:                                                                   | WNG_SUBFPTS                                                                                                    |  |
|      | Message Meaning:                                                                | The point size requested is not available for font<br>NewFont_Name and it will be substituted by 10. To<br>ensure that proper font metrics are used with mapped<br>fonts, the original Xerox font should be available for<br>reading when the application is run. If the font is not<br>available, and a point size has not been specified in the<br>font table for the Xerox font, then a default of 10 point<br>is assigned. |  |
|      | System Action:                                                                  | The application continues processing. Check the output as it may not be valid.                                                                                                    |  |
|      | Recommended<br>User Action:                                                     | Verify the point size for the indicated font and re-enter in<br>or better yet, obtain a Xerox .FNT font file and place in<br>in one of the Xerox font subdirectories.                                                                                                    |  |
| 7015 | Pitch is not specified for Fixed font NewFont_Name, 10 substituted.             |                                                                                                    |  |
|      | NewFont_Name                                                                    | Name of the font.                                                                                                    |  |
|      | Message name:                                                                   | WNG_SUBPITCH                                                                                                    |  |
|      | Message Meaning:                                                                | The font pitch is not specified for FIXED font and it will be substituted by 10.                                                                                                    |  |
|      | System Action:                                                                  | The application continues processing.                                                                                                    |  |
|      | Recommended<br>User Action:                                                     | Verify the font pitch.                                                                                                    |  |

| 7016 | Cannot open font file FileName for font FontName.                     |                                                                                                    |  |
|------|-----------------------------------------------------------------------|----------------------------------------------------------------------------------------------------|--|
| /010 | FileName                                                              | Name of the PCL file.                                                                                                    |  |
|      | FontName                                                              | Name of the font.                                                                                                    |  |
|      |                                                                       |                                                                                                    |  |
|      | Message name:                                                         | WNG_FONTOPEN                                                                                                    |  |
|      | Message Meaning:                                                      | Font file could not be opened when downloading font.                                                                                                    |  |
|      | System Action:                                                        | The application continues processing.                                                                                                    |  |
|      | Recommended<br>User Action:                                           | Verify the name and path and re-enter the command.                                                                                                    |  |
| 7017 | Invalid STATS keyword Keyword_Value in configuration file.            |                                                                                                    |  |
|      | Keyword_Value                                                         | Value of the Statistics keyword.                                                                                                    |  |
|      | Message name:                                                         | ERR_STATSKW                                                                                                    |  |
|      | Message Meaning:                                                      | The STATS keyword in the configuration file has an invalid value.                                                                                         |  |
|      | System Action:                                                        | The application continues processing. The statistics log file will not be created.                                                                        |  |
|      | Recommended<br>User Action:                                           | Verify the value of the STATS keyword and correct the configuration file and re-run the application.                                                      |  |
| 7018 | Unable to open Statistics file FileName, statistics will not be kept. |                                                                                                    |  |
|      | FileName                                                              | Name of statistics file.                                                                                                    |  |
|      | Message name:                                                         | ERR_STATSFILE                                                                                                    |  |
|      | Message Meaning:                                                      | The statistics file requested could not be opened and it will not be created.                                                                             |  |
|      | System Action:                                                        | The application continues processing. The statistics log file will not be created.                                                                        |  |
|      | Recommended<br>User Action:                                           | Verify the statistics file name, and ensure that the subdirectory exists. Correct the parameters and re-run the application.                              |  |
| 7019 | Command CommandName Required parameter Parameter_Name is missing.     |                                                                                                    |  |
|      | CommandName                                                           | Name of the command.                                                                                                    |  |
|      | Parameter_Name                                                        | Name of the parameter required.                                                                                                    |  |
|      | Message name:                                                         | WNG_REQPARM                                                                                                    |  |
|      | Message Meaning:                                                      | The parameter required on the command is missing.<br>Refer to the Xerox printer's Print Description Language<br>Reference manual for further information. |  |
|      | System Action:                                                        | The application continues processing without the parameter.                                                                                               |  |
|      | Recommended<br>User Action:                                           | Verify the parameter required, correct it and re-run the application.                                                                                     |  |

| 7020 | •                           | n error-Buffer not found for memory at Buffer.                                                                                                    |
|------|-----------------------------|----------------------------------------------------------------------------------------------------|
|      | Buffer                      | Memory control block.                                                                                                    |
|      | Message name:               | ERR_MEMERR                                                                                                    |
|      | Message Meaning:            | An error occurred in memory management - buffer or<br>pool not found during free. A memory overwrite error<br>was detected before any damage was done. This is just<br>a warning message. |
|      | System Action:              | The application continues processing.                                                                                                    |
|      | Recommended<br>User Action: | Report the message to LRS technical support staff.                                                                                                    |
| 7021 | Invalid Character type      | e Parameter_Value in PCL Driver.                                                                                                    |
|      | Parameter_Value             | Invalid character type of the Display Field Descriptor block.                                                                                                    |
|      | Message name:               | ERR_BADMETA                                                                                                    |
|      | Message Meaning:            | The Display Field Descriptor block contains an invalid<br>character type. This is an error which should never<br>occur.                                                                   |
|      | System Action:              | The application continues processing.                                                                                                    |
|      | Recommended<br>User Action: | Report the message to LRS technical support staff.                                                                                                    |
| 7022 | DFD buffer chain hea        | nder is NULL                                                                                                    |
|      | Message name:               | ERR_NODFDBUF                                                                                                    |
|      | Message Meaning:            | An internal error occurred because a DFD/TLDL buffer<br>chain is missing. This is an error which should never<br>occur.                                                                   |
|      | System Action:              | The application continues processing.                                                                                                    |
|      | Recommended<br>User Action: | Report the message to LRS technical support staff.                                                                                                    |
| 7023 | Error performing seel       | c on file FileName Error (error_number,Reason,message)                                                                                                    |
|      | FileName                    | Name of the output metacode file.                                                                                                    |
|      | error_number                | Number of I/O error.                                                                                                    |
|      | Reason                      | Reason code describing the error that occurred.                                                                                                    |
|      | message                     | Message describing the error that occurred.                                                                                                    |
|      | Message name:               | ERR_SEEK                                                                                                    |
|      | Message Meaning:            | An error occurred seeking within a file.                                                                                                    |
|      | System Action:              | The application continues processing.                                                                                                    |
|      | Recommended<br>User Action: | Verify if the file has been corrupted or truncated. Verify<br>if the disk is full or write-protected, or if user does not<br>have sufficient access rights to the subdirectory.           |

| 7024 | The above error occu        | rred in the following command:                                                                                                    |
|------|-----------------------------|----------------------------------------------------------------------------------------------------|
|      | Message name:               | WNG_CMDREF                                                                                                    |
|      | Message Meaning:            | This message precedes a printout of the command packet that contains the parameter in error.                                                                                                    |
|      | System Action:              | This message is followed by a printout of the bad command packet.                                                                                                    |
|      | Recommended<br>User Action: | This is an informational message.                                                                                                    |
| 7025 | No messages from co         | onversion program in file ErrorFile_Name                                                                                                    |
|      | ErrorFile_Name              | Name of the error file.                                                                                                    |
|      | Message name:               | WNG_NOCONVMSGS                                                                                                    |
|      | Message Meaning:            | No messages contained in file from a file conversion program.                                                                                                    |
|      | System Action:              | The application continues processing without the converted resource messages being displayed.                                                                                                    |
|      | Recommended<br>User Action: | This is an informational message. It usually indicates<br>that the conversion program was not invoked due to a<br>system problem, a missing program, or the conversion<br>program was not in the current subdirectory or any of the<br>PATH subdirectories. |
| 7026 |                             | E_Name segment buffer at Max_Segments segments, x_Segments) segments.                                                                                                    |
|      | JSLDJDE_Name                | Name of the JSL or DJDE.                                                                                                    |
|      | Max_Segments                | Maximum Segment of the JSL or DJDE.                                                                                                    |
|      | Message name:               | WNG_BUFOVFLOW                                                                                                    |
|      | Message Meaning:            | The buffer memory has overflowed and it is being reallocated.                                                                                                    |
|      | System Action:              | The application continues processing.                                                                                                    |
|      | Recommended<br>User Action: | There is no action required by the user. This is an informational message.                                                                                                    |

7027 Unable to find character to substitute for (Escape) in font XeroxFontName

|      | enacie to mile enalu                        |                                                                                                    |  |  |
|------|---------------------------------------------|----------------------------------------------------------------------------------------------------|--|--|
|      | XeroxFontName                               | Name of the Xerox font.                                                                                                    |  |  |
|      | Message name:                               | WNG_ESCSUB                                                                                                    |  |  |
|      | Message Meaning:                            | There is no character available in font to map X'1B'<br>(Escape) into. PCL fonts cannot have a character in the<br>[Escape] character code (X'27'), however Xerox fonts<br>can. Therefore [Escape] character codes are moved to<br>different character code locations in the PCL font. This<br>message indicates that all other valid character codes<br>have characters in them, and there are no available<br>locations for the [Escape] character to be mapped to. |  |  |
|      | System Action:                              | The application continues processing. If the [Escape] character code is used in the Xerox print application, the character will be mapped to a space.                                                                                                    |  |  |
|      | Recommended<br>User Action:                 | There is no action required by the user.                                                                                                    |  |  |
| 7028 | Position_Type Dot ad                        | Position_Type Dot address Cursor_Position is off page, Dot= DotAddress.                                                                                                    |  |  |
|      | Position_Type                               | Type of cursor position (Portrait or Landscape).                                                                                                    |  |  |
|      | Cursor_Position                             | Position X or Y of the cursor.                                                                                                    |  |  |
|      | DotAddress                                  | The Xerox Dot Address that was translated.                                                                                                    |  |  |
|      | Message name:                               | WNG_OFFPAGE                                                                                                    |  |  |
|      | Message Meaning:                            | Attempt to position cursor off page.                                                                                                    |  |  |
|      | System Action:                              | The application continues processing.                                                                                                    |  |  |
|      | Recommended<br>User Action:                 | The position is moved back on to the page. Check the output for any mis-positioned text.                                                                                                    |  |  |
| 7029 | File delete failed for<br>=reason: message. | file FileName, completion is Bytes_Read, reason code                                                                                                    |  |  |
|      | FileName                                    | Name and path of the file.                                                                                                    |  |  |
|      | Bytes_Read                                  | Number of bytes reading.                                                                                                    |  |  |

Operating system code that describes the error that

Operating system message describing the error that

You can determine the nature of the problem by using the

The file requested could not be deleted.

error descriptor message and the reason code.

The application continues processing.

occurred.

occurred.

WNG\_FILEDEL

reason

message

Message name:

**System Action:** 

Recommended

User Action:

**Message Meaning:** 

| 7030 | Font cannot be added to font control table                                                                   |                                                                                                    |  |
|------|----------------------------------------------------------------------------------------------------|----------------------------------------------------------------------------------------------------|--|
|      | Message name:                                                                                                | ERR_FCNTLTABA                                                                                                    |  |
|      | Message Meaning:                                                                                             | The font requested cannot be added to font control table.                                                                     |  |
|      | System Action:                                                                                               | The application continues processing.                                                                                         |  |
|      | Recommended<br>User Action:                                                                                  | Report the message to LRS technical support staff.                                                                            |  |
| 7031 | Symbol set file SymbolSetFileName open failed for Symbol Set SymbolSet_Name (error_number, reason, message). |                                                                                                    |  |
|      | SymbolSetFileName                                                                                            | Name of the symbol set file.                                                                                                  |  |
|      | SymbolSet_Name                                                                                               | Name of the symbol set.                                                                                                    |  |
|      | error_number                                                                                                 | Number of error.                                                                                                    |  |
|      | reason                                                                                                    | Reason code describing the error that occurred.                                                                               |  |
|      | message                                                                                                    | Message describing the error that occurred.                                                                                   |  |
|      | Message name:                                                                                                | ERR_SSTOPEN                                                                                                    |  |
|      | Message Meaning:                                                                                             | The symbol set file for symbol set could not be opened due to error (error_number, reason, message).                          |  |
|      | System Action:                                                                                               | The application continues processing without the symbol set.                                                                  |  |
|      | Recommended<br>User Action:                                                                                  | You can determine the nature of the problem by using the error descriptor message and the reason code.                        |  |
| 7044 | Unable to open Resou                                                                                         | arce Log file FileName                                                                                                    |  |
|      | FileName                                                                                                    | Name of Resource Log file.                                                                                                    |  |
|      | Message name:                                                                                                | ERR_RLOGFILE                                                                                                    |  |
|      | Message Meaning:                                                                                             | The Resource Log file requested could not be opened<br>and it will not be created.                                            |  |
|      | System Action:                                                                                               | The application continues processing. The Resource Log file will not be created.                                              |  |
|      | Recommended<br>User Action:                                                                                  | Verify the Resource Log file name and ensure that the subdirectory exists. Correct the parameters and re-run the application. |  |

| 7050 | IDR IDR_Name not f                  | found                                                                                                    |
|------|-------------------------------------|----------------------------------------------------------------------------------------------------|
|      | IDR_Name                            | Name of the missing IDR object.                                                                                                    |
|      | Message name:                       | WNG_NOIDR                                                                                                    |
|      | Message Meaning:                    | The IDR object was not found in the current JSL member, and was not found through a search of the system catalog and JSL subdirectories.                                                                                                    |
|      | System Action:                      | The application continues processing without the IDR.<br>Proper color processing may be incorrect.                                                                                                    |
|      | Recommended<br>User Action:         | Verify that the IDR name is spelled correctly. If so, verify it is the current JSL file. If not, does the IDR have an entry in the system catalog pointing to the JSL resource file that contains the IDR? If not, add a correct entry to the system catalog using either the PDL command or a text editor. Re-run the application. |
| 7051 | Record Ink Index Val<br>substituted | ue invalid, only IndexCount Inks defined, default ink                                                                                                    |
|      | Value                               | The ink index value from the print record.                                                                                                    |
|      | IndexCount                          | The number of inks in the current ink list (from the IDR or ILIST parameter in a DJDE).                                                                                                    |
|      | Message name:                       | ERR_BADRECINKINDEX                                                                                                    |
|      | Message Meaning:                    | The ink index byte in a print record exceeds the number of inks in the Ink List.                                                                                                    |
|      | System Action:                      | The application continues processing with the default<br>ink index for the print record in error. Proper color<br>processing may be incorrect so the output should be<br>verified.                                                                                                    |
|      | Recommended<br>User Action:         | Verify if the IDR Ink list is in error or the print record ink<br>index value is incorrect. Verify that the correct current<br>JSL file is in use. Either correct the JSL or the print file<br>and re-run the application.                                                                                                    |
| 7052 | Specified Ink IDR_N                 | ame not found in IDR Ink list                                                                                                    |
|      | IDR_Name                            | Name of the missing IDR object.                                                                                                    |
|      | Message name:                       | ERR_BADINKREF                                                                                                    |
|      | Message Meaning:                    | The IDR object was not found in the current IDR ink list.                                                                                                    |
|      | System Action:                      | The application continues processing without the ink ref.<br>Color processing may be incorrect.                                                                                                    |
|      | Recommended<br>User Action:         | Verify that the IDR ILIST ink list contains the proper<br>ink. If so, verify that the inkref name or number is valid<br>for the IDR list. Either add the proper ink to the IDR<br>ILIST parameter or change the Inkref IDR_Name to a<br>valid name or number. Re-run the application.                                               |

| 7054 | PDE length value Length invalid, PDE length should be CalcLength |                                                                                                    |  |
|------|------------------------------------------------------------------|----------------------------------------------------------------------------------------------------|--|
|      | Length                                                           | Length of the PDE.                                                                                                    |  |
|      | CalcLength                                                       | Length that the PDE should be according to the length file inside it or the number of Fonts and Begins in the PDE.                                                                                                    |  |
|      | Message name:                                                    | ERR_BADPDELEN                                                                                                    |  |
|      | Message Meaning:                                                 | The length of a Xerox PDE file (or downloaded PDE) has an incorrect length. The correct length of the PDE should be CalcLength.                                                                                                    |  |
|      | System Action:                                                   | The application bypasses processing the PDE and continues without it. The output will probably be incorrect.                                                                                                    |  |
|      | Recommended<br>User Action:                                      | Verify that the PDE file has not been corrupted as this is<br>a binary file and needs to be treated as such. Any<br>changes to the PDE file can cause this error. Correct the<br>bad PDE and re-run the application.                    |  |
| 7055 | No IDR Ink list spec                                             | fied                                                                                                    |  |
|      | Message name:                                                    | ERR_BADINKREF                                                                                                    |  |
|      | Message Meaning:                                                 | No IDR Ink list is specified in the JDE currently in use.<br>Refer to the Xerox printer's Print Description Language<br>Reference manual for further information.                                                                       |  |
|      | System Action:                                                   | The application continues processing without the inks.<br>Color processing may be incorrect.                                                                                                    |  |
|      | Recommended<br>User Action:                                      | Verify that the IDR has been specified in the OUTPUT statement of the current JDE. Add the IDR list to the correct JSL file. Re-run the application.                                                                                    |  |
| 7056 | FORMS\$ font is not                                              | available                                                                                                    |  |
|      | Message name:                                                    | ERR_NO_FORMSFONT                                                                                                    |  |
|      | Message Meaning:                                                 | LCDS to PCL was unable to find the FORM\$.FNT file.<br>A search of the font directory and font path did not find<br>the FORM\$.FNT file. This file is required for LCDS to<br>PCL to process successfully.                              |  |
|      | System Action:                                                   | The application stops immediately without processing the input file.                                                                                                    |  |
|      | Recommended<br>User Action:                                      | Verify that the FORM\$.FNT file is properly installed in<br>the font path. If so, ensure that the correct directories are<br>specified in the configuration files for the font path.<br>Correct the problem and re-run the application. |  |

| 7057 | Packed Color Form FRM file format is unsupported for form file Form_Nar                                                 |                                                                                                    |
|------|----------------------------------------------------------------------------------------------------|----------------------------------------------------------------------------------------------------|
|      | Form_Name                                                                                                    | Name of the form .FRM file.                                                                                                    |
|      | Message name:                                                                                                    | ERR_PACKEDFRM                                                                                                    |
|      | Message Meaning:                                                                                                    | Packed Color Form FRM file format is unsupported.<br>This is a format of the .FRM which is created using an<br>FDL parameter of OBJECT=COMPACT or<br>OBJECT=ENHANCED. LCDS to PCL does not<br>support this format of FRM files.                                                                                                    |
|      | System Action:                                                                                                    | The application continues without processing the bad FRM file.                                                                                                    |
|      | Recommended<br>User Action:                                                                                             | Recompile the offending form file using the FDL compiler option of OBJECT=SIMPLE and re-run the application.                                                                                                    |
| 7058 | Output file File_nam                                                                                                    | e already exists, but will be overwritten.                                                                                                    |
|      | File_name                                                                                                    | Name of the file that is being overwritten.                                                                                                    |
|      | Message name:                                                                                                    | WNG_FILEOVRWRITE                                                                                                    |
|      | Message Meaning:                                                                                                    | The output file already exists. Depending on the value<br>of the configuration parameter OutputFileOverwrite, the<br>file may or may not be overwritten. This may occur due<br>to previous executions of LCDS to PCL, or when<br>duplicate file names are created in the dynamic file name<br>construction algorithm specified in the OutFile<br>parameter. This happens when index keys are duplicated<br>in a print file when data substitution is being done in the<br>OUTFILE file name. |
|      | System Action:                                                                                                    | The application overwrites the file and continues processing.                                                                                                    |
|      | <b>Recommended</b><br>User Action:                                                                                      | Verify the Index File FIELD commands and the OUTFILE parameter and correct the configuration file.                                                                                                    |
| 8000 | <ul> <li>Page margins outside of printable area of PCL printer,top(Top_Value)</li> <li>Bottom(Bottom_Value).</li> </ul> |                                                                                                    |
|      | Top_Value                                                                                                    | Value of the top margin.                                                                                                    |
|      | Bottom_Value                                                                                                    | Value of the bottom margin.                                                                                                    |
|      | Message name:                                                                                                    | WNG_PCLAREA                                                                                                    |
|      | Message Meaning:                                                                                                    | The page margins are outside of printable area of PCL printer.                                                                                                    |
|      | System Action:                                                                                                    | The application uses the default page margins and continues processing.                                                                                                    |
|      | Recommended<br>User Action:                                                                                             | Verify that the printer supports the values of each margin.                                                                                                    |

| 8050 | Unable to open output index file FileName error(Error_Number, Reason, Message). |                                                                                                |  |
|------|---------------------------------------------------------------------------------|------------------------------------------------------------------------------------------------|--|
|      | FileName                                                                        | Name of the index file.                                                                        |  |
|      | Error_Number                                                                    | Number of error.                                                                               |  |
|      | reason                                                                          | Operating system code that describes the error that occurred.                                  |  |
|      | message                                                                         | Operating system message describing the error that occurred.                                   |  |
|      | Message name:                                                                   | WNG_BADIDXFILE                                                                                 |  |
|      | Message Meaning:                                                                | The index file FileName could not be opened due to error(Error_Number, Reason, Message).       |  |
|      | System Action:                                                                  | The application continues processing.                                                          |  |
|      | Recommended<br>User Action:                                                     | Determine the nature of the problem by using the error descriptor message and the reason code. |  |
| 8501 | TRIGGER Statement                                                               | parameter Parameter_Name=Parameter_Value invalid                                               |  |
|      | Parameter_Name                                                                  | One of the parameters in TRIGGER statement.                                                    |  |
|      | Parameter_Value                                                                 | The invalid parameter value.                                                                   |  |
|      | Message name:                                                                   | WNG_BADINDEXLINE                                                                               |  |
|      | Message Meaning:                                                                | The parameter specified in TRIGGER statement has an invalid value.                             |  |
|      | System Action:                                                                  | The application continues processing.                                                          |  |
|      | Recommended<br>User Action:                                                     | Verify an appropriate value for parameter and re-enter the command.                            |  |
| 8502 | Invalid keyword Para                                                            | neter_Name in index command file entry                                                         |  |
|      | Parameter_Name                                                                  | One of the parameters in index command file.                                                   |  |
|      | Message name:                                                                   | WNG_INDEXENTB                                                                                  |  |
|      | Message Meaning:                                                                | The parameter in index command file is invalid.                                                |  |
|      | System Action:                                                                  | The application continues processing.                                                          |  |
|      | Recommended<br>User Action:                                                     | Verify parameter and re-enter the command.                                                     |  |
| 8503 | TRIGGER Statement                                                               | parameter Parameter_Name=Parameter_Value invalid                                               |  |
|      | Parameter_Name                                                                  | One of the parameters in TRIGGER statement.                                                    |  |
|      | Parameter_Value                                                                 | The invalid parameter value.                                                                   |  |
|      | Message name:                                                                   | WNG_BADTRIGGER                                                                                 |  |
|      | Message Meaning:                                                                | The parameter specified in TRIGGER statement has an invalid value.                             |  |
|      | System Action:                                                                  | The application continues processing.                                                          |  |
|      | Recommended<br>User Action:                                                     | Verify an appropriate value for parameter and re-enter the command.                            |  |

| 8505 | FIELD Statement TRIGGER name not defined Parameter_Name. |                                                                                                    |  |
|------|----------------------------------------------------------|----------------------------------------------------------------------------------------------------|--|
|      | Parameter_Name                                           | The TRIGGER name in the FIELD statement.                                                                                                    |  |
|      | Message name:                                            | WNG_NOTRIGGER                                                                                                    |  |
|      | Message Meaning:                                         | The TRIGGER name is not defined in FIELD statement.                                                                                                    |  |
|      | System Action:                                           | The application continues processing.                                                                                                    |  |
|      | Recommended<br>User Action:                              | Verify an appropriate name for Parameter_Name and re-<br>enter the command.                                                                                                    |  |
| 8506 | INDEX Statement Fi                                       | eld name not defined Parameter_Name.                                                                                                    |  |
|      | Parameter_Name                                           | The field name in INDEX statement, FIELD parameter.                                                                                                    |  |
|      | Message name:                                            | WNG_NOFIELDSEL                                                                                                    |  |
|      | Message Meaning:                                         | The field name is not defined in a FIELD statement.                                                                                                    |  |
|      | System Action:                                           | The application continues processing.                                                                                                    |  |
|      | Recommended<br>User Action:                              | Verify an appropriate name for Parameter_Name and re-<br>enter the command.                                                                                                    |  |
| 8507 | INDEX Statement Pa                                       | rent Index name not defined Parameter_Name.                                                                                                    |  |
|      | Parameter_Name                                           | The PARENT index name in the INDEX statement.                                                                                                    |  |
|      | Message name:                                            | WNG_NOINDEX                                                                                                    |  |
|      | Message Meaning:                                         | The index name is not defined in a previous INDEX statement.                                                                                                    |  |
|      | System Action:                                           | The application continues processing.                                                                                                    |  |
|      | Recommended<br>User Action:                              | Verify that the appropriate name for Parameter_Name<br>has been used. If there is a mismatch, re-enter the<br>command. Ensure that the sequence of the INDEX<br>statements is correct. PARENT indexes MUST be<br>defined prior to any references to that INDEX name as a<br>parent. If this is the case, re-sequence the INDEX<br>statements so that PARENT INDEX statements are prior<br>to INDEX statements which refer to the INDEX name. |  |
| 8508 | FIELD Statement par                                      | ameter Parameter_Name=Parameter_Value invalid                                                                                                    |  |
|      | Parameter_Name                                           | One of the parameters in FIELD statement.                                                                                                    |  |
|      | Parameter_Value                                          | The invalid parameter value.                                                                                                    |  |
|      | Message name:                                            | WNG_BADFIELD                                                                                                    |  |
|      | Message Meaning:                                         | The parameter specified in FIELD statement has an invalid value.                                                                                                    |  |
|      | System Action:                                           | The application continues processing.                                                                                                    |  |
|      | Recommended<br>User Action:                              | Verify an appropriate value for Parameter_Name and re-<br>enter the command.                                                                                                    |  |

| 8600 | Ink Map file InkMap         | FileName open failed (errnum,Reason,Errmsg).                                                                                                    |
|------|-----------------------------|----------------------------------------------------------------------------------------------------|
|      | IndexCommandFile<br>Name    | Name and path of a file that contains Ink Map commands.                                                                                                    |
|      | errnum                      | Operating system code describing the error that occurred.                                                                                                    |
|      | Reason                      | Reason code describing the error that occurred.                                                                                                    |
|      | Errmsg                      | Operating system message describing the error that occurred.                                                                                                    |
|      | Message name:               | WNG_IMAPFILEOPEN                                                                                                    |
|      | Message Meaning:            | The Ink Map file in the message could not be opened.<br>Either the file does not exist, or is unable to be accessed<br>with read capability.                        |
|      | System Action:              | The application continues processing without an Ink Map file.                                                                                                    |
|      | Recommended<br>User Action: | Verify that the file name and path are spelled correctly,<br>that the file exists in the proper subdirectory, and that the<br>user has read permission on the file. |
| 8601 | I/O error (errnum,Rea       | ason reading ink map file ErrmsgInkMapFileName).                                                                                                    |
|      | errnum                      | Operating system code describing the error that occurred.                                                                                                    |
|      | Reason                      | Reason code describing the error that occurred.                                                                                                    |
|      | Errmsg                      | Operating system message describing the error that occurred.                                                                                                    |
|      | IndexCommandFile<br>Name    | Name and path of a file that contains Ink Map commands.                                                                                                    |
|      | Message name:               | ERR_IMAPIOERR                                                                                                    |
|      | Message Meaning:            | The Ink Map file in the message could not be opened.<br>Either the file does not exist or is unable to be accessed<br>with read capability.                         |
|      | System Action:              | The application continues processing without an Ink Map file.                                                                                                    |
|      | Recommended<br>User Action: | Verify that the file name and path are spelled correctly,<br>that the file exists in the proper subdirectory, and that the<br>user has read permission on the file. |

| 8602 | INK Statement parameter Keyword=Value invalid). |                                                                                                    |  |
|------|-------------------------------------------------|----------------------------------------------------------------------------------------------------|--|
|      | Keyword                                         | The keyword has an invalid value specified.                                                                                     |  |
|      | Value                                           | The invalid parameter text.                                                                                                    |  |
|      | Message name:                                   | WNG_BADINKMAPPARM                                                                                                    |  |
|      | Message Meaning:                                | The value of the parameter specified in an INK command in the Ink Map File is invalid.                                          |  |
|      | System Action:                                  | The application continues processing without the information from the invalid parameter.                                        |  |
|      | Recommended<br>User Action:                     | Correct the invalid parameter specified in the Ink Map file and re-run the application.                                         |  |
| 8603 | Invalid keyword Key                             | word in index command file entry                                                                                                |  |
|      | Keyword                                         | The parameter keyword which is invalid.                                                                                         |  |
|      | Message name:                                   | WNG_IMAPENTBAD                                                                                                    |  |
|      | Message Meaning:                                | A parameter keyword specified in an INK command in the Ink Map File is invalid.                                                 |  |
|      | System Action:                                  | The application continues processing without the information from the invalid parameter.                                        |  |
|      | Recommended<br>User Action:                     | Correct the invalid parameter specified in the Ink Map file and re-run the application.                                         |  |
| 8604 | No Ink Map Entry fo                             | r INK InkEntry defaulting to BLACK                                                                                              |  |
|      | InkEntry                                        | The name of ink entry.                                                                                                    |  |
|      | Message name:                                   | WNG_NOINKMAP                                                                                                    |  |
|      | Message Meaning:                                | An object in the print file has attempted to print but there is no entry for this color in the INK MAP file.                    |  |
|      | System Action:                                  | The application continues processing but the object will print with the default color BLACK.                                    |  |
|      | Recommended<br>User Action:                     | Add an entry to the INK MAP file for the color and re-<br>run the application.                                                  |  |
| 8608 | Missing resource(s).                            | See statistics file FileName.                                                                                                   |  |
|      | FileName                                        | Name of the statistics file.                                                                                                    |  |
|      | Message name:                                   | ERR_MISSINGRESOURCES                                                                                                    |  |
|      | Message Meaning:                                | An error occurred because resources are missing.<br>Resources include image and font files.                                     |  |
|      | System Action:                                  | This error will occur when the configuration option<br>IGNOREMISSINGRESOURCES is set to NO and a<br>resource is missing.        |  |
|      | Recommended<br>User Action:                     | View the statistics file to get the list of missing resources.<br>Obtain the necessary resources and re-run the<br>application. |  |

| 8610 | One or more fonts ha               | ve not been mapped. See statistics file FileName                                                                                                    |
|------|------------------------------------|----------------------------------------------------------------------------------------------------|
|      | FileName                           | Name of the statistics file.                                                                                                    |
|      | Message name:                      | ERR_FNTSNOTMAPPED                                                                                                    |
|      | Message Meaning:                   | An error occurred because a font(s) has not been mapped.                                                                                                |
|      | System Action:                     | This error will occur when the configuration option<br>MAPALLFONTS is set to YES and a font has not been<br>mapped.                                     |
|      | <b>Recommended</b><br>User Action: | Add the font(s) to the font mapping table and re-run the application.                                                                                   |
| 8611 | Interpress Emulator S              | Stack Overflow                                                                                                    |
|      | Message name:                      | ERR_IPSTACK                                                                                                    |
|      | Message Meaning:                   | During the processing of an Image, the LCDS to PCL<br>Interpress Emulator's stack has overflowed. This<br>normally indicates that the image is invalid. |
|      | System Action:                     | The application continues processing without the information from the invalid image file.                                                               |
|      | Recommended<br>User Action:        | Correct the image, which may have been corrupted, and re-run the application.                                                                           |
| 8612 | Resetting config opti-             | on FONTS from currentValue to minimumValue                                                                                                    |
|      | currentValue                       | Number of fonts specified using config option FONTS.                                                                                                    |
|      | minimumValue                       | Minimum number of fonts required.                                                                                                    |
|      | Message name:                      | WNG_MINIMUMFONTS                                                                                                    |
|      | Message Meaning:                   | This warning will occur when the configuration option FONTS is less than minimumValue.                                                                  |
|      | System Action:                     | The application continues processing.                                                                                                    |
|      | Recommended<br>User Action:        | Program will reset config option FONTS to a higher value.                                                                                               |
| 9001 | Paper size invalid for             | target printer Page_Size.                                                                                                    |
|      | Page_Size                          | This is the size of the paper.                                                                                                    |
|      | Message name:                      | WNG_PCL/PDF_PAPERSIZE                                                                                                    |
|      | Message Meaning:                   | Target printer does not support the paper size specified.                                                                                               |
|      | System Action:                     | The application uses the default paper size and continues processing.                                                                                   |
|      | Recommended<br>User Action:        | Verify that the printer supports the paper size.                                                                                                    |

| 9002 | 2 Invalid font index selection, new_font. |                                                                                                    |
|------|-------------------------------------------|----------------------------------------------------------------------------------------------------|
|      | new_font                                  | Name of the new font.                                                                                          |
|      | Message name:                             | WNG_BADFINDEX                                                                                                  |
|      | Message Meaning:                          | The font specified was given a font index in excess of that contained in PDF list.                             |
|      | System Action:                            | The application uses default font index and continues processing.                                              |
|      | Recommended<br>User Action:               | Verify an appropriate font index and re-enter the command.                                                     |
| 9005 | WNG_NOOBJ, Tabl found.                    | e_Type table entry for Object_Type Object_Name not                                                             |
|      | Table_Type                                | Type of table entry (Font control, Object).                                                                    |
|      | Object_Type                               | Type of object.                                                                                                |
|      | Object_Name                               | The name of the object.                                                                                        |
|      | Message name:                             | WNG_NOOBJ                                                                                                    |
|      | Message Meaning:                          | The Object_Type Object_Name specified could not be found in object list.                                       |
|      | System Action:                            | The application continues processing.                                                                          |
|      | Recommended<br>User Action:               | Verify the name of the object and re-enter the command.                                                        |
| 9029 | Xerox default font Fi                     | leName is not available                                                                                        |
|      | FileName                                  | Name of the font file.                                                                                         |
|      | Message name:                             | WNG_BADFNTSUB                                                                                                  |
|      | Message Meaning:                          | Xerox default font file could not be found in the<br>FNTDIR subdirectory or the FONTPATH subdirectory<br>list. |
|      | System Action:                            | The application continues processing, however the PDF file will not be readable.                               |

| Recommended  | Verify that the file name and path are correct. | It may |
|--------------|-------------------------------------------------|--------|
| User Action: | have been corrupted or over-written.            | -      |

# Appendix A Reference Tables

This section contains reference tables for the LCDS to PCL product.

#### **Configuration Dataset Parameters**

| Keyword           | Default Value |
|-------------------|---------------|
| BLANKPAGESUPPRESS | 0             |
| COPYCOUNT         | 0             |
| COPYSTART         | 1             |
| DEBUG             | 0             |
| DEBUGFILE         | DD:TRACE      |
| DFLTFNT           | L0112B        |
| ERRORFILE         | DD:SYSPRINT   |
| FILEDJDEOPTION    | YES           |
| FNTCONVERTPGM     | INTERNAL      |
| FONTS             | 128           |
| FONTTABLE         | DD:FONTTAB    |
| FORMFONTHAIRLINE  | 1             |
| FORMFONTHEAVY     | 35            |
| FORMFONTMEDIUM    | 11            |
| FORMFONTLIGHT     | 3             |
| FORMFONTSOLID1    | 3             |
| FORMFONTSOLID2    | 7             |
| FORMFONTTYPE      | PATTERN       |
| FORMS             | 64            |
| FORMLIB           |               |
| FORMPREFIX        | FRM           |
| IMAGETEMPLIB      |               |
| IMGCONVERTPGM     | internal      |
| INFILE            |               |
| INSERTPJLCOMMANDS | NO            |
| INTRAY            |               |

| Keyword                    | Default Value |
|----------------------------|---------------|
| JDE                        | DFLT          |
| JDL                        | DFAULT        |
| JSLLIB                     |               |
| JSLPREFIX                  | JSL           |
| LEFTPCLOFFSET              | 0             |
| OFFSETDOTS                 | 9999          |
| OFFSETSCANS                | 9999          |
| OPTIMIZEFONTS              | NONE          |
| OUTFILE                    |               |
| PAPERSIZE                  | LETTER        |
| PFONTLIB                   |               |
| PFONTPREFIX                | PCF           |
| PIMAGELIB                  |               |
| PIMAGEPREFIX               | PCI           |
| PLGOLIB                    |               |
| PLGOPREFIX                 | PCF           |
| PRINTERMODEL               | HPLJIIID      |
| RECDELIM                   | FIXED         |
| RPMF                       | NO            |
| RPMFCONFIGFILE             | DD:FT03F001   |
| RPMFOPTIONFILE             | DD:FT05F001   |
| SAVECVTIMAGES              | 1             |
| STATISTICSFILE             |               |
| STATS                      | NONE          |
| SYSCATBACKUP               |               |
| SYSCATLG                   |               |
| SYSCATUPDATE               | NO            |
| TOPPCLOFFSET               | 0             |
| USECONVERTEDIMAGES         | YES           |
| USEPAPERSOURCECOMM<br>ANDS | NO            |
| VPS                        | NO            |
| XFONTLIB                   |               |

| Keyword     | Default Value |
|-------------|---------------|
| XFONTPREFIX | FNT           |
| XIMGLIB     |               |
| XIMGPREFIX  | IMG           |
| XLGOLIB     |               |
| XLGOPREFIX  | LGO           |

# **Appendix B Compatibility Specifications**

# **General DJDE and PDL Command Support**

This table can be used as a quick reference to check support of DJDE and PDL commands within the products.

Key: The command is not used by the product. An **Bypassed** informational message will be issued **Extracted but Not Used** The command is extracted but not used by the product. An informational message will be issued. **Supported** The command is supported by the product. **Partially Supported** The command is supported only in some situations. Unsupported The command is not supported by the product and an error will occur.

#### Notes:

LCDS to PCL fully supports multiple copies and copy-sensitive functions. The actual functionality of installed products may vary significantly.

### Logical Processing

| Command  | Function                                   | Off Line | On Line | DJDE | Action                  |
|----------|--------------------------------------------|----------|---------|------|-------------------------|
| BANNER   | Banner page detection test (online only).  | Ν        | Y       | N    | Extracted but not used. |
| BDELETE  | Block deletion test.                       | Y        | Ν       | N    | Bypassed                |
| BSELECT  | Block selection test.                      | Y        | Ν       | N    | Bypassed                |
| CRITERIA | Logical processing test specifications.    | Y        | Y       | N    | Supported               |
| RAUX     | Select page from auxiliary tray test.      | Y        | Y       | N    | Supported               |
| RDELETE  | Record deletion test.                      | Y        | Ν       | N    | Supported               |
| ROFFSET  | Page offset test.                          | Y        | Y       | N    | Supported               |
| RPAGE    | Logical page reposition test.              | Y        | Y       | N    | Supported               |
| RRESUME  | Resume printing test.                      | Y        | Ν       | N    | Supported               |
| RSELECT  | Record selection test.                     | Y        | Ν       | N    | Supported               |
| RSTACK   | End of report test.                        | Y        | Y       | N    | Supported               |
| RSUSPEND | Suspend printing test.                     | Y        | Ν       | N    | Supported               |
| TABLE    | Table of constants for logical processing. | Y        | Y       | Ν    | Supported               |

\*LCDS to PCL supports all RPAGE options except WHEN=TOP.

### **Ac VFU Command Parameters**

| Parameter | Field Value                               | Off Line | On Line | DJDE | Action    |
|-----------|-------------------------------------------|----------|---------|------|-----------|
| ASSIGN    | Assign line numbers to output channels.   | Y        | Y       | Y    | Supported |
| BOF       | Bottom-of-form line<br>number assignment. | Y        | Y       | Y    | Supported |
| TOF       | Top-of-form line number assignment.       | Y        | Y       | Y    | Supported |

#### **Ac PDE Command Parameters**

| Parameter | Field Value                               | Off Line | On Line | DJDE | Action    |
|-----------|-------------------------------------------|----------|---------|------|-----------|
| BEGIN     | Location of starting print line on page.  | Y        | Y       | Y    | Supported |
| FONTS     | Fonts for printing variable and CME data. | Y        | Y       | Y    | Supported |
| PMODE     | Landscape or portrait printing mode.      | Y        | Y       | Y    | Supported |

#### **VOLUME Command Parameters**

| Parameter  | Field Value                                            | Off Line | On Line | DJDE | Action    |
|------------|--------------------------------------------------------|----------|---------|------|-----------|
| BMULT      | Multiplication factor to determine true block length.  | Y        | Ν       | N    | Bypassed  |
| CODE       | Input data translation.                                | Y        | Y       | Ν    | Supported |
| EOV        | End-of-volume processing.                              | Y        | Ν       | Ν    | Bypassed  |
| HOST       | Source of input data for processing.                   | Y        | Y       | N    | Supported |
| INTERPRESS | Input tape contains Interpress data.                   | Y        | Ν       | Ν    | Bypassed  |
| LABEL      | Type of tape label processing.                         | Y        | Ν       | Ν    | Bypassed  |
| LCODE      | Input tape label translation.                          | Y        | Ν       | Ν    | Bypassed  |
| LPACK      | Label packing specification for undefined labels.      | Y        | Ν       | N    | Bypassed  |
| MAXLAB     | Maximum label length for undefined labels.             | Y        | Ν       | N    | Bypassed  |
| MINLAB     | Minimum label length for undefined labels.             | Y        | Ν       | N    | Bypassed  |
| OPTIMIZE   | Throughput enhancement for online.                     | N        | Y       | N    | Bypassed  |
| OSCHN      | OS Writer end-of-report channel.                       | Y        | Ν       | Ν    | Bypassed  |
| OSHDP      | OS Writer header banner page count.                    | Y        | Ν       | Ν    | Bypassed  |
| OSTLP      | OS Writer trailer banner page count.                   | Y        | Ν       | N    | Bypassed  |
| PLABEL     | Printing of labels to sample tray.                     | Y        | Ν       | Ν    | Bypassed  |
| RMULT      | Multiplication factor to determine true record length. | Y        | Ν       | N    | Bypassed  |
| TCODE      | Masked comparison type assignments.                    | Y        | Y       | N    | Supported |
| UNPACK     | Input data unpacking method.                           | Y        | N       | N    | Bypassed  |

#### **Ac CME Command Parameters**

| Parameter | Field Value                                                | Off Line | On Line | DJDE | Action    |
|-----------|------------------------------------------------------------|----------|---------|------|-----------|
| CONSTANT  | Copy modification of character string to be printed.       | Y        | Y       | N    | Supported |
| FONT      | Selection of font for<br>printing input or CME<br>data.    | Y        | Y       | N    | Supported |
| INK       | Specifies the ink to be<br>used to print variable<br>data. | Y        | Y       | N    | Supported |
| LINE      | Line range of copy modification.                           | Y        | Y       | N    | Supported |
| POSITION  | Initial character position of copy modification.           | Y        | Y       | Ν    | Supported |

### **LINE Command Parameters**

| Parameter | Field Value                                              | Off Line | On Line | DJDE | Action                        |
|-----------|----------------------------------------------------------|----------|---------|------|-------------------------------|
| DATA      | Input record printable data portion.                     | Y        | Y       | Y    | Supported                     |
| FCB       | Host transmitted FCB handling.                           | Ν        | Y       | Ν    | Bypassed                      |
| FONTINDEX | Position of font switch index.                           | Y        | Y       | Y    | Supported                     |
| INKINDEX  | Field within user data record containing the ink switch. | Y        | Y       | Y    | Extracted<br>but not<br>used. |
| MARGIN    | Left margin on a physical page.                          | Y        | Y       | Y    | Supported                     |
| OVERPRINT | Manner in which overprint lines are handled.             | Y        | Y       | Y    | Supported                     |
| РСС       | Location of the printer carriage control field.          | Y        | Ν       | Ν    | Supported                     |
| *РССТУРЕ  | Printer carriage control table.                          | Y        | Y       | Ν    | Supported                     |
| UCSB      | Host transmitted UCSB handling.                          | Ν        | Y       | Ν    | Bypassed                      |
| VFU       | Vertical format table to be used.                        | Y        | Y       | Ν    | Supported                     |

\* LCDS to PDF supports customization of all PCCTYPE tables.

### **OUTPUT Command Parameters**

| Parameter   | Field Value                                                                                    | Off Line | On Line | DJDE | Action    |
|-------------|------------------------------------------------------------------------------------------------|----------|---------|------|-----------|
| BFORM       | Form only on back side of a duplex page.                                                       | Y        | Y       | Y    | Supported |
| COLLATE     | Collated or uncollated report pages.                                                           | Y        | Y       | Y    | Bypassed  |
| COPIES      | Number of copies of a report.                                                                  | Y        | Y       | Y    | Supported |
| COVER       | Cover pages picked from the auxiliary tray.                                                    | Y        | Y       | Ν    | Supported |
| CYCLEFORMS  | Associates forms with report pages in a cyclic fashion.                                        | Y        | Y       | Ν    | Supported |
| DENSITY     | Disables the IG local<br>density functionality of<br>continuous printing for<br>specific jobs. | Y        | Y       | N    | Bypassed  |
| DESTINATION | Determines the output<br>destination of<br>transparencies.                                     | Y        | Y       | Ν    | Bypassed  |
| DUPLEX      | Printing on both sides of a page.                                                              | Y        | Y       | Y    | Supported |
| FACEUP      | Specifies face up delivery of pages.                                                           | Y        | Y       | N    | Bypassed  |
| FEED        | Specifies paper tray selection.                                                                | Y        | Y       | Y    | Supported |
| FORMAT      | Selection of page format descriptor.                                                           | Y        | Y       | Y    | Supported |
| FORMS       | Selection of page format descriptor.                                                           | Y        | Y       | Y    | Supported |
| GRAPHICS    | Specifies graphics may be used in current job.                                                 | Y        | Y       | Ν    | Supported |
| IDFAULT     | Specifies the default ink when one is not given.                                               | Y        | Y       | Y    | Bypassed  |
| IDR         | Specifies the inks to be used in the job.                                                      | Y        | Y       | Y    | Bypassed  |
| IMAGE       | Initial scaling and positioning for batch mode graphics.                                       | Y        | Y       | Y    | Supported |
| IRESULT     | Specifies the result<br>when objects imaged<br>with different inks<br>overlap.                 | Y        | Y       | Y    | Bypassed  |

| Parameter | Field Value                                                                                                    | Off Line | On Line | DJDE | Action                        |
|-----------|----------------------------------------------------------------------------------------------------|----------|---------|------|-------------------------------|
| MODIFY    | Associates CMEs with report copies.                                                                                                    | Y        | Y       | Y    | Supported                     |
| NTO1      | Allows the user to<br>specify, on a report<br>basis, whether all copies<br>of a particular report are<br>printed first page to last<br>(1-N), or last page to<br>first (N-1). | Y        | Y       | N    | Extracted<br>but not<br>used. |
| NUMBER    | Automatic page numbering control.                                                                                                    | Y        | Y       | Y    | Supported                     |
| OFFSET    | Report offset control.                                                                                                    | Y        | Y       | Ν    | Supported                     |
| PAPERSIZE | Identifies paper size to be used for job.                                                                                                    | Y        | Y       | Ν    | Supported                     |
| PURGE     | Default disposition of document interleaved graphics.                                                                                                    | Y        | Y       | Ν    | Supported                     |
| SHIFT     | Shifts image on page.                                                                                                    | Y        | Y       | Y    | Supported                     |
| SIZING    | Matches the paper<br>specified when the page<br>is formatted with the<br>available paper sizes in<br>the trays.                                                               | Y        | Y       | N    | Bypassed                      |
| STAPLE    | Selects stitching of copy<br>sets on systems<br>configured with the<br>stitcher/stacker.                                                                                      | Y        | Y       | Ν    | Bypassed                      |
| STOCKS    | Calls out a specific<br>STOCKSET to be used<br>in the report.                                                                                                    | Y        | Y       | Y    | Bypassed                      |
| UNITS     | Specifies user-selected<br>units for positioning<br>graphics.                                                                                                    | Y        | Y       | N    | Supported                     |
| ХМР       | Specifies use of<br>xerographic mode<br>persistence for 4850<br>reports or jobs.                                                                                              | Y        | Y       | Y    | Supported                     |

## **Page-oriented DJDEs**

| Command   | Function                                                                                                    | Action    |
|-----------|----------------------------------------------------------------------------------------------------|-----------|
| BEGIN     | Specifies the location of the starting print line of a logical page for graphics.                                      | Supported |
| BFORM     | Specifies that a form be printed on the back side of a printed page.                                                   | Supported |
| COLLATE   | Specifies whether the pages of a job are to be collated (placed into sets) or uncollated (like pages placed together). | Bypassed  |
| COPIES    | Specifies the number of copies or sets of the pages to produce.                                                        | Supported |
| DEPT      | Specifies the accumulation of accounting statistics for reports on a name basis.                                       | Bypassed  |
| DUPLEX    | Specifies whether both sides of a piece of paper are printed (duplex) or only to top side (simplex).                   | Supported |
| FEED      | Controls the stock (type of paper) on which the page is printed.                                                       | Supported |
| FONTINDEX | Specifies a particular location in the inpOut record where an index to the specified font is stored.                   | Supported |
| FONTS     | Specifies the fonts used in input data and/or variable (CME) data.                                                     | Supported |
| FORMS     | Specifies the form to be merged on the printed pages.                                                                  | Supported |
| ICATALOG  | Specifies the ink catalog containing the palettes and inks for subsequent pages.                                       | Bypassed  |

| Specific I | DJDE and | PDL Com | mand Support |
|------------|----------|---------|--------------|
|------------|----------|---------|--------------|

| Command  | Parameters   | Parameter Options | Default    | Action    |
|----------|--------------|-------------------|------------|-----------|
| ABNORMAL | ERROR=       | CONTINUE          | STOP       | Bypassed  |
|          |              | ABORT             |            | Bypassed  |
|          |              | STOP              |            | Bypassed  |
|          | IMISMATCH=   | CONTINUE          | STOP       | Bypassed  |
|          |              | STOP              |            | Bypassed  |
|          |              | ABORT             |            | Bypassed  |
|          | ISUBSTITUTE= | ANY               | ANY        | Bypassed  |
|          |              | NONE              |            | Bypassed  |
|          | OTEXT=       | WAIT              | NOWAIT     | Bypassed  |
|          |              | NOWAIT            |            | Bypassed  |
|          | SECURITY=    | YES               | NO         | Bypassed  |
|          |              | NO                |            | Bypassed  |
| ACCT     | DEPT=        | sc                | jdl-name   | Bypassed  |
|          | USER=        | BIN               | BIN        | Bypassed  |
|          |              | TRAY              |            | Bypassed  |
|          |              | BOTH              |            | Bypassed  |
|          |              | NONE              | -          | Bypassed  |
| BANNER   | HCOUNT=      | value             |            | Bypassed  |
|          | HJOBNO=      | (offset, length)  | NONE       | Bypassed  |
|          |              | NONE              |            | Bypassed  |
|          | HRPTNA=      | (offset, length)  | NONE       | Bypassed  |
|          |              | NONE              |            | Bypassed  |
|          | TCOUNT=      | value             | 0          | Bypassed  |
|          | TEST=        | test-exp          | No Default | Bypassed  |
|          | TYPE=        | DATA              | BANNER     | Bypassed  |
|          |              | BANNER            |            | Bypassed  |
| BDELETE  | TEST=        | test-exp          | No Default | Supported |
| BLOCK    | ADJUST=      | value             | 0          | Supported |
|          | CONSTANT=    | sc                | No Default | Supported |
|          | FORMAT=      | type              | BIN        | Supported |
|          | LENGTH=      | value             | 1330       | Supported |
|          | LMULT=       | value             | 1          | Supported |
|          | LTHFLD=      | size              | 0          | Supported |
|          | OFFSET=      | value             | 0          | Supported |
|          | POSTAMBLE=   | length            | 0          | Supported |
|          | PREAMBLE=    | length            | 0          | Supported |
|          | ZERO=        | YES               | NO         | Supported |

| Command     | Parameters  | Parameter Options                | Default                                                      | Action                    |
|-------------|-------------|----------------------------------|--------------------------------------------------------------|---------------------------|
| BSELECT     | TEST=       | test-exp                         | No Default                                                   | Supported                 |
| ac:CATALOG  |             |                                  | No Default                                                   | Supported                 |
| ac:CME      | CONSTANT=   | sc                               | No Default                                                   | Supported                 |
|             | FONT=       | value                            | No Default                                                   | Supported                 |
|             | INK=        | inkindex                         | No Default                                                   | Extracted But<br>Not Used |
|             |             | 0                                |                                                              | Extracted But<br>Not Used |
| ac:CME      | LINE=       | n                                | No Default                                                   | Supported                 |
|             |             | (n,m)                            |                                                              | Supported                 |
|             |             | (n,-)                            |                                                              | Supported                 |
|             | POSITION=   | n                                | 1                                                            | Supported                 |
| ac:CODE     | ASSIGN=     | (input,                          | No Default                                                   | Supported                 |
|             |             | (output,output)                  |                                                              | Supported                 |
|             | DEFAULT=    | code-type                        | EBCDIC;<br>single<br>character,<br>ASCII,<br>EBCDIC,<br>NONE | Supported                 |
| ac:CRITERIA | CHANGE=     | (offset, length, NE, last)       | No Default                                                   | Supported                 |
|             | CONSTANT=   | (offset, length, EQ, tab-<br>id) | No Default                                                   | Supported                 |
|             |             | NE                               |                                                              | Supported                 |
|             | LINENUM=    | (init, count)                    | all lines                                                    | Supported                 |
| END         |             |                                  |                                                              | Supported                 |
| EXPORT      | SEPARATORS= |                                  |                                                              | Bypassed                  |
|             | SNUMBER=    |                                  |                                                              | Bypassed                  |
|             | SPLIT=      |                                  |                                                              | Bypassed                  |
|             | SRECOVER=   |                                  |                                                              | Bypassed                  |
|             | STIMING=    |                                  |                                                              | Bypassed                  |
| FILE        |             |                                  | No Default                                                   | Supported                 |
| IDEN        | OFFSET=     | value                            | 0                                                            | Supported                 |
|             | OPRINFO=    | [YES NO}                         | NO                                                           | Supported                 |
|             | PREFIX=     | sc                               | No Default                                                   | Supported                 |
|             | SKIP=       | value                            | 1                                                            | Supported                 |
| IDR         | ICATALOG=   | ink-catalog-name                 | SDLT\$(system default ink)                                   | Extrated but<br>not used  |
|             | ILIST=      | INK-NAME                         | No Default                                                   | Extrated but not used     |

| Command | Parameters | Parameter Options                           | Default                            | Action                    |
|---------|------------|---------------------------------------------|------------------------------------|---------------------------|
| IDR     |            | ('ink-name'[,'ink-                          |                                    |                           |
|         |            | name'])                                     | -                                  |                           |
|         | PALETTE=   | palette-name                                | DFAULT                             | Extrated but not used     |
| dd:JDE  | [INCLUDE=  | (catalog-id,,catalog-<br>id)]               | No Default                         | Supported                 |
| dd:JDL  |            |                                             | No Default                         | Supported                 |
| dd:JOB  | [INCLUDE=  | (catalog-id,,catalog-<br>id)]               | No Default                         | Supported                 |
| LINE    | DATA=      | (pdo, length)                               | offline=1,132                      | Supported                 |
|         |            |                                             | online=0,150                       | Supported                 |
|         | FCB=       | PROCESS                                     |                                    | Extracted but<br>Not Used |
|         | FONTINDEX= | Offset<br>Offset([,init-val][,bit-<br>opt]) | NONE                               | Supported                 |
|         |            | NONE                                        |                                    |                           |
|         | INKINDEX=  | Offse<br>(offset[,init-val][,bit-<br>opt])  | NONE                               | Extrated but<br>not Used  |
|         |            | NONE                                        |                                    |                           |
|         | MARGIN=    | Value<br>(value,value-type)                 | (1,POS)                            | Supported                 |
|         | OVERPRINT= | (over-opt,disp)                             | (PRINT,NODI<br>SP)                 | Supported                 |
|         | PCC=       | (offset, trans-type)                        |                                    | Supported                 |
|         | PCCTYPE=   | pcc-name                                    | offline=ANSI<br>online=IBM32<br>11 | Supported                 |
|         | UCSB=      | IGNORE<br>PROCESS                           | PROCESS                            | Extracted But<br>Not Used |
| LMODIFY | VFU=       | vfu-id                                      | NONE                               | Supported                 |
|         |            | NONE                                        |                                    | Supported                 |
| MESSAGE | ITEXT=     | sc<br>(sc,passnum)                          | NONE                               | Supported                 |
|         |            | NONE                                        |                                    | Supported                 |
|         | OTEXT=     | sc<br>(sc,passnum)[WAIT]                    | NONE                               | Supported                 |
|         |            | sc[,END][, WAIT]                            | ]                                  | Supported                 |
|         |            | NONE                                        | ]                                  | Supported                 |

| Command | Parameters   | Parameter Options                                        | Default                           | Action                                   |
|---------|--------------|----------------------------------------------------------|-----------------------------------|------------------------------------------|
| OUTPUT  | BFORM=       | (form-id                                                 | defaults to first<br>or next copy | Supported                                |
|         |              | [,init[copies]][,(INK[S]<br>,inkref[,inkref],)])         |                                   |                                          |
|         | COLLATE=     | YES                                                      | YES                               | Supported                                |
|         |              | NO                                                       |                                   |                                          |
|         | COPIES=      | number                                                   | 1                                 | Supported                                |
|         | COVER=       | cover-opt                                                | NONE                              | Supported                                |
|         | CYCLEFORMS=  | (form-id[,,form-id])<br>(form-id[,                       | NONE                              | Partially<br>Supported.<br>Inks excluded |
|         |              | (INK[S],inkref[,                                         |                                   |                                          |
|         |              | inkref],)])[form-id[,                                    |                                   |                                          |
|         |              | INK[S],inkref[,inref]<br>)]]                             |                                   | Bypassed                                 |
|         |              | NONE)                                                    |                                   |                                          |
|         | DENSITY=     | FIX                                                      | DEFAULT                           | Extracted but<br>Not Used                |
|         | DENSITY=     | NOFIX                                                    |                                   |                                          |
|         |              | DEFAULT                                                  |                                   |                                          |
|         | DESTINATION= | TRAY                                                     | NO                                | Extracted but<br>Not Used                |
|         | DUPLEX=      | YES                                                      | NO                                | Supported                                |
|         |              | NO                                                       |                                   |                                          |
|         | FACEUP=      | YES                                                      | NO                                | Extracted but<br>Not Used                |
|         |              | NO                                                       |                                   |                                          |
|         | FEED=        | stock-reference                                          | OPR                               | Supported                                |
|         |              | stock-name                                               |                                   | Supported                                |
|         |              | MAIN                                                     |                                   | Supported                                |
|         |              | AUX                                                      |                                   | Supported                                |
|         |              | OPR                                                      |                                   | Supported                                |
|         | FORMAT=      | pde-id                                                   | FMT1                              | Supported                                |
|         | FORMS=       | form-id                                                  | NONE                              | Supported                                |
|         |              | (form-<br>id[,init[,copies]][, init<br>defaults to first |                                   | Supported                                |
|         |              | (INK[S],inkref[,inkref]<br>)]) or next copy              |                                   | Bypassed                                 |
|         |              | NONE                                                     |                                   | 1                                        |

| Command | Parameters | Parameter Options                        | Default                            | Action                                   |
|---------|------------|------------------------------------------|------------------------------------|------------------------------------------|
| OUTPUT  | GRAPHICS=  | NO                                       | NO                                 | Supported                                |
|         |            | YES                                      | -                                  | Supported                                |
|         |            | MOVE                                     | -                                  | Supported                                |
|         |            | BATCH                                    | -                                  | Supported                                |
|         |            | YES,NOSUB                                | -                                  |                                          |
|         |            | MOVE,NOSUB                               | -                                  |                                          |
|         | IDFAULT=   | inkref                                   | First ink in<br>ILIST<br>parameter | Extracted But<br>Not Used                |
|         | IDR=       | idr-name                                 | DFIDR.IDR                          | Extracted But<br>Not Used                |
|         | IMAGE=     | (vpos un, hpos un                        | [,n[/d]])[,INK[<br>S],             | Partially<br>Supported.<br>Inks excluded |
|         |            | cm cm                                    | inkref])])                         |                                          |
|         |            | in in                                    | -                                  |                                          |
|         |            | dots dots                                | inches, top left                   |                                          |
|         |            | xdots xdots                              | corner scaled at 1/1               |                                          |
|         | IRESULT=   | BLACK                                    | SYSGENed default                   | Extracted But<br>Not Used                |
|         |            | COLOR                                    | -                                  |                                          |
|         | MODIFY=    | cme-id                                   | NONE                               | Supported                                |
|         |            | (cme-id,init [,copies])                  |                                    | Supported                                |
|         |            | NONE                                     |                                    |                                          |
|         | NTO1       | YES                                      | NO                                 | Extracted but<br>Not Used                |
|         |            | NO<br>n                                  | -                                  |                                          |
|         | NUMBER=    | (pnum,lnum,cnum<br>[,[findex][,inkref]]) | NO                                 | Supported                                |
|         |            | NO                                       |                                    |                                          |
|         | OFFSET=    | ALL                                      | ALL                                | Supported                                |
|         |            | FIRST                                    |                                    |                                          |
|         |            | NONE                                     |                                    |                                          |
|         | OSTK=      |                                          |                                    | Bypassed                                 |
|         | PAPERSIZE= | A4                                       | SYSGENed default                   | Supported                                |
|         |            | USLEGAL                                  |                                    | Supported                                |
|         |            | USLETTER                                 |                                    | Supported                                |
|         |            | (x,y)                                    | ]                                  | Supported                                |

| Command | Parameters  | Parameter Options                                | Default          | Action                    |
|---------|-------------|--------------------------------------------------|------------------|---------------------------|
| OUTPUT  | PURGE=      | NO                                               | YES              | Supported                 |
|         |             | YES                                              |                  |                           |
|         | RESOLUTION= | value                                            | SYSGENed default | Supported                 |
|         | SF2FUNCTION | -                                                |                  | Bypassed                  |
|         | SHIFT=      | (v1,v2)                                          | NO               | Supported                 |
|         |             | YES                                              | 1                |                           |
|         |             | NO                                               | 1                |                           |
|         | SIZING=     | SEMIAUTO                                         | No Default       | Extracted But<br>Not Used |
|         |             | BEST                                             | 1                |                           |
|         |             | EXACT                                            | 1                |                           |
|         | STAPLE=     | YES                                              | NO               | Extracted But<br>Not Used |
|         |             | NO                                               | 1                |                           |
|         | STOCKS=     | stockset-name                                    | No Default       | Extracted But<br>Not Used |
|         | TRANS=      |                                                  |                  | Bypassed                  |
|         | UNITS=      | size in dots                                     | No Default       | Supported                 |
|         | XMP=        | DEFAULT                                          | DEFAULT          | Bypassed                  |
|         |             | REPORT                                           | 1                |                           |
| ac:PCC  | ADVTAPE     | YES                                              | YES              | Supported                 |
|         |             | NO                                               |                  |                           |
|         | ASSIGN=     | (byte,cc1n)                                      | No Default       | Supported                 |
|         |             | (byte,(cc1n,,cc1n))                              | 1                |                           |
|         | DEFAULT=    | cc1n<br>pcctype                                  | DEFAULT          | Supported                 |
|         | INITIAL=    | BOF                                              | TOF              | Supported                 |
|         |             | TOF                                              |                  | Supported                 |
|         | MASK=       | value                                            | X'FF             | Supported                 |
| ac:PDE  | BEGIN=      | (vpos, hpos)                                     | (.18 IN, .66 IN) | Supported                 |
|         | FONTS=      | (f1, [f2]])                                      | L0112B           | Supported                 |
|         |             | ((f1,s1)[,f2,s2)})                               | ]                | Supported                 |
|         |             | $((f1,s1[1pi \setminus xdots \setminus dots])[,$ |                  | Supported                 |
|         |             | (f2,s2[1pi \ xdots \<br>dots])])                 |                  | Supported                 |
|         | PMODE=      | LANDSCAPE<br>PORTRAIT                            | LANDSCAPE        | Supported                 |
| RAUX    | TEST=       | test-exp                                         | No Default       | Supported                 |

| Command  | Parameters | Parameter Options              | Default               | Action                    |
|----------|------------|--------------------------------|-----------------------|---------------------------|
| RDELETE  | TEST=      | test-exp                       | No Default            | Supported                 |
| RECORD   | ADJUST=    | value                          | 0                     | Supported                 |
|          | CONSTANT=  | sc                             | No Default            | Supported                 |
|          | FORMAT=    | type                           | BIN                   | Supported                 |
|          | LENGTH=    | value                          | offline=133           | Supported                 |
|          | LMULT=     | value                          | 1                     | Supported                 |
|          | LFTFLD=    | size                           | 0                     | Supported                 |
|          | OFFSET=    | value                          | 0                     | Supported                 |
|          | POSTAMBLE= | length                         | 0                     | Supported                 |
|          | PREAMBLE=  | length                         | 0                     | Supported                 |
|          | STRUCTURE= | structure-type                 | FB                    | Supported                 |
| RFEED    | TEST=      | test-exp                       | No Default            | Supported                 |
| ROFFSET  | PASSES=    | FIRST<br>ALL                   | ALL                   | Supported                 |
|          | TEST=      | test-exp                       | No Default            | Supported                 |
| ac:ROUTE | RFORM=     | form-id                        | NONE                  | Supported                 |
|          |            | NONE                           | 1                     |                           |
|          | RTEXT=     | sc                             | NONE                  | Supported                 |
|          |            | (sc[,[passnum\<br>ALL][,line[, |                       |                           |
|          |            | col[,fontindex]]]])            |                       |                           |
| ac:ROUTE | RTEXT=     | rtext-id                       |                       |                           |
|          |            | NONE                           |                       |                           |
| RPAGE    | SIDE=      | side-opt<br>offset-opt         | (NUFRONT,<br>NOFFSET) | Supported                 |
|          | TEST=      | test-exp                       | No Default            | Supported                 |
|          | WHEN=      | BOTTOM                         | ТОР                   | Supported                 |
|          |            | NOW                            |                       | Supported                 |
|          |            | TOP                            |                       | Supported                 |
| RRESUME  | BEGIN=     | CURRENT<br>NEXT                | NEXT                  | Supported                 |
|          | TEST=      | test-exp                       | No Default            | Supported                 |
| RSELECT  | TEST=      | test-exp                       | No Default            | Supported                 |
| RSTACK   | ACCTINFO=  | {(offset, length)}             | No Default            | Extracted but<br>Not Used |
|          | DELIMITER= | YES                            | NO                    | Supported                 |
|          |            | NO                             | 1                     | Supported                 |
|          | HRPTNA=    | (offset, length)               | NONE                  | Extracted but<br>Not Used |
|          |            | NONE                           | 1                     | Supported                 |

| Command     | Parameters | Parameter Options                             | Default             | Action                    |
|-------------|------------|-----------------------------------------------|---------------------|---------------------------|
|             | PRINT=     | {BIN   BOTH   TRAY  <br>NONE}                 | NONE                | Supported                 |
|             | TEST=      | test-exp                                      | No Default          | Supported                 |
| RSUSPEND    | BEGIN=     | CURRENT                                       | NEXT                | Supported                 |
|             |            | NEXT                                          |                     | Supported                 |
|             | TEST=      | test-exp                                      | No Default          | Supported                 |
| SEFNT       | SEFMAP     |                                               |                     | Bypassed                  |
|             | MAP        |                                               |                     | Bypassed                  |
| ac:STOCKSET | ASSIGN=    | stock-descriptor                              | No Default          | Extracted but<br>Not Used |
|             |            | (stock-<br>descriptor[,stock-<br>descriptor}) | -                   |                           |
|             | INIFEED=   | stock-name                                    | first stock<br>name | Extracted but<br>Not Used |
|             |            | stock-reference                               |                     |                           |
|             | SYSPAGE=   | stock-name                                    | No Default          | Extracted but<br>Not Used |
|             |            | stock-reference                               |                     |                           |
|             |            | MAIN                                          |                     |                           |
|             |            | AUX                                           |                     |                           |
| dd:SYSTEM   |            |                                               | No Default          | Supported                 |
| dd:TABLE    | CONSTANT=  | (sc,,sc)                                      | No Default          | Supported                 |
|             | MASK=      | (ignore-<br>char[,[charspeci1],               | No Default          | Supported                 |
|             |            | [charspeci2],,                                |                     | Supported                 |
|             |            | [charspeci7]])                                |                     | Supported                 |
| ac:TCODE    | DEFAULT=   | tcode-type                                    | No Default          | Supported                 |
|             | TASSIGN=   | (typespec, inputspec)                         | No Default          | Supported                 |
|             |            | inputspec)                                    | -                   | Supported                 |
|             | TRESET=    | typespec, inputspec                           | No Default          | Supported                 |
|             |            | inputspec)                                    |                     | Supported                 |
|             |            | ALL                                           |                     | Supported                 |
| ac:VFU      | ASSIGN=    | (channo,lineno)                               | No Default          | Supported                 |
|             |            | (channo,(lineno[lineno]))                     |                     | Supported                 |
|             | BOF=       | value                                         | 66                  | Supported                 |
|             | TOF=       | value                                         | 1                   | Supported                 |

| Parameters  | Parameter Options                                                                                                    | Default                                                                                                    | Action                                                 |
|-------------|----------------------------------------------------------------------------------------------------|----------------------------------------------------------------------------------------------------|--------------------------------------------------------|
| BMULT=      | value                                                                                                    | 1                                                                                                    | Supported                                              |
| CODE=       | keyword<br>id<br>NONE                                                                                                    | EBCDIC                                                                                                    | Supported                                              |
| EOV=        | NOCHECKSUM][,BR<br>EAKPAGE \                                                                                                    | EBCDIC                                                                                                    | Bypassed                                               |
| HOST=       |                                                                                                    | IBMOS                                                                                                    | Supported                                              |
| INTERPRESS= | NOCHECKSUM][,BR<br>EAKPAGE \                                                                                                    |                                                                                                    | Bypassed                                               |
|             | NOBREAKPAGE][,R<br>OBUST \                                                                                                    |                                                                                                    | Bypassed                                               |
|             | SIMPLE][,INTEGRA<br>L                                                                                                    |                                                                                                    | Bypassed                                               |
|             | FRACTIONAL][,PER<br>FORMANCE \                                                                                                    |                                                                                                    |                                                        |
|             | COMPLIANCE][,RIP/<br>NORIP]]                                                                                                    |                                                                                                    | Bypassed                                               |
| LABEL=      | label-type                                                                                                    | STANDARD                                                                                                    | Bypassed                                               |
| LCODE=      | keyword                                                                                                    | EBCDIC                                                                                                    | Bypassed                                               |
|             | ID                                                                                                    | NO                                                                                                    | Bypassed                                               |
| LPACK=      | YES                                                                                                    | NO                                                                                                    | Bypassed                                               |
|             | NO                                                                                                    |                                                                                                    | Bypassed                                               |
| MAXLAB=     | value                                                                                                    | 81                                                                                                    | Bypassed                                               |
| MINLAB=     | value                                                                                                    | 80                                                                                                    | Bypassed                                               |
| OPTIMIZE=   | (keyword[,keyword][,<br>keyword])                                                                                                    | NONE                                                                                                    | Supported                                              |
| OPTIMIZE=   | NONE                                                                                                    |                                                                                                    |                                                        |
| OSCHN=      | value                                                                                                    | 9                                                                                                    | Bypassed                                               |
| OSHDP       | value                                                                                                    | 0                                                                                                    | Bypassed                                               |
| OSTLP=      | value                                                                                                    | 0                                                                                                    | Bypassed                                               |
| PLABEL      | YES                                                                                                    | NO                                                                                                    | Bypassed                                               |
|             | NO                                                                                                    |                                                                                                    | Bypassed                                               |
| RMULT=      | value                                                                                                    | 1                                                                                                    | Bypassed                                               |
| RSAT=       | SPLIT<br>REMOUNT                                                                                                    | REMOUNT                                                                                                    | Bypassed                                               |
| TCODE=      | tcode-type                                                                                                    | EBCDIC                                                                                                    | Supported                                              |
| UNPACK=     |                                                                                                    | NONE                                                                                                    | Bypassed                                               |
|             |                                                                                                    |                                                                                                    | - JPussed                                              |
|             |                                                                                                    | 1                                                                                                    |                                                        |
|             | NONE                                                                                                    | 4                                                                                                    |                                                        |
|             | BMULT=<br>CODE=<br>EOV=<br>HOST=<br>INTERPRESS=<br>INTERPRESS=<br>LABEL=<br>LCODE=<br>LPACK=<br>MAXLAB=<br>MINLAB=<br>OPTIMIZE=<br>OPTIMIZE=<br>OSCHN=<br>OSTLP=<br>PLABEL<br>RMULT=<br>RSAT= | $ \begin{array}{c c} BMULT= & value \\ \hline CODE= & keyword \\ id \\ NONE \\ \hline EOV= & NOCHECKSUM][,BR \\ EAKPAGE \setminus \\ \hline HOST= & \\ \hline INTERPRESS= & NOCHECKSUM][,BR \\ EAKPAGE \setminus \\ \hline NOBREAKPAGE][,R \\ OBUST \setminus \\ \hline SIMPLE][,INTEGRA \\ L \\ FRACTIONAL][,PER \\ FORMANCE \setminus \\ \hline COMPLIANCE][,RIP/ \\ NORIP]] \\ \hline LABEL= & label-type \\ \hline LCODE= & keyword \\ \hline ID \\ \hline LPACK= & YES \\ \hline NO \\ \hline MAXLAB= & value \\ \hline MINLAB= & value \\ \hline MINLAB= & value \\ \hline OPTIMIZE= & (keyword[,keyword][, keyword]], keyword]) \\ OPTIMIZE= & NONE \\ \hline OSCHN= & value \\ \hline OSTLP= & value \\ \hline NO \\ \hline RMULT= & value \\ \hline RSAT= & SPLIT \\ \hline REMOUNT \\ \hline TCODE= & tcode-type \\ \hline tcode-id \\ \hline UNPACK= & T4X3 \\ \hline T4X3H2 \\ \hline UNIVAC \\ \hline \end{array} $ | $\begin{array}{c c c c c c c c c c c c c c c c c c c $ |

# Appendix C Documentation

The most recent version of this manual can be downloaded from the LRS Web site (www.lrs.com).

As a licensed user of this product, you may print the PDF file on the *Enterprise Output Management Product Documentation* CD for use within your company as allowed by your license.

# Index

### Α

Ac CME Command Parameters, B.6 Ac PDE Command Parameter, B.4 Ac VFU Command Parameters, B.3

# В

Backend, 2.21 Batch Execution, 2.19 BLANKPAGESUPPRESS, 3.2

# С

CON2, 2.3 Configuration MVS Platform, 3.1 Configuration Dataset Parameters, A.1 Convert Xerox Fonts to PCLFonts, 2.5 COPYCOUNT, 3.3 COPYSTART, 3.4

# D

DDNAMES, 2.20 DEBUG, 3.5 DEBUGFILE, 3.6 DESCRIPTION, 2.12 DFLTFNT, 3.7 DJDE commands, B.1

# Ε

ERRORFILE, 3.8

# F

FILEDJDEOPTION, 3.9 FNTCONVERTPGM, 3.10 FNTCVTDIR, 3.11 FNTCVTEXT, 3.12 FNTEXT, 3.13 Font Handling, 2.4 Font Mapping, 2.5 Font Mapping Tables, 2.10 Font Names **RPMF**, 2.10 Font Table Command Reference, 2.12 Font Table Definition, 2.10 FONTS, 3.14 FONTSDIR, 3.15 FONTSPATH, 3.16 FONTTABLE, 3.17 Form Management, 2.6 FORMFONTHAIRLINE, 3.18 FORMFONTHEAVY, 3.19 FORMFONTLIGHT, 3.20 FORMFONTMEDIUM, 3.21

FORMFONTSOLID1, 3.22 FORMFONTSOLID2, 3.23 FORMFONTTYPE, 3.24 FORMLIB, 3.25 FORMPREFIX, 3.26 FORMS, 3.27 FORMSDIR, 3.28 FRMEXT, 3.29 FRMPATH, 3.30

# I

Image Handling, 2.5 IMAGECVTDIR, 3.31 **IMAGECVTEXT**, 3.32 **IMAGEDIR**. 3.33 **IMAGETEMPDIR**, 3.34 **IMAGETEMPLIB**, 3.35 IMGCONVERTPGM, 3.36 **IMGEXT**, 3.37 IMGPATH, 3.38 **INFILE**. 3.39 **INSERTPJLCOMMANDS**, 3.40 Installation MVS Platform, 2.1 Unix Platform, 2.3 Windows Platform, 2.3 **INTRAY, 3.41** 

### J

JDE, 3.42 JDL, 3.43 JSL Limitations, 2.8 JSL Support, 2.6 JSLDIR, 3.44 JSLEXT, 3.45 JSLLIB, 3.46 JSLPATH, 3.47 JSLPREFIX, 3.48

#### Κ

KEYXPCL, 3.49

### L

LEFTPCLOFFSET, 3.50 LGOCVTDIR, 3.51 LGOCVTEXT, 3.52 LGODIR, 3.53 LGOEXT, 3.54 LGOPATH, 3.55 LINE Command Parameters, B.7 LOCATION, 2.13 Logical Processing, B.2 Logo Handling, 2.5 LRSCONV2.EXE, 2.3 LRSCVDR, 2.3, 2.21 Irscvdr Command Line Parameters, 2.21

#### Μ

MEMBER, 2.12 MVS Platform, 1.3

### Ν

NAME, 2.12, 2.13, 2.15 NLRSCVDR, 2.21

# 0

Object Management, 2.7 OFFSETDOTS, 3.56 OFFSETSCANS, 3.57 Operating System, 1.3 OPTIMIZEFONTS, 3.58 ORIENT, 2.15 OUTFILE, 3.59 OUTPUT Command Parameters, B.8

# Ρ

Page-oriented DJDEs, B.10 PAPERSIZE, 3.60 PCLFONT. 2.13 PCLFORMMACROS, 3.61 PDL commands, B.1 PDL Utility Usage MVS Platform, 2.16 Unix/Window Platform, 2.18 **PFONT. 2.15** PFONTLIB, 3.62 **PFONTPREFIX**, 3.63 PIMAGELIB, 3.64 PIMAGEPREFIX, 3.65 PITCH, 2.13, 2.15 PLGOLIB. 3.66 PLGOPREFIX, 3.67 POINTSIZE, 2.13, 2.15 **PPOINTSIZE**, 2.15 Prerequisites Hardware, 1.3 MVS Platform, 1.3 Software, 1.3 Unix Platform, 1.3 Windows Platform, 1.3 **PRINTERMODEL. 3.68** PRO Document Enhancer option, 1.3 PRO Text option, 1.3 Product-Set. 2.3

# R

RECDELIM, 3.69 RESOLUTION, 2.14 Resource Types, 2.4 RESOURCELOG, 3.74 RPMF, 3.70 RPMF Font Names, 2.10 RPMFCONFIGFILE, 3.71 RPMFOPTIONFILE, 3.72

# S

SAVECVTIMAGES, 3.73 SPACING, 2.13 Specific DJDE and PDL Command Support, B.11 Standard Batch Execution, 2.19 STATISTICSFILE, 3.74 STATS, 3.75 **STYLE**, 2.13 symbol sets, 2.11 SYMBOLSET, 2.12, 2.13, 2.15 SYMBOLSETEXT, 3.76 SYMBOLSETLIB, 3.77 SYSCATBACKUP, 3.78 SYSCATLG, 3.79 SYSCATUPDATE, 3.80 System Catalog, 2.7

# Т

TOPPCLOFFSET, 3.81 TYPE, 2.12 TYPEFACE, 2.13

# U

Unix Platform, 1.3 USECONVERTEDFONTS, 3.82 USECONVERTEDIMAGES, 3.83 USEPAPERSOURCECOMMANDS, 3.84

# V

VOLUME Command Parameters, B.5 VPS, 3.85

# W

WEIGHT, 2.14 Windows Platform, 1.3

### Х

Xerox Font Map Definitions, 2.11 XESNAME, 2.15 XFONT, 2.15 XFONTLIB, 3.86 XFONTPREFIX, 3.87 XIMGLIB, 3.88 XIMGPREFIX, 3.89 XLGOLIB, 3.90 XLGOPREFIX, 3.91